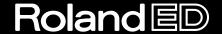

# AUDIO Canvas UA-100 AUDIO & MIDI PROCESSING UNIT

## **User's Guide**

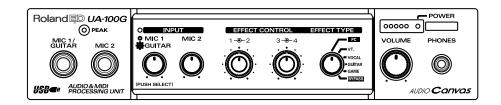

#### Copyright © 1999 ROLAND CORPORATION

All rights reserved. No part of this publication may be reproduced in any form without the written permission of ROLAND CORPORATION.

## **IMPORTANT NOTES**

**WARNING** DO NOT play a CD-ROM disc on a conventional audio CD player. The resulting sound may be of a level that could cause permanent hearing loss. Damage to speakers or other system components may result.

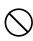

- Avoid touching or scratching the shiny underside (encoded surface) of the disc. Damaged or dirty CD-ROM discs may not be read properly. Keep your discs clean using a commercially available CD cleaner.
- Before you open the included CD-ROM, you must read the "license agreement." Opening the CD-ROM will be taken to mean your acceptance of the terms of the license agreement.
- In the interest of product improvement, the specifications and/or appearance of this unit are subject to change without prior notice.
- Do not apply excessive force to the buttons or switches. Doing so can damage them, causing injury or electric shock.
- Microsoft and Windows are registered trademarks of Microsoft Corporation.
- Windows® 98 is known officially as: "Microsoft® Windows® 98 operating system."
- Screen shots reprinted with permission from Microsoft Corporation.
- Pentium is a registered trademark of Intel Corporation.
- MMX is a trademark of Intel Corporation.
- Cakewalk is a registered trademark of Twelve Tone Systems, Inc.
- All product names mentioned in this document are trademarks or registered trademarks of their respective owners.

## **About This Document**

This document is a helpful guide to everything you need to know to use the UA-100. It is organized into four sections.

#### Parts of the UA-100 and Their Functions

This chapter explains the controls and other parts of the UA-100, and explains their functions.

#### Before you use the UA-100

This chapter explains the internal signal flow of the UA-100, and provides an overview of the UA-100 Controller, which is software that lets you control the UA-100 from your computer. First you should refer to the Getting Started, and connect the UA-100 to your computer, make settings, and install the UA-100 Controller.

#### Using the UA-100

This chapter explains the basics of using the UA-100 with a MIDI/audio sequencing software and with the UA-100 Controller. The explanation will assume that you are using a sequencing software with MIDI/audio recording capability, so please install and set up your sequencing software beforehand.

#### Appendices

#### Troubleshooting

These chapters provide information that you will find helpful as you use the UA-100, or points to check if you have questions or if you experience problems. Read this material as necessary.

The included CD-ROM contains Help and a Reference Manual for the UA-100 Controller. Read this material as necessary in order to gain a better understanding of the UA-100. The Reference Manual can be read using your web browser. For details refer to the Getting Started section "Using the reference manual."

In the right side of the pages of this book, the following icons are accompanied by explanations of vocabulary or points of caution. These provide important information that you need to be aware of.

| MEMO | Explanation of terms |
|------|----------------------|
| NOTE | Points of caution    |

# Contents

| About This Document                                                        | 3    |
|----------------------------------------------------------------------------|------|
| Parts of the UA-100 and Their Functions                                    | 5    |
| Front Panel                                                                | 6    |
| About the Effect Type Selector                                             |      |
| About the Effect Controllers                                               |      |
| Rear Panel                                                                 | 10   |
| Before You Use the UA-100                                                  | 11   |
| The Signal Flow of the UA-100                                              |      |
| About the UA-100 Controller                                                | 14   |
| Using the UA-100                                                           | 19   |
| Recording Vocals                                                           |      |
| Recording Guitar                                                           |      |
| Recording from an Audio Device                                             |      |
| Monitoring the Audio Data While You Record a New Part                      |      |
| Applying Effects While Playing Audio Data                                  |      |
| Applying Effects While You Record                                          |      |
| Monitoring the Effect Sound While You Record the Unprocessed (Dry) Sound . |      |
| Re-recording Audio Data While Applying an Effect                           |      |
| Using Multiple Effects Simultaneously                                      |      |
| Adding Harmony to a Vocal                                                  |      |
| Using the UA-100 as a MIDI Interface                                       |      |
| Using MIDI Messages to Control the UA-100                                  |      |
| Digitally Recording to MD/DAT                                              |      |
| Appendices                                                                 |      |
| Internal Block Diagram of the UA-100                                       |      |
| Effect Parameters Chart                                                    |      |
| Effect Parameter Conversion Table                                          |      |
| MIDI Implementation                                                        |      |
| MIDI Implementation Chart                                                  |      |
| Troubleshooting                                                            |      |
| Troubleshooting                                                            |      |
| Points to Check on the UA-100                                              |      |
| Points to Check for the UA-100 Driver                                      |      |
| Points to Check for the UA-100 Controller                                  | .106 |
| Index                                                                      | 107  |

# Parts of the UA-100 and Their Functions

This chapter explains the controls and other parts of the UA-100, and explains their functions. It also explains functions that you need to understand when using the UA-100, such as the Effect Type Selector and the Effect Controller.

## **Front Panel**

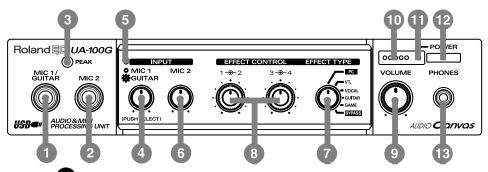

Mic 1/ Guitar Input Jack

A microphone or guitar can be connected to this jack.

2 Mic 2 Input Jack

A microphone can be connected to this jack.

Dynamic microphones are the only type of microphone that can be connected to the Mic 1/Guitar Input Jack and the Mic 2 Input Jack. The miniature microphones (condenser microphones) that may be included with your computer cannot be used.

3 Input Level/Peak Indicator

This indicator will light in green when there is an input signal from the Mic 1/Guitar Input Jack, the Mic 2 Input Jack, or the rear panel Line Input Jacks. If the input level is too high, the indicator will light in red.

Mic 1/Guitar Input Volume

This knob adjusts the input level of the microphone or guitar that is connected to the Mic 1/Guitar Input Jack. Rotating it counterclockwise will decrease the input level, and rotating it clockwise will increase the input level. By pressing this knob, you can switch between the microphone input and guitar input.

Mic 1/Guitar Function Indicator

This indicator shows whether the Mic 1/Guitar Input Jack is being used for a microphone or for a guitar. Each time you press the Mic 1/Guitar Input Volume Knob, the setting will alternate.

Lit: guitar

Extinguished: microphone

When the power is turned on, this will be lit (guitar)

6 Mic 2 Input Volume Knob

This adjusts the input level of the microphone that is connected to the Mic 2 Input Jack. Rotating it counterclockwise will decrease the input level, and rotating it clockwise will increase the input level.

### 7 Effect Type Selector

This knob selects the type of preset effect.

The UA-100 contains four preset effects. These are generally controlled from your computer using the UA-100 Controller, but you can also use this Effect Type Selector to make simple effect settings.

When controlling the effects from your computer, set the Effect Type Selector to the **[PC]** position.

For details refer to "About the Effect Type Selector" (p. 8).

#### 8 Effect Controller 1/2, 3/4

These knobs adjust the parameters of the effect that is selected by the Effect Type Selector. The effect parameters assigned to each controller will depend on the effect type.

When the Effect Type Selector is in the **[PC]** or **[BYPASS]** position, the Effect Controller settings will not function.

For details refer to "About the Effect Controllers" (p. 9).

#### 9 Line Output Volume

This knob adjusts the volume that is output from the Headphone Jack and the rear panel Line Output Jacks. Rotating the knob counterclockwise will decrease the volume, while rotating it clockwise will increase the volume. However, depending on the settings of the UA-100 Controller or the Effect Type Selector, the signal from the Line Input Jacks may be output directly, so that it will not be possible to adjust the volume.

## Output Level Indicators

The number of LED's that light will depend on the output from the Headphone Jack and the rear panel Line Output Jacks. If the red LED lights, you should lower the Line Output Volume.

### Power Indicator

Lights when the power is on.

#### Power Switch

Press this switch to turn the power on/off.

#### 13 Headphone Jack

A pair of headphones can be connected to this jack. Even if headphones are connected, sound will still be output from the rear panel Line Output Jacks.

## About the Effect Type Selector

The UA-100 has six operating modes that are appropriate for differing uses. The front panel Effect Type Selector is used to switch between these operating modes.

#### ■ PC mode

Select this mode when you wish to control the UA-100's effects from your computer. This mode contains an additional three modes (VT Effect mode, Full Effect mode, Compact effect mode). For details on these effect modes, refer to the reference manual.

#### ■ VT mode

Select this mode when you wish to use the Effect Controller knobs on the front panel of the UA-100 to control the VT (Voice Transformer) effect. In this mode, the VT effect will be applied to the input signal from the front panel Mic 1/Guitar Input Jack. If the UA-100 is connected to a computer, you can use the UA-100 Controller to change the effect parameters that are assigned to be controlled by the front panel Effect Controller knobs 1–4. You can also use the UA-100 Controller to specify the default settings of the effect parameters that will be used when VT mode is selected.

#### **■ VOCAL mode**

In this mode, you can use the effect controller knobs of the UA-100 to control the Vocal Multi effect. In this mode, the effect will be applied to the signal that is input from the front panel Mic 1/Guitar Input Jack. If the UA-100 is connected to a computer, you can use the UA-100 Controller to change the effect parameters that are assigned to be controlled by the front panel Effect Controller knobs 1–4. You can also use the UA-100 Controller to specify the default settings of the effect parameters that will be used when VOCAL mode is selected.

#### **■ GUITAR mode**

In this mode, you can use the effect controller knobs of the UA-100 to control the Guitar Multi 1 effect. In this mode, the effect will be applied to the signal that is input from the front panel Mic 1/Guitar Input Jack. If the UA-100 is connected to a computer, you can use the UA-100 Controller to change the effect parameters that are assigned to be controlled by the front panel Effect Controller knobs 1-4. You can also use the UA-100 Controller to specify the default settings of the effect parameters that will be used when GUITAR mode is selected.

#### **■ GAME mode**

Select this mode when the UA-100 is connected to your computer and you wish to apply the UA-100's Game effect to the output of the computer's audio device. In this mode, the effect will be applied to the signal that is input to the Roland UA-100 Wave 1 audio device. You can use the UA-100 Controller to change the effect parameters that are assigned to be controlled by the front panel Effect Controller knobs 1–4. You can also use the UA-100 Controller to specify the default settings of the effect parameters that will be used when GAME mode is selected.

#### **■ BYPASS mode**

Select this mode when you want the input signal from the front panel Mic 1/Guitar Input Jack and the Mic 2 Input Jack to be output without change.

## **About the Effect Controllers**

You can control the effects of the UA-100. The effect parameters assigned to each knob will differ depending on the effect type.

With the factory settings, they have the following assignments.

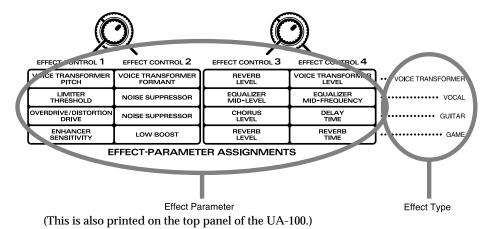

When you switch the Effect Type Selector, the value of each effect parameter will be reset to the default value regardless of the position of the effect controller knobs. You can move the effect controller knobs to adjust the parameters.

You can use the UA-100 Controller to change the parameters that are assigned to each effect controller and the default values of the parameters. For details refer to "**About the UA-100 Controller**" (p. 14) and the UA-100 Controller Help.

If the Effect Type Selector is in the PC or BYPASS position, the effect controller settings will not function. In order to enable the effect controller settings, you must set the Effect Type Selector to a position other than PC or BYPASS.

# **Rear Panel**

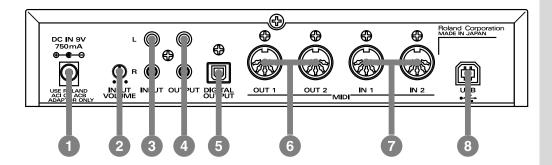

AC Adaptor Jack

Connect the supplied AC adaptor to this jack.

2 Line Input Volume

This knob adjusts the audio input level from the Line Input Jacks. If the input level exceeds the peak (i.e., if it is too loud), the front panel input level peak indicator will light in red.

3 Line Input Jacks

Connect these jacks to your external MIDI sound module, or to the LINE OUT of an audio device such as MD or DAT.

4 Line Output Jacks

Connect these jacks to your stereo or audio system.

5 Digital Output Connector

Connect an optical digital cable to this connector when you wish to digitally output the audio signal to a digital recorder such as MD or DAT.

6 MIDI OUT 1/2 Connectors

Transmit MIDI messages to other MIDI devices.

MIDI IN 1/2 Connectors

Receive MIDI messages from other MIDI devices.

8 USB Connector

You can use a USB cable to connect this to your computer so that audio signals and MIDI messages can be exchanged.

# Before You Use the UA-100

Before you begin using the UA-100, please read the following explanations of the internal signal flow inside the UA-100, and the UA-100 Controller software which controls the signal flow.

# The Signal Flow of the UA-100

The UA-100 consists of an audio block which handles audio signals, and a MIDI interface block that handles MIDI messages.

## **Audio Block**

The audio block is divided into an analog mixer and a digital mixer. The portion enclosed in a dotted line is the analog mixer, and the digital mixer is located in the center. The digital mixer contains a proprietary Roland effect processor that uses technology developed for its musical instruments, and applies various effects to the audio signal.

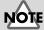

For details on the signal flow of the UA-100, refer to "Internal Blocks of the UA-100" (p. 64) in the Appendices.

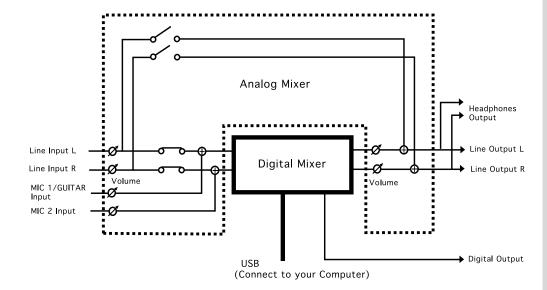

## **MIDI Interface Block**

If your computer and the UA-100 are connected via a USB cable, the UA-100 will have two MIDI ports for controlling external MIDI devices (MIDI IN 1, 2 and MIDI OUT 1, 2), and one MIDI port for controlling the UA-100 (UA-100 MIDI Control IN, OUT).

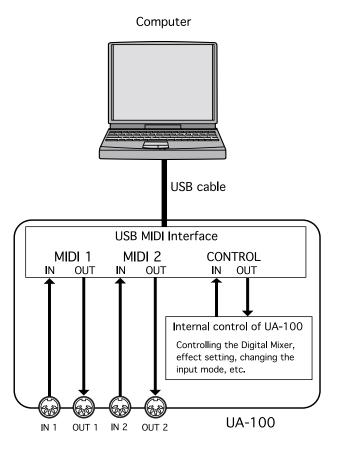

If your computer and the UA-100 are not connected via a USB cable, MIDI messages from the MIDI IN 1 connector will be routed to internal control of the UA-100, allowing an external MIDI device to control the UA-100.

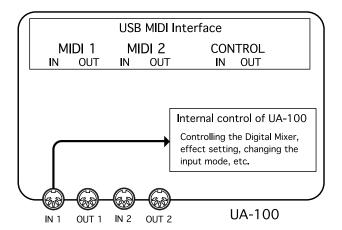

# **About the UA-100 Controller**

The UA-100 Controller is software that monitors the state of the UA-100 and is able to control it.

\* If the power switch is off, or if the USB connector is disconnected, the UA-100 Controller will exit automatically. (Since the settings of the mixer window and effect window are saved automatically when the program exits, these settings can be recovered by opening the windows the next time the program is started up.)

## Main window

When you start up the UA-100 Controller, the Main window will open first.

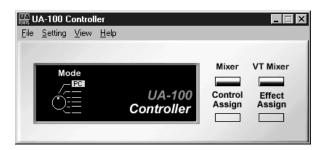

This main window has the following functions.

Effect Type Selector display

The current position (mode) of the Effect Type Selector knob will be shown as Mode in the UA-100 Controller.

Display buttons for the windows of the UA-100 Controller

When you click the following buttons, the corresponding window will open. The windows that can be displayed will depend on the mode of the Effect Type Selector.

| Button         | Mode                                            |
|----------------|-------------------------------------------------|
| Mixer          | [PC], [VT], [VOCAL], [GUITAR], [GAME], [BYPASS] |
| VT Mixer       | [PC]                                            |
| Control Assign | [VT], [VOCAL], [GUITAR], [GAME]                 |
| Effect Assign  | [VT], [VOCAL], [GUITAR], [GAME]                 |

· UA-100 internal parameter settings

By selecting **System setting** from the **Setting** menu, you can set internal parameters of the UA-100. For details refer to UA-100 Controller Help.

Viewing the UA-100 Controller Help

From the **Help** menu, select **UA-100 Controller Help** to start up Help for the UA-100 Controller.

### Mixer window

When you click **[Mixer]** in the **main** window, the **mixer** window will appear. Here you can set the volume of the line input and of the input from the computer, adjust the volume of the output from the UA-100, and select the output source to specify how the signal will be routed and processed.

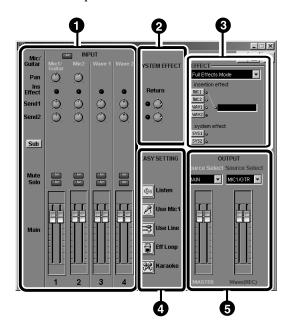

The diagram shown is for when the Effect Type Selector is at **[PC]**. The content that can be controlled in the **Mixer** window will depend on the setting of the Effect Type Selector.

1 INPUT

INPUT in the upper left contains controllers (knobs) that control the pan (left/right proportion), Send 1 (level of the signal sent to system effect 1), and Send 2 (level of the signal sent to system effect 2). The Sub button is used to switch the Sub fader on/off.

In the lower are the Main faders which control the levels of Mic1/GUITAR, Mic2, Wave1, and Wave2. Each fader has a Mute and a Solo button.

- 2 SYSTEM EFFECT
  - **SYSTEM EFFECT** shown in the upper middle of the screen contains two controllers (knobs) that control the system effect levels.
- 3 EFFECT
  EFFECT lets you choose between the two Insertion Effect modes: Compact
  Effects Mode or Full Effects Mode. To apply an effect, click the appropriate
- effect select button (LINE, MIC1, MIC2, WAV1, WAV2, SYS1, SYS2).

  4 EASY SETTING
  The FASY SETTING buttons let you automatically set input sources and output
- The **EASY SETTING** buttons let you automatically set input sources and output routings simply by pressing a button. **5** OUTPUT
  - OUTPUT lets you select the output sources, and control the master output level.

    Master Source Selector (Source Select: white) selects the source to be monitored. At the right, Wave Source Selector (Source Select: red) selects the source to be recorded.

### MEMO

For details on the Mixer window, refer to the UA-100 Controller Help.

### **Effects window**

Click the **effect select buttons** of the Mixer window to open this. Here you can control the internal digital effects of the UA-100. The following three types of effect window are provided.

- 64 compact effect windows that can be used in conjunction with a system effect
- System effect windows for Delay, Chorus, and Reverb
- 6 full-effect windows such as Vocoder and Mic Simulator

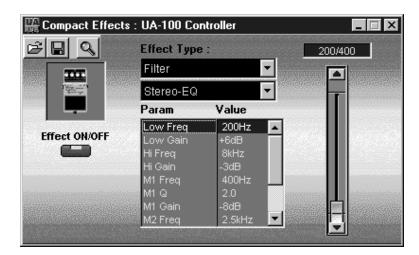

#### MEMO

For details on effects, refer to UA-100 Controller Help and to the reference manual.

## **VT Mixer window**

This will open when you click **[VT Mixer]** in the **Main** window. VT is a unique effect designed specially for voice, that can create unique vocal characters. The pitch and formants (the tonal character determined by the dimensions of the vocal cords and throat) can be controlled independently.

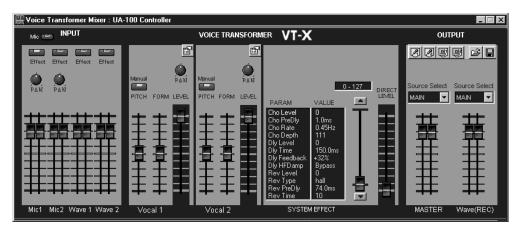

#### MEMO

For details on the VT Mixer, refer to the UA-100 Controller Help.

## **Control Assign window**

When you use the UA-100 Effect Type Selector to select VT/Vocal/Guitar/GAME, [Control Assign] will appear in the Main window.

When you click this button, the **Control Assign** window will open. When the UA-100 is used by itself, four effects (VT, Vocal, Guitar, Game) can be used. The UA-100 has four effect controllers that can control the parameters of these effects, and these parameter assignments can be modified. Since the assignments you change are remembered by the UA-100, they will still remain even when the UA-100 is disconnected from the computer.

\* This customization can be performed only by the UA-100 Controller. If you wish to make changes, you will need to re-connect the UA-100 to your computer.

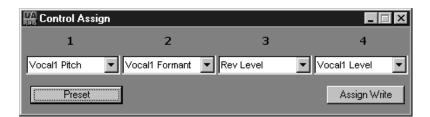

#### Assigning effects to the Effect Controller

- 1. Make sure that the UA-100 is connected to your computer.
- 2. Open the **Main** window of the UA-100 Controller.
- **3.** Rotate the Effect Type Selector of the UA-100 to select the effect type. Control assignments can be made for four effect types such as VT/Vocal/Guitar/Game.
- **4.** In the UA-100 Controller, click **[Control Assign]**. The **Control Assign** window will appear.
- **5.** Assign a parameter to each effect controller. Assign a total of four parameters; one for the center and one for the outer concentric knobs of both Effect Control knobs. For each, choose a parameter from the drop-down list.
- **6.** When you have finished making assignments, click **[Assign Write]** to write the settings into the UA-100.
- 7. If you wish to restore the assignments to the preset selections, click [Preset].

## **Effect Assign window**

When you use the Effect Type Selector of the UA-100 to select either VT, Vocal, Guitar, or Game, [Effect Assign] will appear in the Main window.

By clicking **[Effect Assign]**, you can open the **Effect Assign** window. When using the UA-100 by itself, you can use four types of effect (VT, Vocal, Guitar, Game). You can change the initial settings (default values) of these effects.

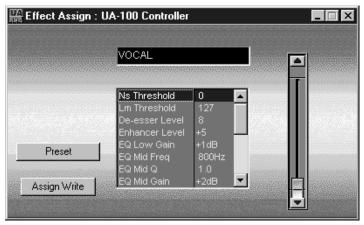

Since the default values you change are remembered by the UA-100, they will still remain even when the UA-100 is disconnected from the computer.

\* This customization can be performed only by the UA-100 Controller. If you wish to make changes, you will need to re-connect the UA-100 to your computer.

#### Changing the default values of the effects

You can change the initial values (default values) of the effects in each mode (VT/Vocal/Guitar/Game). Use the following procedure.

- 1. Make sure that the UA-100 is connected to your computer.
- 2. Open the Main window of the UA-100 Controller.
- **3.** On the front panel of the UA-100, rotate the Effect Type Selector to select an effect type. Effect assignments can be made for the four effect types VT/Vocal/Guitar/Game.
- **4.** In the UA-100 Controller, click **[Effect Assign]**. The **Effect Assign** window will appear.
- **5.** Set the default values of each parameter. Select the parameter that you wish to set, and use the slider located at the right to set the parameter value.
- **6.** When you have finished making settings, click **[Assign Write]** to write the settings into the UA-100.
- 7. If you wish to return to the preset selections, click [Preset].

# Using the UA-100

This section explains basic operation of the UA-100 using a MIDI/Audio sequencing software and the UA-100 Controller. Before you read this, please read the Getting Started, connect the UA-100 to your computer, make settings, and install and set up the UA-100 Controller.

The explanation in this chapter assumes that you are using a sequencing software with MIDI/Audio recording functionality. Before you continue, please install your sequencing software and set it up.

<sup>\*</sup> For details on the UA-100 Controller, refer to the UA-100 Controller Help.

<sup>\*</sup> For details on installing, setting up, and using your sequencing software, refer to the manual for your sequencing software.

# **Recording Vocals**

The UA-100 has two inputs to which a microphone can be connected, allowing you to record vocals or acoustic instruments.

Here we will explain how to connect a microphone to the UA-100 and use your sequencing software to record a vocal.

## **Connecting the Microphone**

- Before connecting a Microphone to the UA-100, lower the Mic 1/ Guitar Input Volume level.
- When connecting a microphone, make sure that the Mic 1/Guitar function indicator is dark. If the Mic 1/Guitar indicator is lit, press the Mic 1/Guitar input knob.

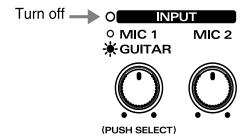

Connect your microphone to the UA-100's Mic 1/Guitar Input Jack.

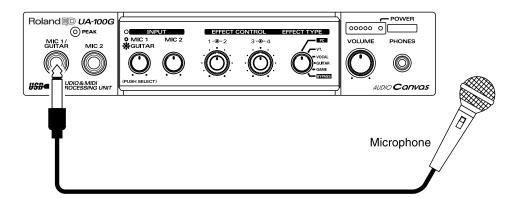

Depending on the location of the microphone and speakers, acoustic feedback (a high-pitched squeal) may be heard. If this occurs, take the following steps.

- 1. Change the direction of the microphone
- Move the microphone away from the speaker
- 3. Lower the volume

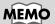

If the Mic 1/Guitar Input Volume is set for guitar input when a mic is being used, the audio level will be too low.

4

Set the UA-100's **Effect Type Selector** to the **[PC]** position.

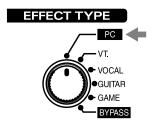

Start up the UA-100 Controller, and in the Mixer window, click the easy setting button for [Use Mic 1].

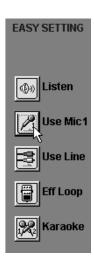

## **Prepare for Recording**

1

Start up your sequencing software, and open a new song.

2

Select Roland UA-100 Wave as the port for the audio track to be recorded.

If you are using a sequencer such as the Cakewalk series and need to select the source in the track, select either **Left 1:Roland UA-100 Wave** or **Right 1:Roland UA-100 Wave**.

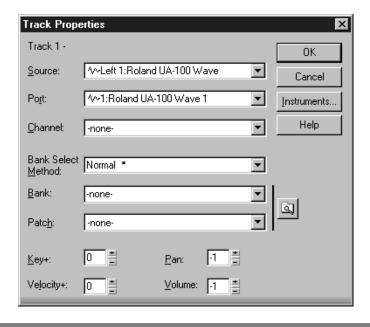

3

In your sequencing software, select the track to be recorded.

4

If your microphone has a switch, turn it on. Speak or sing into the microphone, and gradually rotate the **Mic 1/Guitar Input Volume** knob clockwise.

Make sure that the input level peak indicator lights in **green**. If it lights in **red**, the input level is too high. Adjust the Mic 1/Guitar Input Volume so that the level is as high as possible without causing the input level peak indicator to light in red.

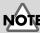

If Roland UA-100 Wave

is not selected as the port for recording, the UA-100 has not been set correctly to the audio device of the sequencing software. For details on settings for the audio device, refer to the manual for your sequencing software. 5

On your sequencing software, check that the audio input level is not exceeding the maximum level. If it exceeds the maximum level, adjust the **Wave output slider** in the UA-100 Controller **Mixer** window so that the level is as high as possible without exceeding the maximum input level.

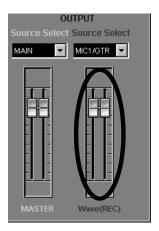

#### MEMO

For details on how to check the audio input level of your sequencing software, refer to the manual for your sequencing software.

## **Record and Playback**

Rewind to the beginning of the song, and begin recording. When you finish recording, stop. Rewind to the beginning of the song, and play it back to hear the recorded data.

If you are using a sequencing software such as Cakewalk and have selected **Left 1:Roland UA-100 Wave** (or **Right 1:Roland UA-100 Wave**) as the source in the track, the played sound will be panned to the far left (or the far right). To place the sound in the center, use your sequencing software to adjust the pan of the track to the center. In the case of Cakewalk, click the pan field, and input "64."

# **Recording Guitar**

The UA-100 provides an input for connecting an electric guitar.

Here's how to connect a guitar to the UA-100, and record it on your sequencing software.

## **Connecting the Guitar**

- Before you connect the guitar to the UA-100, lower the level of the **Mic 1/Guitar Input Volume**.
- Make sure that the Mic 1/Guitar function indicator is **lit**. If the Mic 1/Guitar indicator is dark, press the Mic 1/Guitar Input Volume knob.

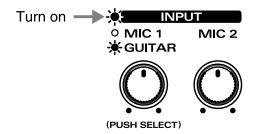

Connect your guitar to the UA-100's Mic 1/Guitar Input Jack.

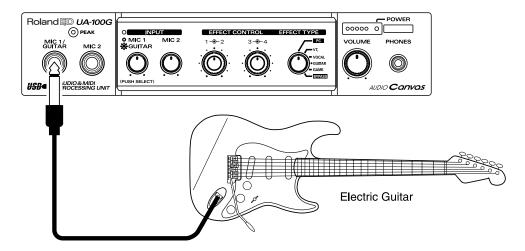

4

Set the UA-100's **Effect Type Selector** to the **[PC]** position.

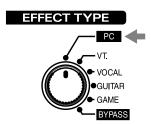

Start up the UA-100 Controller. In the Mixer window, click the easy setting button for [Use Mic 1].

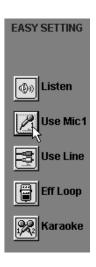

## **Prepare for Recording**

1

Start up your sequencing software, and open a new song.

2

Select Roland UA-100 Wave as the port for the audio track that will be recorded.

If you are using a sequencer, such as one from the Cakewalk series, and need to select the source in the track, select either **Left 1:Roland UA-100 Wave** or **Right 1:Roland UA-100 Wave**.

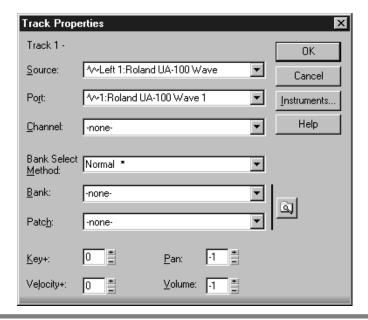

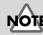

If Roland UA-100 Wave

is not selected as the port for recording, the UA-100 has not been set correctly to the audio device of the sequencing software. For details on settings for the audio device, refer to the manual for your sequencing software.

3

In your sequencing software, select the track to be recorded.

4

While playing your guitar, gradually rotate the **Mic 1/Guitar Input Volume** knob clockwise.

Make sure that the input level peak indicator lights in **green**. If it lights in **red**, the input level is too high. Adjust the Mic 1/Guitar Input Volume so that the level is as high as possible without causing the input level peak indicator to light in red.

5

On your sequencing software, check that the audio input level is not exceeding the maximum level. If it exceeds the maximum level, adjust the **Wave output slider** in the UA-100 Controller **Mixer** window so that the level is as high as possible without exceeding the maximum input level.

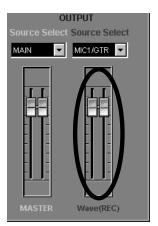

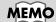

For details on how to check the audio input level of your sequencing software, refer to the manual for your sequencing software.

## Record

Rewind to the beginning of the song, and begin recording. When you finish recording, stop. Rewind to the beginning of the song, and play it back to hear the recorded data.

If you are using a sequencing software such as Cakewalk and have selected **Left** 1:Roland UA-100 Wave (or Right 1:Roland UA-100 Wave) as the source in the track, the played sound will be panned to the far left (or the far right). To place the sound in the center, use your sequencing software to adjust the pan of the track to the center. In the case of Cakewalk, click the pan field, and input "64."

# Recording from an Audio Device

Not only a microphone or a guitar, but also the output of a MIDI sound module or audio device can be recorded into your computer via the line input jacks on the rear panel of the UA-100.

Here we will explain how the output of a MIDI sound module can be recorded via the line inputs of the UA-100 into your sequencing software as stereo audio data.

## **Connecting the Audio Device**

- Before you connect the MIDI sound module to the UA-100, lower the level of the line input (INPUT VOLUME).
- Connect the audio output of your MIDI sound module to the **Line Input Jacks** of the UA-100.

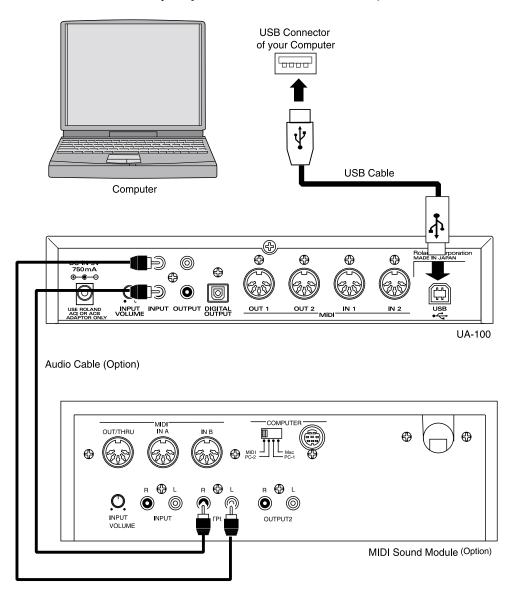

3

Set the UA-100's **Effect Type Selector** to the **[PC]** position.

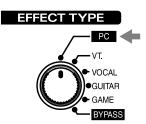

4

Start up the UA-100 Controller. In the  ${\it Mixer}$  window, click the  ${\it easy}$  setting button for  ${\it [Use\ Line]}$ .

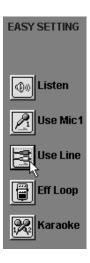

## **Prepare for Recording**

1

Start up your sequencing software, and open a new song.

2

Select Roland UA-100 Wave as the port for the audio track that will be recorded.

If the tracks of your sequencing software are monaural, prepare two tracks for stereo (L and R).

In the case of Cakewalk 8, make the following settings.

On a new track, double-click **Source** to access the **Track Properties** dialog box. Select **Left 1:Roland UA-100 Wave** as the **Source**, select **UA-100 Wave 1** as the **Port**, set **0** (zero) as the **Pan**, and click **[OK]**. Then on a different track, select **Right1: Roland UA-100 Wave** as the **Source**, select **UA-100 Wave 1** as the **Port**, set **127** as the **Pan**, and click **[OK]**. This will prepare a stereo track (two monaural tracks).

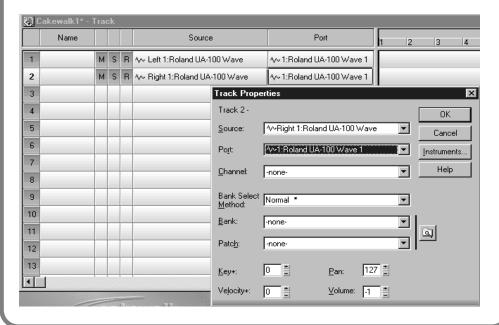

In your sequencing software, select the track to be recorded.

4

While playing back the device that is connected to the line inputs (in this case, your MIDI sound module), gradually rotate the **Line Input Volume** located on the rear panel of the UA-100 clockwise.

Make sure that the input level peak indicator lights in **green**. If it lights in **red**, the input level is too high. Adjust the output volume of your external MIDI sound module or the Line Input Volume of the UA-100 so that the level is as high as possible without causing the input level peak indicator to light in red.

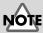

If Roland UA-100 Wave

is not selected as the port for recording, the UA-100 has not been set correctly to the audio device of the sequencing software. For details on settings for the audio device, refer to the manual for your sequencing software. 5

On your sequencing software, check that the audio input level is not exceeding the maximum level. If it exceeds the maximum level, adjust the **Wave output slider** in the UA-100 Controller **Mixer** window so that the level is as high as possible without exceeding the maximum input level.

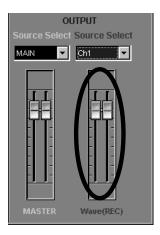

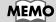

For details on how to check the audio input level of your sequencing software, refer to the manual for your sequencing software.

## Record

Rewind to the beginning of the song, and begin recording. When you finish recording, stop. Rewind to the beginning of the song, and start playback to hear the recorded data.

## Monitoring the Audio Data While You Record a New Part

Since the UA-100 has a variety of inputs that allow you to connect a source such as microphone, guitar, or MIDI sound module, you can record the sounds of many different instruments into your computer. In order to record these sources one after the other onto audio tracks of your sequencing software, you can use the UA-100 Controller to switch the input source.

Here we will explain the procedure for recording a new vocal in addition to the audio tracks of the existing sequence data. Use your sequencing software to open a song, and connect a microphone to the UA-100 as described in "**Recording Vocals**" (p. 20).

## **Selecting the Input Source**

Start up the UA-100 Controller, open the **Mixer** window, and use the **Mic/Guitar select button ①** switch the input mode to the desired input source. For this example, we will select **Mic/Guitar ②**. (When you click **①**, the **②** display will change.)

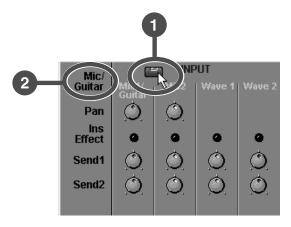

## **Select the Monitor Source**

Use **Master Source Selector (Source Select: white)** to select the master source for monitoring. For this example, select **MAIN**.

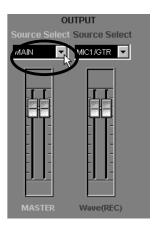

## **Select the Recording Source**

Use **Wave Source Selector (Source Select: red)** to select the wave source for recording. For this example, select **MIC1/GTR**.

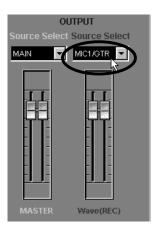

## **Prepare for Recording**

Prepare to record the input source into the sequencing software. On the sequencing software, select the recording track, set the port, and adjust the audio input level.

If you are using Cakewalk, select **Audio Options** from the **Tools** menu. In the dialog box that appears, click the **Advanced** tab, and check **Enable Simultaneous Record/ Playback** in the playback and recording section.

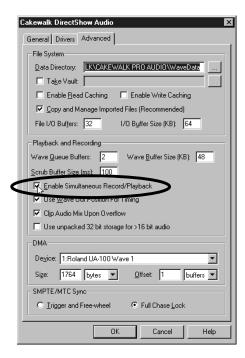

### MEMO

For details on recording preparations for each type of input source, refer to "Recording Vocals" (p. 20), "Recording Guitar" (p. 24), and "Recording from an Audio Device" (p. 28), as well as to the manual for your sequencing software.

## **Record and Playback**

Now you can record while listening to the existing sequence data. Rewind to the beginning of the song, and begin recording. When you are finished recorded, stop.

Rewind to the beginning of the song, and play it back. Make sure that the previously existing audio data and the newly recorded audio data playback simultaneously.

# **Applying Effects While Playing Audio Data**

The UA-100 lets you apply effects to the audio data as it plays.

Here we will apply an effect (the High Quality Reverb of Full Effects mode) to an audio track of the existing sequence data. Use your sequencing software to listen to the data beforehand.

## **Select the Monitor Source**

Start up the UA-100 Controller, open the **Mixer** window, and use **Master Source Selector (Source Select: white)** to select the master source for monitoring. For this example, select **MAIN**.

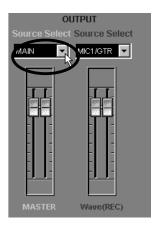

## **Select the Effect Mode**

Use the **Effect Mode Selector** to select the effect mode. For this example, select **Full Effects Mode**.

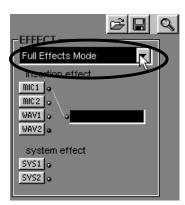

### Select the Effect Source

Click the **Effect Select button**, and the window for the effect mode selected by **Effect Mode Selector** will appear. In this example, click **[SYS 1]** to open the **Full Effects** window.

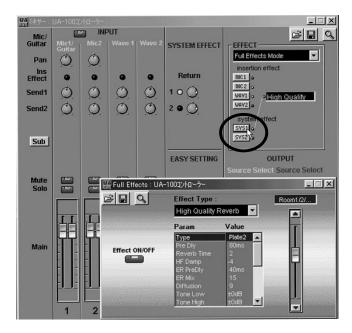

## **Make Effect Settings**

While producing sound from the input source, set the **Effect Type**, parameter **(Param)**, and **Value**. For this example, select **High Quality Reverb**, and adjust the various parameters while the audio data plays back.

To adjust the amount of effect that is applied, use the **Send 1 Controller** and the **Return Controller**.

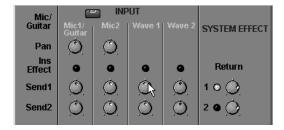

Try adjusting the various parameters so that the sound is to your liking. Can you hear the effect being applied?

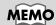

For details on effect parameters, refer to appendix "Effect Parameters Chart" (p. 66). For details on making effect settings, refer to the UA-100 Controller Help and to the Reference Manual.

### MEMO

For details on the Send 1 Controller and Return Controller, refer to "Using Multiple Effects Simultaneously" (p. 50)

# **Applying Effects While You Record**

You can apply the internal effects of the UA-100 while you record onto your computer. When the UA-100 is connected to your computer, you can use the UA-100 Controller to control the internal effects.

Here we will explain how to select a guitar as the input source, and apply an effect (the "Distortion" effect of Compact Effects Mode) while you record onto your sequencing software. First start up your sequencing software, and connect your guitar to the UA-100 as described in "Recording Guitar" (p. 24).

### **Select the Input Source**

Start up the UA-100 Controller, open the **Mixer** window, and use the **Mic/Guitar select button ①** to switch the input mode so that the desired input source is selected. For this example, select **Mic/Guitar ②**. (When you click ①, the ② display will change.)

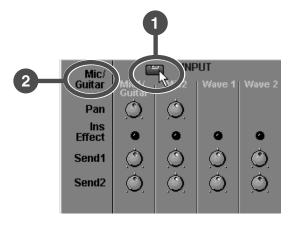

### **Select the Monitor Source**

Use **Master Source Selector (Source Select: white)** to select the master source for monitoring. For this example, select **MAIN**.

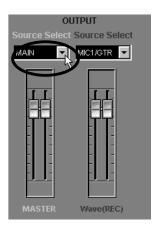

# **Select the Recording Source**

Use **Wave Source Selector (Source Select: red)** to select the wave source for recording. For this example, select **Ch1**.

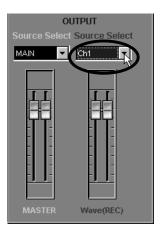

### Select the Effect Mode

Use **Effect Mode Selector** to select the effect mode. For this example, select **Compact Effects Mode**.

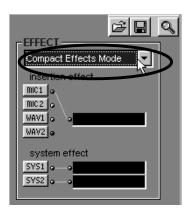

### **Select the Effect Source**

Click the **Effect Select button**, and a window will appear for the effect mode that was selected by **Effect Mode Selector**. In this example, clicking **[MIC 1]** will open the **Compact Effects** window.

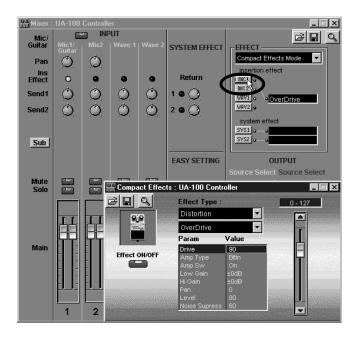

# **Make Effect Settings**

While producing sound on the input source, set the **Effect Type**, parameter **(Param)**, and **Value**. For this example, select **Distortion**, and play your guitar while adjusting the parameters to change the sound to your liking. Can you hear the effect being applied?

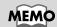

For details on effect parameters, refer to appendix "Effect Parameters Chart" (p. 66). For details on making effect settings, refer to the UA-100 Controller Help and to the Reference Manual.

### Prepare for Recording

Prepare for recording from the input source onto your sequencing software. On your sequencing software, select the recording track, set the port, and adjust the audio input level.

#### MEMO

For details on preparations for various input sources, refer to "Recording Vocals" (p. 20), "Recording Guitar" (p. 24), and "Recording from an Audio Device" (p. 28), as well as to the manual for your sequencing software.

### Record and Playback

Rewind to the beginning of the song, and begin recording. When you finish recording, stop.

Rewind to the beginning of the song, and play it back to hear the recorded data. Verify that the sound processed by the specified effect was recorded.

# **Adjusting the Output Level**

If the output sounds as though it is distorted, even though the **input level peak indicator** lit **green** while the audio signal was being input, use the following procedure to find the problem.

- **1.** Were you using the Compressor, Overdrive, Distortion, Enhancer, or Lo-Fi effect? These effects will produce distortion.
- 2. Watch the **output level indicator** of the UA-100. If the far right LED is lit red, use the UA-100 Controller to lower the **master output fader** or turn down the front panel **Line Output Volume (VOLUME)** so that the red LED does not light.
- **3.** Try switching the effect on/off. If the sound is distorted when the effect is **on**, try lowering the input fader in the UA-100 Controller **Mixer** window.

If the sound is still distorted, check the output level of the device that is connected to the output of the UA-100.

# Monitoring the Effect Sound While You Record the Unprocessed (Dry) Sound

By using the UA-100's routing function, you can monitor the sound processed by the effect while you record the unprocessed (dry) sound. It is often convenient to record the dry sound, since you will then be able to try various effect settings during playback, and make fine adjustments to the effects as many times as desired.

Here we will explain how to apply an effect to the input source (a vocal, in this case), while you record the dry sound into your sequencing software. First start up your sequencing software, and connect a microphone to the UA-100 as described in "Recording Vocals" (p. 20).

### **Select the Input Source**

Start up the UA-100 Controller, open the **Mixer** window, and use the **Mic/Guitar select button ①** to switch the input mode to the desired input source. For this example, select **Mic/Guitar ②**. (When you click ①, the ② display will change.)

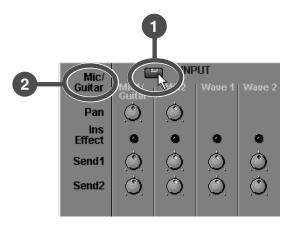

### **Select the Monitor Source**

Use **Master Source Selector (Source Select: white)** to select the master source for monitoring. For this example, select **MAIN**.

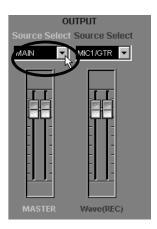

## **Select the Recording Source**

Use **Wave Source Selector (Source Select: red)** to select the wave source that will be recorded. For this example, select **MIC1/GTR**.

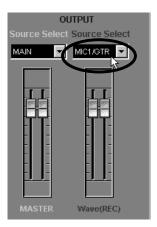

### Select the Effect Mode

Use the **Effect Mode selector** to select the effect mode. For this example, select **Full Effects Mode**.

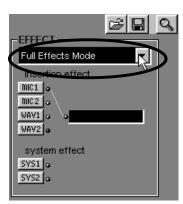

### **Select the Effect Source**

Click the **effect select button**, and a window will open for the effect mode you selected with the **Effect Mode selector**.

In this example, clicking [MIC 1] will open the Full Effects window.

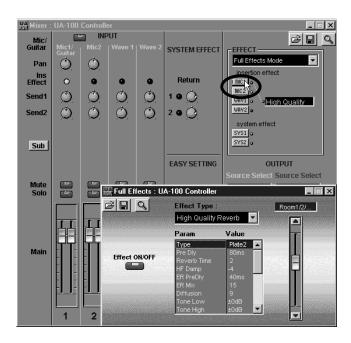

# **Make Effect Settings**

While producing sound on the input source, set the **Effect Type**, parameter **(Param)**, and **Value**. Set the parameters while you apply the effect (in this example, the settings of the **Full Effects** window will be used) to the vocal.

#### MEMO

For details on effect parameters, refer to appendix "Effect Parameters Chart" (p. 66). For details on making effect settings, refer to the UA-100 Controller Help and to the Reference Manual.

### **Prepare for Recording**

Prepare for recording the input source into your sequencing software. On your sequencing software, select the track for recording, set the port, and adjust the audio input level.

#### MEMO

For preparations to record various input source, refer to "Recording Vocals" (p. 20), "Recording Guitar" (p. 24), and "Recording from an Audio Device" (p. 28), as well as to the manual for your sequencing software.

## **Record and Playback**

Rewind to the beginning of the song, and begin recording. When you finish recording, stop.

Rewind to the beginning of the song, and play it back to hear the data you recorded. Verify that the sound unprocessed by the effect (i.e., the dry sound) was recorded on the track.

# Re-recording Audio Data While Applying an Effect

You can playback a previously-recorded track of audio data while applying a UA-100 effect, and re-record the result. This makes it possible to apply an effect to audio data that was recorded without effect processing (dry).

Here we will explain the procedure for applying an effect to an audio track of the existing sequence data, and re-record it on a different track. Before you begin, open the data in your sequencing software.

#### **Select the Monitor Source**

Start up the UA-100 Controller, open the **Mixer** window, and use **Master Source Selector (Source Select: white)** to select the master source for monitoring. For this example, select **MAIN**.

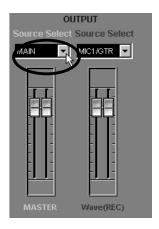

# **Select the Recording Source**

Use **Wave Source Selector (Source Select: red)** to select the wave source that will be recorded. For this example, select **Ch3**.

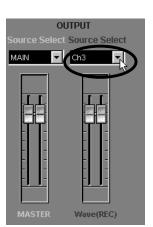

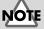

If Roland UA-100 Wave 2 is selected as the port for the existing audio data, select Ch4.

### Select the Effect Mode

Use the **Effect Mode selector** to select the effect mode. For this example, select **Full Effects Mode**.

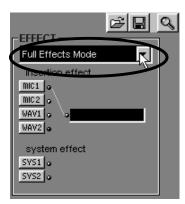

### **Select the Effect Source**

Click the **effect select button**, and a window will open for the effect mode you selected with the **Effect Mode selector**.

In this example, clicking [WAV 1] will open the Full Effects window.

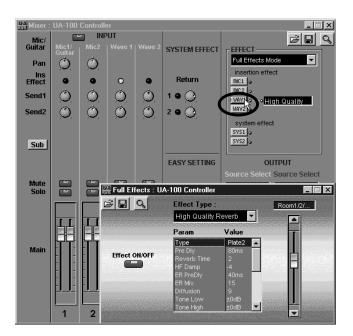

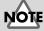

If Roland UA-100 Wave 2 is selected as the port for the existing audio data, click [WAV 2].

### Make Effect Settings

While producing sound on the input source, set the **Effect Type**, parameter **(Param)**, and **Value**. Set the parameters while you apply the effect (in this example, the settings of the **Full Effects** window will be used) to the audio data.

#### MEMO

For details on effect parameters, refer to appendix "Effect Parameters Chart" (p. 66). For details on making effect settings, refer to the UA-100 Controller Help and to the Reference Manual.

### **Prepare for Recording**

Prepare for recording into your sequencing software. On your sequencing software, select the track for recording, set the port, and adjust the audio input level.

If you are using Cakewalk, press the Arm button (R) for each track to turn it off for tracks that will playback audio data, and turn it on (red) for the tracks that will record this data. Also, go to the **Tools** menu, select **Audio Options**, click the **Advanced** tab in the dialog box that appears, and check **Enable Simultaneous Record/Playback** in the recording and playback section.

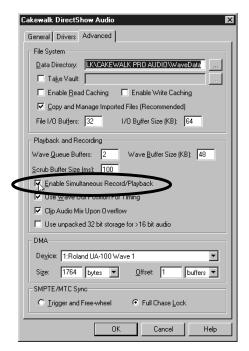

#### MEMO

For details on preparations for recording, refer to the manual for your sequencing software.

#### Record

Rewind to the beginning of the song, and begin recording. When you finish recording, stop.

### **Turn the Effect Off**

Since an effect has already been applied to the recorded data, you will need to turn off the currently specified effect before you playback. In the window that you opened in "Select the Effect Source" (p. 47) (the Full Effects window in this case), click the effect switch to make it go dark.

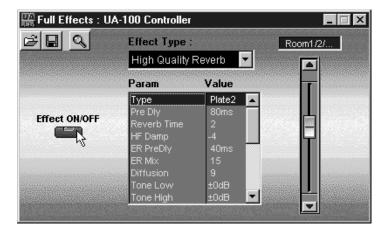

# **Playback**

Rewind to the beginning of the song. Mute the original audio track, and play it back the newly recorded audio data. The recorded data will be played back with the effect (in this case, High Quality Reverb).

# **Using Multiple Effects Simultaneously**

The UA-100 lets you use a total of three effects simultaneously: one of 64 different compact effects (insertion effects), and two system effects. By taking advantage of this capability, you can do things such as applying an effect such as distortion to a guitar while applying reverb or chorus to the overall mix.

Here we will explain how you can apply an effect to the existing audio data played by your sequencing software, and simultaneously apply an insertion effect to a guitar connected to the UA-100. Before you begin, open the song data in your sequencing software, and connect your guitar to the UA-100 as described in "Recording Guitar" (p. 24).

## **Select the Input Source**

Start up the UA-100 Controller, open the **Mixer** window, and use the **Mic/Guitar select button 1** to select the input source. For this example, select **Mic/Guitar 2**. (When you click 1, the 2 display will change.)

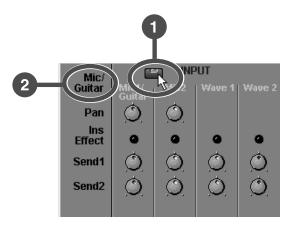

#### **Select the Monitor Source**

Use **Master Source Selector (Source Select: white)** to select the source for monitoring. For this example, select **MAIN**.

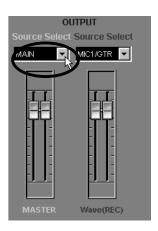

### Select the Effect Mode

Use the **Effect Mode selector** to select the effect mode. For this example, select **Compact Effects Mode**.

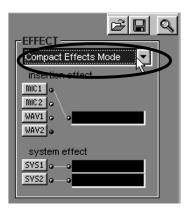

#### **Select the Effect Source**

Use the **effect select button** to select the source to which the effect will be applied. Click the button, and the window will open for the effect mode you selected with the **Effect Mode selector**.

For this example, click [MIC1] to select the Compact Effects window, and click [SYS1] and [SYS2] to open the System Effect1 and System Effect2 windows respectively.

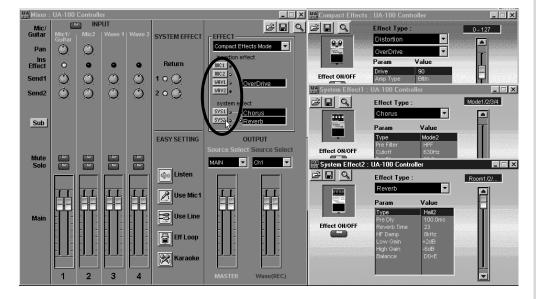

## Make Effect Settings

1

While playing sound on the input source, use the **Compact Effects** window to set the **Effect Type**, parameter **(Param)**, and **Value**. In this example, apply the insertion effect to the guitar (the settings of the **Compact Effects** window will be used) as you adjust the parameters.

Then use the **System Effect1** and **System Effect2** windows to set the **Effect Type**, parameter **(Param)**, and **Value**. In this example, make settings for the system effects to be applied to the audio data (the settings of the **System Effect1** and **System Effect2** windows will be used).

2

To adjust the amount of system effects that are applied, use the **Send 1 Controller**, **Send 2 Controller**, and **Return Controller**.

Use the mouse to click and drag the Wave 1 Send 1 Controller or Send 2 Controller or the Return Controller, to rotate them clockwise. This will cause the effects specified in the System Effects1 and System Effects2 windows to be applied to the existing audio data.

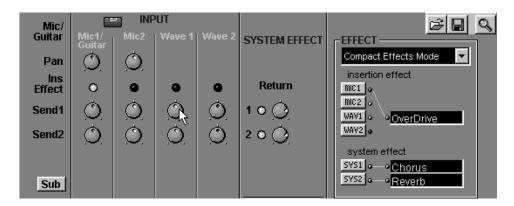

The **Send 1 Controller** and **Send 2 Controller** adjust the levels at which the sound of each input source are sent to the system effects **System Effect 1** and **System Effect 2**. The **Return Controller** adjusts the level at which the sound from the system effect is returned. As you set the Effect Type and effect parameters to your liking, use these controllers to adjust the amount of each effect.

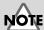

If Roland UA-100 Wave 2 is selected as the port for the existing audio data, adjust the Send 1 controller or Send 2 controller for Wave 2. Although the Compact Effect is already applied to the guitar, you can adjust the Send 1 controller and Send 2 controller of Mic 1/Guitar and the Return Controller to apply system effects to it as well.

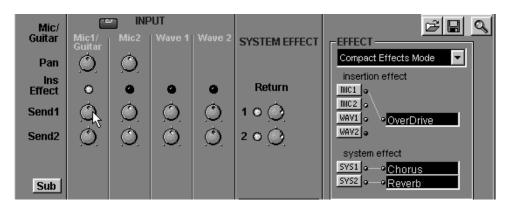

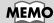

For details on effect parameters, refer to appendix "Effect Parameters Chart" (p. 66). For details on making effect settings, refer to the UA-100 Controller Help and to the Reference Manual.

# Adding Harmony to a Vocal

The UA-100 contains a VT (Voice Transformer) effect. By allowing you to independently control the basic pitch and the formants, this effect can transform a female voice into a male voice or vice versa, or create a variety of vocal characters.

Here we will explain how a harmony can be applied to a vocal, and recorded. Before you begin, connect a microphone to the UA-100 as described in "**Recording Vocals**" (p. 20).

#### MEMO Formants

An important element in determining the character of a voice. They are fixed frequency regions of emphasis that depend on the shape of the vocal cords and throat.

## Start up the Voice Transformer Mixer

Start up the UA-100 Controller, and in the **Main** window, click **[VT Mixer]**. The **Voice Transformer mixer** will start up.

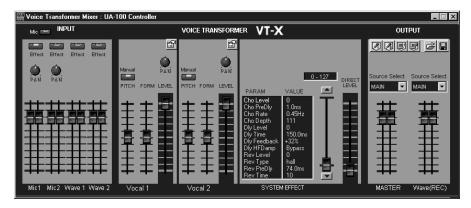

# Select the Input Source

Click the **Mic/Line select button** to select the input source. For this example, select **MIC**. At the same time, turn on the MIC 1 **Effect select button (Effect)**.

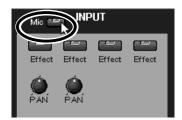

## Make Settings for the Voice Transformer Function

We will set the Vocal 1 part slightly higher than your own voice. Set the Vocal 1 pitch controller select button to Manual, set the Pitch Controller to 700, and finally set the level fader to 100.

Then, set the Vocal 2 part slightly lower than your own voice. Set the Vocal 2 pitch controller select button to Manual, set the pitch controller to the -500, and finally set the level fader to 100.

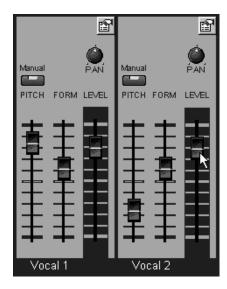

# **Make Effect Settings**

1

For the System effect, you can set parameter **(Param)** and **Value** to make detailed settings for the effect. Here we will not make any particular settings, but will set the direct level fader **(DIRECT LEVEL)** to **100** so that the sound unprocessed by the pitch controller will be combined with the output.

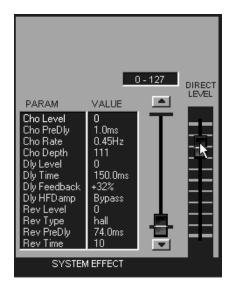

2

Now try singing a chorus part. Do you hear your own voice together with a slightly higher and a slightly lower version of it all sounding together? If the chorus sounds like a robot, move the formant controllers **(FORM)** for Vocal 1 and Vocal 2 to adjust the sound appropriately.

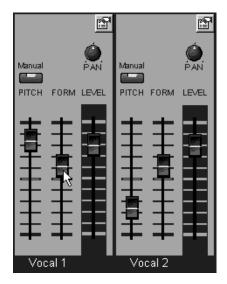

# **Prepare to Record**

Make preparations to record on your sequencing software. Set the recording level, select the track for recording, and select the port.

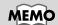

For details on preparations for recording, refer to the manual for your sequencing software.

## **Record and Playback**

Rewind to the beginning of the song, and begin recording. When you finish recording, stop. Rewind to the beginning of the song, and play it back to hear the recorded data.

# Using the UA-100 as a MIDI Interface

The UA-100 functions not only as an audio device, but also as a  $2 IN/2 OUT \, MIDI$  interface. This means that you can connect MIDI equipment without using a separate MIDI interface.

Here's how you can connect a MIDI keyboard to the UA-100, and record your playing on your sequencing software.

### **Connect Your MIDI Instrument**

Connect your MIDI keyboard to the UA-100's MIDI IN 1, and your MIDI sound module to MIDI OUT 1.

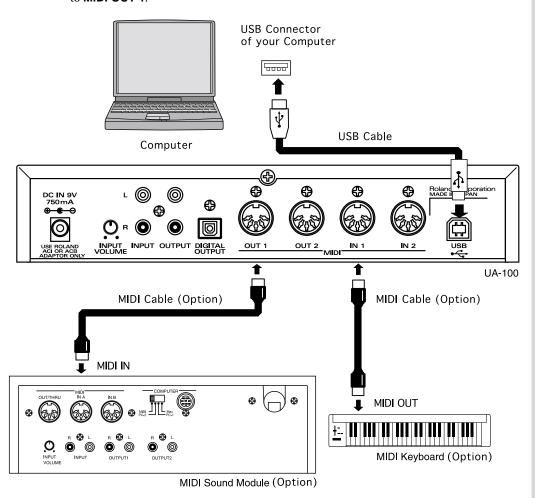

### **Record MIDI Data**

- Start up your sequencing software.
- On your sequencing software, specify the track that will be used for recording, and set the source so that MIDI data can be recorded. With some sequencing software, the tracks that allow audio data or MIDI data to be recorded may already be prespecified, making this step unnecessary.
- As the MIDI port for the track to be recorded, select **Roland UA-100 MIDI 1**. For details on selecting the MIDI port in your sequencing software, refer to the manual that came with the software.
- Begin recording, and play your MIDI keyboard.
- When you finish your performance, stop recording.

# Using MIDI Messages to Control the UA-100

The digital mixer inside the UA-100 can be controlled using MIDI messages.

Here we will explain how MIDI messages can adjust the volume of the audio track of existing sequence data. Before you continue, open a song in your sequencing software.

## **Settings on Your Sequencing Program**

1

Select an unused track on your sequencing software, and set it so that MIDI messages (control changes) can be input into the track.

2

As the MIDI port of the track you will input, select 1:Roland UA-100 MIDI Control.

#### MEMO

For details on settings for your sequencing software, refer to its manual.

# **Input MIDI Messages**

Input MIDI messages into your sequencing software.

Here we will use MIDI messages to adjust the master output volume of the UA-100. Since the volume of the UA-100 can be controlled by MIDI Volume messages (controller number 7), we will input control change messages for controller number 7 into the sequencing software.

Volume messages can be transmitted on different MIDI channels to control various volume levels within the UA-100. Here we want to control the volume of the master output, so we will use MIDI channel 16.

The correspondence between the various UA-100 levels and MIDI channels is shown below.

| MIDI channel | Source                                                                                                    |
|--------------|----------------------------------------------------------------------------------------------------|
| Ch.1         | LINE (line mode) : Line input MIC1 (mic mode) MIC1 (mic mode): Mic 1/Guitar input MIC1MIC2 (Mic 1 + Mic 2 mode): Mic 1/Guitar input and Mic 2 input |
| Ch.2         | MIC2 (Mic mode only): Mic 2 input                                                                                                    |
| Ch.3         | WAVE1: Input from the audio output device Roland UA-100 Wave 1                                                                                      |
| Ch.4         | WAVE2: Input from the audio output device Roland UA-100 Wave 2                                                                                      |
| Ch.15        | WAVE (Rec): Output to the audio input device Roland UA-100 Wave                                                                                     |
| Ch.16        | LINE(Master): Output to the line outputs, headphones, and digital output                                                                            |

Make settings so that the MIDI controller data is transmitted on the MIDI channel that corresponds to the source you wish to control.

# **Playback**

Rewind to the beginning of the song, and listen to the sequence data. Notice that the volume will change for the UA-100 level that corresponds to the MIDI channel you used in "**Input MIDI Messages**" (p. 59).

Many other MIDI messages can be used to control the settings of the UA-100. For details refer to the Reference Manual and the MIDI Implementation.

# Digitally Recording to MD/DAT

The UA-100 is able to mix two audio devices from the computer and two mic inputs or one pair of line inputs, and output the result from its digital output connector. Here we will explain how you can playback existing sequence data, and record from the UA-100's digital output onto a digital recorder such as MD or DAT. Before you continue, open the song data in your sequencing software.

### Connecting the MD or DAT

Connect the digital output connector of the UA-100 to the digital input connector of your MD or DAT digital recorder.

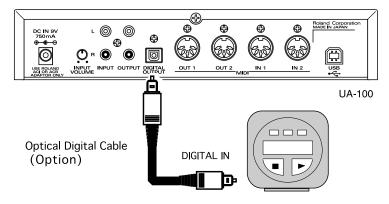

Digital Recorder (Option)

#### MEMO

An optical digital cable is not included. Take note of the shape of the connector for the device you wish to connect, and purchase the appropriate cable.

### Record

- Prepare for recording on your digital recorder. Start recording on your digital recorder, and start playback on your sequencing software.
- When you have finished recording, stop the digital recorder and sequencing software. The volume that is output from the UA-100's digital output connector is controlled from your computer. To adjust it, use either the Windows volume control, or the master output fader of the UA-100 Controller mixer or VT mixer window.
  - \* If the UA-100 Controller mixer or VT mixer function is in Mic Input mode, the audio signal from the line input jacks cannot be output digitally. For details refer to appendix "Internal Blocks of the UA-100" (p. 64).

#### **■** Copyright protection mode

By using this mode, you can prohibit digital copying of an original song that was digitally recorded from the UA-100 onto MD or DAT. Use the following procedure.

- From the Setting menu of the UA-100 Controller, select System Setting. The Setting dialog box will appear.
- 2. Click the System tab, check Copyright in Digital Out, and click [OK].

# **Appendices**

This section contains a variety of information that you should find useful. When you wish to learn more about the UA-100, you can refer to the internal block diagram, effect parameter list, and MIDI implementation that are provided here.

# Internal Block Diagram of the UA-100

## About the Block Diagram

When the UA-100's Effect Type Selector is in the **[PC]** position, the UA-100 Controller can be used to freely rearrange the internal blocks. Here we will explain how to use the block diagram of the UA-100 Controller to specify the signal flow of the UA-100.

In the UA-100 Controller **Mixer** window, pressing the **magnifying glass button** will open the **Block Diagram**.

In the block diagram, the flow of signals within the UA-100 moves from left to right.

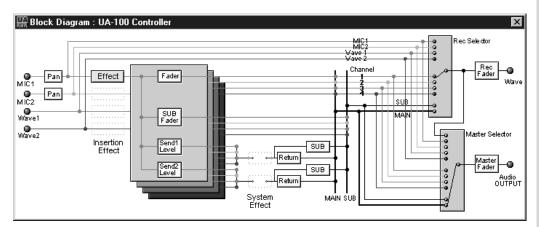

At the right are two gray boxes. The upper box corresponds to the **wave source selector (Source Select: red)**, and the lower box to the **master source selector (Source Select: white)**. The signal to be recorded and the signal to be monitored (the monitor source) can be selected independently.

Most audio engineers usually record without applying effects (dry), so that the song can be remixed or the current mix modified. For example, if a vocal is recorded with reverb that produces the impression of singing in a concert hall, it will be impossible to remove the reverb. However if the vocal is recorded dry, the effect can be changed later.

However, the vocalist may prefer to hear an effect applied to their voice (wet) as they sing. If you understand the signal routing in this block diagram, you will be able to set the recorded sound and monitored sound independently.

## Using the Block Diagram

As an example, we will assume that a microphone is being used, and explain how the block diagram can be used to route the input and output signals. Before you begin, start up the UA-100 and arrange the windows so that you can easily see both the Mixer window and the block diagram.

In the UA-100 Controller Mixer window, pressing the magnifying glass button will open the Block Diagram.

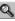

In the Mixer window, click the easy setting button for Use Mic 1.

In the block diagram, left-click the gray box marked Rec Selector. Click it again, and the thin black line inside the box will move. This line indicates the channel that will actually be recorded.

A) The first four channels (i.e., MIC 1, MIC 2, Wave 1 and Wave 2) are connected directly from the input to the Rec Selector. If the thin black line in the Rec Selector box is connected to one of these, the sound unprocessed by the effect (dry sound) will be recorded.

B) Below these channels are four other channels. These channels are not connected directly to the Rec Selector, but pass through the Insertion Effect and are then connected to the Rec Selector. If the thin black line in the Rec Selector is set to one of these channels, the sound of the Insertion Effect applied to the input will be recorded.

C) If the final channel, MAIN, is selected, the sound of all inputs mixed will be recorded with all effects applied (Insertion Effect + System Effect).

The other gray box marked Master Selector will function in the same way as Rec Selector. However when this is changed, it does not affect the signal recorded on the sequencing software, but will affect the sound that is heard from the monitor speakers (the line output of the UA-100).

All changes made in the block diagram will be reflected in the Mixer window. Similarly, all changes made in the Mixer window will be reflected in the block diagram.

### Internal Blocks of the UA-100

When the UA-100's Effect Type Selector is in the **[PC]** position, the UA-100 Controller can be used to freely rearrange the internal blocks. However in cases other than **[PC]** (i.e., **[VT]**, **[VOCAL]**, **[GUITAR]**, **[GAME]**, **[BYPASS]**), the internal blocks of the UA-100 will be rearranged depending on the selected mode.

In each operating mode, the internal blocks of the UA-100 will be as shown below. For details on the block diagrams, refer to "Analog Mixer" and "Digital Mixer" in the Reference Manual.

#### **MEMO**

For details on the internal blocks and signal flow for PC mode, refer to "About the Block Diagram" (p. 62).

#### **■ VT Mode**

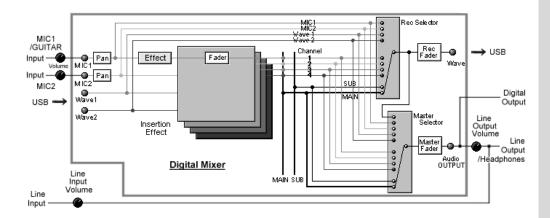

#### **■ VOCAL and GUITAR Modes**

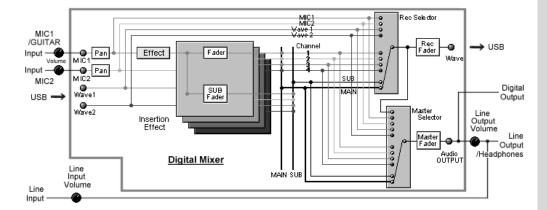

#### **■ GAME Mode**

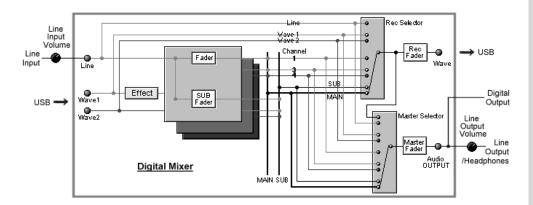

#### **■ BYPASS Mode**

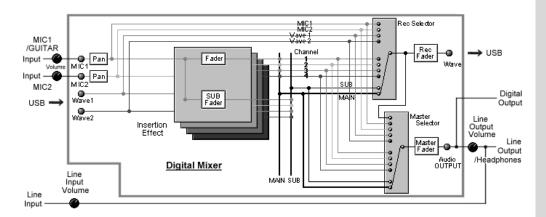

# **Effect Parameters Chart**

#### < Effect Parameters Chart >

| Parameter            | Setting Value   | Value(Hex.) | MSB/LSB(H) |
|----------------------|-----------------|-------------|------------|
| 01 : Stereo-EQ<br>00 |                 |             | 01         |
| Low Freq             | <b>200</b> /400 | 00/01       | 03         |

#### Setting Value

This shows a list or range of values you can set for the parameter. Values in bold type are the parameter's default value.

#### · Value (Hex.)

This is the value, in hexadecimal format, that is actually sent to the UA-100 in correspondence with the Setting Value. For items marked by an asterisk ("\*"), the correspondences between the hexadecimal value and the Setting Value appear in "Effect Parameter Conversion Table"(p. 74).

| *1 : Pre Delay Time | *10 : EQ Freq       |
|---------------------|---------------------|
| *2 : Delay Time 1   | *11 : LPF           |
| *3 : Delay Time 2   | *12 : Manual        |
| *4 : Delay Time 3   | *13 : Azimuth       |
| *5 : Delay Time 4   | *14 : Accl          |
| *6: Rate 1          | *15 : Bass Cut Freq |
| *7 : Rate 2         | *16 : Reverb Time   |
| *8: HF Damp         | *17 : Distance      |
| *9 : Cutoff Freq    | *18 : Boost Freq    |

#### MSB/LSB

The MSB/LSB column shows the following \*\* portion of the System Exclusive message. (Hexadecimal notation)

Value/Hev \

MSR/LSR/H)

For Effect Type (Data section) F0 41 10 00 11 12 00 40 0n 00 \*\* \*\* sum F7

For Effect Parameter (LSB part of address) F0 41 10 00 11 12 00 40 0n \*\* data sum F7

Setting Value

(n: 1 to 6, sum: checksum)

#### **■** The Full Effect Mode

| arameter          | Setting Value                                 | Value(Hex.) | MSB/LSB(H) |
|-------------------|-----------------------------------------------|-------------|------------|
| 01 : High Quality | Reverb                                        |             | 00 11      |
| Type              | Room1/2/Plate1/2/Hall1/2                      | 00 - 05     | 03         |
| Pre Dly           | 0ms - <b>80ms</b> - 635ms                     | *5          | 04         |
| Reverb Time       | 0.1s - <b>2s</b> - 38s                        | *16         | 05         |
| HF Damp           | -10 - <b>-4</b> - 0                           | 00 - 0A     | 06         |
| ER Pre Dly        | 0 - <b>40ms</b> - 635 ms                      | *5          | 07         |
| ER Mix            | 0 - <b>15</b> - 127                           | 00 - 7F     | 08         |
| Diffusion         | 0 - 9 - 10                                    | 00 - 0A     | 09         |
| Tone Low          | -12dB - <b>0dB</b> - +12dB                    | 34 - 4C     | <b>0</b> A |
| Tone High         | -12dB - <b>0dB</b> - +12dB                    | 34 - 4C     | OE         |
| Balance           | D > 0E - <b>D0 &lt; E</b>                     | 00 - 7F     | 00         |
| EQ Low Freq       | 200/400Hz                                     | 00 - 01     | 00         |
| EQ Low Gain       | -12dB - <b>0dB</b> - +12dB                    | 34 - 4C     | 0E         |
| EQ Mid1 Freq      | 200Hz - 315Hz - 6300 Hz                       | *10         | OH         |
| EQ Mid1 Q         | 0.5/1.0/2.0/4.0/9.0                           | 00 - 04     | 10         |
| EQ Mid1 Gain      | -12dB - <b>0dB</b> - +12dB                    | 34 - 4C     | 11         |
| EQ Mid2 Freq      | 200Hz - <b>800Hz</b> - 6300 Hz                | *10         | 12         |
| EQ Mid2 Q         | 0.5/1.0/2.0/4.0/9.0                           | 00 - 04     | 13         |
| EQ Mid2 Gain      | -12dB - <b>0dB</b> - +12dB                    | 34 - 4C     | 14         |
| EQ High Freq      | 4k/8kHz                                       | 00 - 01     | 15         |
| EQ High Gain      | -12dB - <b>0dB</b> - +12dB                    | 34 - 4C     | 16         |
| 2 : Mic Simulato  | r                                             |             | 00 12      |
| Mic Conv          | Off/On                                        | 00 - 01     | 03         |
| Input             | DR-20/Sml.Dy/Hed.Dy/Flat                      | 00 - 03     | 04         |
| Output            | Sml.Dy/Voc.Dy/Lrg.Dy/Sml.Cn/Lrg.Cn/Vnt.C/Flat | 00 - 06     | 0:         |
| Phase             | -/+                                           | 00 - 01     | 00         |
| Bass Cut Switch   | Off/On                                        | 00 - 01     | 0          |
| Bass Cut Freq     | 20Hz - 2000Hz                                 | *15         | 08         |
| Distance Switch   | Off/On                                        | 00 - 01     | 09         |
| Prox. Fx          | -12dB - <b>0dB</b> - +12dB                    | 34 - 4C     | 0.4        |
| Distance          | <b>0</b> - 127                                | 0 - 7F      | 01         |
| Limiter Switch    | Off/On                                        | 00 - 01     | 00         |
| Lm Freq           | 20Hz - <b>115Hz</b> - 2000Hz                  | *15         | 00         |
| Lm Gain           | -60dB - <b>+2dB</b> - +24db                   | 04 - 58     | 01         |
| Lm Threshold      | -60dB - <b>0dB</b>                            | 04 - 40     | OI         |
| Lm Attack         | 0 - <b>20</b> - 127                           | 00 -7F      | 10         |
|                   |                                               |             |            |

| Parameter                      | Setting Value                                      | Value(Hex.)        | MSB/LSB(H) |
|--------------------------------|----------------------------------------------------|--------------------|------------|
| 03 : Vocoder                   |                                                    |                    | 00 13      |
| Speech Input                   | Mic1/2/Wave1/2                                     | 00 - 03            | 03         |
| Mode Select                    | 1 - 3 - 6                                          | 00 - 05            | 04         |
| Speech Gain                    | 0 - <b>100</b> - 127                               | 00 - 7F            | 05         |
| Speech Cutoff                  | 250Hz - 630Hz - 800Hz                              | *9                 | 06         |
| Speech Mix Level               | 0 - <b>25</b> - 127                                | 00 - 7F            | 07         |
| Response Time                  | Slow/Normal/Fast                                   | 00 - 02            | 08         |
| Level                          | 0 - 127                                            | 00 - 7F            | 09         |
|                                |                                                    |                    |            |
| 04 : Vocal Multi               | 0 107                                              | 00 75              | 00 14      |
| Ns Threshold                   | <b>0</b> - 127                                     | 00 - 7F            | 03         |
| Lm Threshold                   | 0 - 127                                            | 00 - 7F            | 04         |
| De-esser Level                 | 0 - 8 - 127                                        | 00 - 7F            | 05         |
| Enhancer Level                 | -64 - <b>+5</b> - +63                              | 00 - 7F            | 06         |
| EQ Low Gain                    | -12dB - <b>+1dB</b> - +12dB                        | 34 - 4C            | 07         |
| EQ Mid Freq                    | 200Hz - <b>800Hz</b> - 6.3kHz                      | *10                | 08         |
| EQ Mid Q                       | 0.5/ <b>1.0</b> /2.0/4.0/9.0                       | 00 - 04            | 09         |
| EQ Mid Gain                    | -12dB - <b>+2dB</b> - +12dB                        | 34 - 4C            | 0A         |
| EQ High Gain                   | -12dB - <b>-4dB</b> - +12dB                        | 34 - 4C            | 0B         |
| Ps P.Coarse                    | -24 - <b>0</b> - +12                               | 28 - 4C            | 0C         |
| Ps P.Fine                      | -100 - <b>-48</b> - +100                           | 0B - 72            | 0D         |
| Ps Balance                     | D > 0E - D > 42E - D0 < E                          | 00 - 7F            | 0E         |
| Dly Time                       | 0ms - <b>260ms</b> - 500ms                         | *4                 | 0F         |
| Dly Feedback                   | -98% - <b>-10%</b> - +98 %                         | 0F - 71            | 10         |
| Dly Balance                    | D > 0E - D > 22E - D0 < E                          | 00 - 7F            | 11         |
| Cho Rate                       | 0.05 - <b>0.65</b> - 10.0                          | *6                 | 12         |
| Cho Depth                      | 0 - <b>30</b> - 127                                | 00 - 7F            | 13         |
| Cho Balance                    | D > 0 E - D = E - D0 < E                           | 00 - 7F            | 14         |
| 05 : Game                      |                                                    |                    | 00 16      |
| Enhancer Level                 | -64 - <b>+35</b> - +63                             | 00 - 7F            | 03         |
| Low Boost Level                | -64 - <b>+35</b> - +63<br>0dB - <b>+8dB</b> - 18dB |                    | 03         |
|                                |                                                    | 40 - 56            |            |
| Low Boost Freq<br>Lm Mix Level | 60Hz - <b>400Hz</b><br>0 - <b>127</b>              | *17                | 05<br>06   |
| GtRv Mix Level                 | 0 - <b>127</b><br>0 - <b>70</b> - 127              | 00 - 7F<br>00 - 7F | 07         |
|                                | 0 - <b>70</b> - 127<br>0 - <b>60</b> - 127         | 00 - 7F<br>00 - 7F | 08         |
| Rv Mix Level<br>3D Switch      | 0 - <b>60</b> - 127<br>0ff/ <b>On</b>              | 00 - 7F<br>00 - 1  | 09         |
|                                | 1 - 3 - 4                                          |                    | 09<br>0A   |
| 3D Range<br>Out                |                                                    | 00 - 3<br>00 - 1   | 0A<br>0B   |
|                                | <b>Speaker</b> /Phones<br>0 - <b>112</b> - 127     |                    | 0C         |
| Lm Threshold                   | 0 - 112 - 127<br>0ms - <b>20ms</b> - 100ms         | 00 - 7F<br>00 - 7F | 0D         |
| GtRv Pre Dly                   |                                                    |                    |            |
| GtRv Time                      | 5ms - <b>15ms</b> - 500ms                          | 01 - 63            | 0E         |
| Rv Type                        | Room1/2/Stage1/2/Hall1/2                           | 00 - 05            | 0F         |
| Rv Pre Delay                   | 0ms - <b>200ms</b> - 500ms                         | *4                 | 10         |
| Rv Time                        | 0 - <b>26</b> - 127                                | 00 - 7F            | 11         |
| Rv HF Damp                     | 315Hz - <b>6.3kHz</b> - 8kHz                       | *8                 | 12         |
| Rv Low Gain                    | -12dB - <b>+2dB</b> - +12dB                        | 34 - 4C            | 13         |
| Rv High Gain                   | -12dB - <b>-4dB</b> - +12dB                        | 34 - 4C            | 14         |
| Low Gain                       | -12dB - <b>+2dB</b> - +12dB                        | 34 - 4C            | 15         |
| High Gain                      | -12dB - <b>+4dB</b> - +12dB                        | 34 - 4C            | 16         |
| Level                          | 0 - <b>100</b> - 127                               | 00 - 7F            | 17         |
|                                |                                                    |                    |            |

#### 06 : Rotary Multi

(Parameters are equivalent with those for the 47: Rotary Multi insertion effect in the Compact Effect mode.)

#### 07 : GTR Multi 1

(Parameters are equivalent with those for the 48: GTR Multi 1 insertion effect in the Compact Effect mode.)

#### 08 : GTR Multi 2

(Parameters are equivalent with those for the 49: GTR Multi 2 insertion effect in the Compact Effect mode.)

#### 09 : GTR Multi 3

(Parameters are equivalent with those for the  ${\bf 50}:{\bf GTR}$  Multi  ${\bf 3}$  insertion effect in the Compact Effect mode.)

(Parameters are equivalent with those for the 51: Clean Gt Multi1 insertion effect in the Compact Effect mode.)

#### 11 : Clean Gt Multi 2

(Parameters are equivalent with those for the 52: Clean Gt Multi2 insertion effect in the Compact Effect mode.)

#### 12 : Bass Multi

(Parameters are equivalent with those for the 53: Bass Multi insertion effect in the

#### Compact Effect mode.)

#### 13 : E.Piano Multi

(Parameters are equivalent with those for the  ${\bf 54}$  : E.Piano Multi insertion effect in the Compact Effect mode.)

#### 14 : Keyboard Multi

(Parameters are equivalent with those for the  ${\bf 55}$ : Keyboard Multi insertion effect in the Compact Effect mode.)

#### **■** The Compact Effect Mode

#### System Effects

| Parameter      | Setting Value                       | Value(Hex.)  | MSB/LSB(H)  |
|----------------|-------------------------------------|--------------|-------------|
| Delay          |                                     |              | 00 21/00 31 |
| Dly Tm LtoL    | 0.0ms - <b>110ms</b> - 360ms        | *4 (00 - 77) | 03          |
| Dly Tm LtoR    | 0.0ms - 13.0ms - 360ms              | *4 (00 - 77) | 04          |
| Dly Tm RtoR    | 0.0ms - <b>100ms</b> - 360ms        | *4 (00 - 77) | 05          |
| Dly Tm RtoL    | 0.0ms - <b>8.0ms</b> - 360ms        | *4 (00 - 77) | 06          |
| Feedback Level | -48% - <b>-34%</b> - +48%           | 28 - 58      | 07          |
| Cross Fd Level | -48% - <b>+20%</b> - +48%           | 28 - 58      | 08          |
| HF Damp        | 315Hz - 8kHz/Bypass                 | *8           | 09          |
| Cross HF Damp  | 315Hz - <b>6.3kHz</b> - 8kHz/Bypass | *8           | 0A          |
| Cross Balance  | 0 - <b>98</b> - 127                 | 00 - 7F      | 0B          |
| Balance        | D > E0 - <b>D0 &lt; E</b>           | 00 - 7F      | <b>0</b> C  |
| Chorus         |                                     |              | 00 22       |
| Type           | Mode1 - 2- 4                        | 00 - 03      | 03          |
| Pre Filter     | Off/LPF/HPF                         | 00 - 02      | 04          |
| Cutoff         | 250Hz - 630Hz - 8000Hz              | *9           | 05          |
| Pre Dly        | 0.0ms - 30.0ms - 100 ms             | *1           | 06          |
| Rate           | 0.05 - <b>0.35</b> - 10.0           | *6           | 07          |
| Depth          | 0 - <b>116</b> - 127                | 00 - 7F      | 08          |
| Balance        | D > E0 - D0 < E                     | 00 - 7F      | 09          |
| Reverb         |                                     |              | 00 32       |
| Type           | Room1/2/Stage1/2/Hall1/2            | 00 - 05      | 03          |
| Pre Dly        | 0.0ms - <b>100ms</b>                | *1           | 04          |
| Reverb Time    | 0 - 23 - 127                        | 00 - 7F      | 05          |
| HF Damp        | 315 - 8kHz/Bypass                   | *8           | 06          |
| Low Gain       | -12dB - <b>+2dB</b> - +12dB         | 34 - 4C      | 07          |
| High Gain      | -12dB - <b>-6dB</b> - +12dB         | 34 - 4C      | 08          |
| Balance        | D > E0 - <b>D0 &lt; E</b>           | 00 - 7F      | 09          |

#### Insertion Effects

#### O Effects that modify the tone (filter type)

| Parameter         | Setting Value                  | Value(Hex.)    | MSB/LSB(H) |
|-------------------|--------------------------------|----------------|------------|
| 00 : Noise Suppre | essor                          |                | 00 00      |
| Noise Suppressor  | 0 - <b>10</b> - 127            | 00 - 7F        | 25         |
| 01 : Stereo-EQ    |                                |                | 01 00      |
| Low Freq          | <b>200</b> /400Hz              | 00/01          | 03         |
| Low Gain          | -12dB - <b>+6dB</b> - +12dB    | 34 - 4C        | 04         |
| Hi Freq           | 4k/ <b>8kHz</b>                | 00/01          | 05         |
| Hi Gain           | -12dB - <b>-3dB</b> - +12dB    | 34 - 4C        | 06         |
| M1 Freq           | 200Hz - <b>400Hz</b> - 6.3kHz  | *10            | 07         |
| M1 Q              | 0.5/1.0/2.0/4.0/9.0            | 00/01/02/03/04 | 08         |
| M1 Gain           | -12dB - <b>-8dB</b> - +12dB    | 34 - 4C        | 09         |
| M2 Freq           | 200Hz - <b>2.5kHz</b> - 6.3kHz | *10            | 0A         |
| M2 Q              | 0.5/1.0/2.0/4.0/9.0            | 00/01/02/03/04 | 0E         |
| M2 Gain           | -12dB - <b>+6dB</b> - +12dB    | 34 - 4C        | 00         |
| Level             | 0 - 127                        | 00 - 7F        | 16         |
| Noise Suppressor  | 0 - <b>10</b> - 127            | 00 - 7F        | 25         |
| 02 : Spectrum     |                                |                | 01 01      |
| Band 1            | -12dB - <b>+5dB</b> - +12dB    | 34 - 4C        | 03         |
| Band 2            | -12dB - +2dB - +12dB           | 34 - 4C        | 04         |
| Band 3            | -12dB - <b>-2dB</b> - +12dB    | 34 - 4C        | 05         |
| Band 4            | -12dB - <b>-1dB</b> - +12dB    | 34 - 4C        | 06         |
| Band 5            | -12dB - +3dB - +12dB           | 34 - 4C        | 07         |
| Band 6            | -12dB - <b>+5dB</b> - +12dB    | 34 - 4C        | 08         |
| Band 7            | -12dB - +6dB - +12dB           | 34 - 4C        | 09         |
| Band 8            | -12dB - <b>-6dB</b> - +12dB    | 34 - 4C        | 0.A        |
| Width             | 0.5/1.0/2.0/4.0/9.0            | 00/01/02/03/04 | 0E         |
| Pan               | L63 - <b>0</b> - R63           | 00 - 7F        | 15         |
| Level             | 0 - 127                        | 00 - 7F        | 16         |
|                   |                                |                |            |

| Parameter        | Setting Value              | Value(Hex.) | MSB/LSB(H) |
|------------------|----------------------------|-------------|------------|
| 03 : Enhancer    |                            |             | 01 02      |
| Sens             | 0 - <b>64</b> - 127        | 00 - 7F     | 03         |
| Mix              | 0 - 127                    | 00 - 7F     | 04         |
| Low Gain         | -12dB - <b>0dB</b> - +12dB | 34 - 4C     | 13         |
| Hi Gain          | -12dB - <b>0dB</b> - +12dB | 34 - 4C     | 14         |
| Level            | 0 - 127                    | 00 - 7F     | 16         |
| Noise Suppressor | 0 - <b>10</b> - 127        | 00 - 7F     | 25         |

| 04 : Humanizer   |                            |                | 01 03 |
|------------------|----------------------------|----------------|-------|
| Drive            | 0 - <b>90</b> - 127        | 00 - 7F        | 03    |
| Drive Sw         | Off/On                     | 00/01          | 04    |
| Vowel            | a/i/u/e/o                  | 00/01/02/03/04 | 05    |
| Accel            | 0 - <b>10</b> - 15         | *14            | 06    |
| Low Gain         | -12dB - <b>0dB</b> - +12dB | 34 - 4C        | 13    |
| Hi Gain          | -12dB - <b>0dB</b> - +12dB | 34 - 4C        | 14    |
| Pan              | L63 - <b>0</b> - R63       | 00 - 7F        | 15    |
| Level            | 0 - <b>127</b>             | 00 - 7F        | 16    |
| Noise Suppressor | 0 - <b>40</b> - 127        | 00 - 7F        | 25    |

#### O Effects that distort the sound (distortion type)

| Parameter        | Setting Value              | Value(Hex.) | MSB/LSB(H) |
|------------------|----------------------------|-------------|------------|
| 05 : Overdrive   |                            |             | 01 10      |
| Drive            | 0 - <b>90</b> - 127        | 00 - 7F     | 03         |
| Amp Type         | Small/Bltln/2-Stk/3-Stk    | 00/01/02/03 | 04         |
| Amp Sw           | Off/On                     | 00/01       | 05         |
| Low Gain         | -12dB - <b>0dB</b> - +12dB | 34 - 4C     | 13         |
| Hi Gain          | -12dB - <b>0dB</b> - +12dB | 34 - 4C     | 14         |
| Pan              | L63 - <b>0</b> - R63       | 00 - 7F     | 15         |
| Level            | 0 - <b>80</b> - 127        | 00 - 7F     | 16         |
| Noise Suppressor | 0 - <b>60</b> - 127        | 00 - 7F     | 25         |

| 06 : Distortion  |                            |             | 01 11 |
|------------------|----------------------------|-------------|-------|
| Drive            | 0 - <b>127</b>             | 00 - 7F     | 03    |
| Amp Type         | Small/BltIn/2-Stk/3-Stk    | 00/01/02/03 | 04    |
| Amp Sw           | Off/On                     | 00/01       | 05    |
| Low Gain         | -12dB - <b>0dB</b> - +12dB | 34 - 4C     | 13    |
| Hi Gain          | -12dB - <b>0dB</b> - +12dB | 34 - 4C     | 14    |
| Pan              | L63 - <b>0</b> - R63       | 00 - 7F     | 15    |
| Level            | 0 - <b>80</b> - 127        | 00 - 7F     | 16    |
| Noise Suppressor | 0 - <b>70</b> - 127        | 00 - 7F     | 25    |

#### O Effects that modulate the sound (modulation type)

| Parameter        | Setting Value                   | Value(Hex.) | MSB/LSB(H) |
|------------------|---------------------------------|-------------|------------|
| 07 : Phaser      |                                 |             | 01 20      |
| Manual           | 100Hz - <b>860Hz</b> - 8kHz     | *12         | 03         |
| Rate             | 0.05Hz - <b>0.40Hz</b> - 10.0Hz | *6          | 04         |
| Depth            | 0 - <b>70</b> - 127             | 00 - 7F     | 05         |
| Reso             | 0 - <b>127</b>                  | 00 - 7F     | 06         |
| Mix              | 0 - <b>127</b>                  | 00 - 7F     | 07         |
| Low Gain         | -12dB - <b>0dB</b> - +12dB      | 34 - 4C     | 13         |
| Hi Gain          | -12dB - <b>0dB</b> - +12dB      | 34 - 4C     | 14         |
| Level            | 0 - <b>90</b> - 127             | 00 - 7F     | 16         |
| Noise Suppressor | 0 - <b>10</b> - 127             | 00 - 7F     | 25         |

| 8 : Auto Wah     |                            |         | 01 2° |
|------------------|----------------------------|---------|-------|
| Fil Type         | LPF/BPF                    | 00/01   | 0:    |
| Sens             | 0 - <b>40</b> - 127        | 00 - 7F | 0-    |
| Manual           | 0 - <b>10</b> - 127        | 00 - 7F | 0     |
| Peak             | 0 - <b>20</b> - 127        | 00 - 7F | 00    |
| Rate             | 0.05Hz - 2.00Hz - 10.0Hz   | *6      | 07    |
| Depth            | 0 - <b>90</b> - 127        | 00 - 7F | 08    |
| Polarity         | Down/Up                    | 00/01   | 09    |
| Low Gain         | -12dB - <b>0dB</b> - +12dB | 34 - 4C | 13    |
| Hi Gain          | -12dB - <b>0dB</b> - +12dB | 34 - 4C | 14    |
| Pan              | L63 - <b>0</b> - R63       | 00 - 7F | 15    |
| Level            | 0 - <b>90</b> - 127        | 00 - 7F | 10    |
| Noise Suppressor | 0 - <b>10</b> - 127        | 00 - 7F | 25    |

| 09 : Rotary      |                                 |         | 01 22 |
|------------------|---------------------------------|---------|-------|
| Low Slow         | 0.05Hz - <b>0.35Hz</b> - 10.0Hz | *6      | 0:    |
| Low Fast         | 0.05Hz - <b>6.40Hz</b> - 10.0Hz | *6      | 0-    |
| Low Accl         | 0 - <b>3</b> - 15               | *14     | 0:    |
| Low Level        | 0 - <b>127</b>                  | 00 - 7F | 0     |
| Hi Slow          | 0.05Hz - <b>0.90Hz</b> - 10.0Hz | *6      | 0     |
| Hi Fast          | 0.05Hz - <b>7.50Hz</b> - 10.0Hz | *6      | 0     |
| Hi Accl          | 0 - 11 - 15                     | *14     | 0:    |
| Hi Level         | 0 - <b>64</b> - 127             | 00 - 7F | 0.6   |
| Separate         | 0 - <b>90</b> - 127             | 00 - 7F | 01    |
| Speed            | Slow/Fast                       | 00/7F   | OI    |
| Low Gain         | -12dB - <b>0dB</b> - +12dB      | 34 - 4C | 13    |
| Hi Gain          | -12dB - <b>0dB</b> - +12dB      | 34 - 4C | 1-    |
| Level            | 0 - <b>127</b>                  | 00 - 7F | 10    |
| Noise Suppressor | 0 - <b>10</b> - 127             | 00 - 7F | 2:    |

| Parameter         | Setting Value                                            | Value(Hex.)        | MSB/LSB(H) | Parameter           | Setting Value                       | Value(Hex.)        | MSB/LSB(H) |
|-------------------|----------------------------------------------------------|--------------------|------------|---------------------|-------------------------------------|--------------------|------------|
| 10 : Stereo Flang | er                                                       |                    | 01 23      | 17 : Tremolo Cho    | rus                                 |                    | 01 41      |
| Pre Filter        | Off/LPF/HPF                                              | 00/01/02           | 03         | Pre Dly             | 0.0ms - <b>2.0ms</b> - 100ms        | *1                 | 03         |
| Cutoff            | 250Hz - <b>315Hz</b> - 8kHz                              | *9                 | 04         | Cho Rate            | 0.05Hz - <b>0.50Hz</b> - 10.0Hz     | *6                 | 04         |
| Pre Dly           | 0.0ms - <b>1.0ms</b> - 100ms                             | *1                 | 05         | Cho Depth           | 0 - 40 - 127                        | 00 - 7F            | 05         |
| Rate              | 0.05Hz - <b>0.20Hz</b> - 10.0Hz                          | *6                 | 06         | Trem Phase          | 0 - 90 - 180                        | 00 - 5A            | 06         |
| Depth             | 0 - <b>30</b> - 127                                      | 00 - 7F            | 07         | Trem Rate           | 0.05Hz - <b>4.00Hz</b> - 10.0Hz     | *6                 | 07         |
| Feedback          | -98% - <b>+80%</b> - +98%                                | 0F - 71            | 08         | Trem Sep            | 0 - <b>110</b> - 127                | 00 - 7F            | 08         |
| Phase             | 0 - <b>30</b> - 180                                      | 00 - 5A            | 09         | Balance             | D > 0E - <b>D30 &lt; E</b> - D0 < E | 00 - 7F            | 15         |
| Balance           | D > 0E - <b>D=E</b> - D0 < E                             | 00 - 7F            | 12         | Low Gain            | -12dB - <b>0dB</b> - +12dB          | 34 - 4C            | 1:         |
| Low Gain          | -12dB - <b>0dB</b> - +12dB                               | 34 - 4C            | 13         | Hi Gain             | -12dB - <b>0dB</b> - +12dB          | 34 - 4C            | 14         |
| Hi Gain           | -12dB - <b>0dB</b> - +12dB<br>-12dB - <b>0dB</b> - +12dB | 34 - 4C<br>34 - 4C | 13         | Level               | 0 - <b>127</b>                      | 00 - 7F            | 10         |
|                   |                                                          |                    |            |                     |                                     |                    |            |
| Level             | 0 - <b>100</b> - 127                                     | 00 - 7F            | 16<br>25   | Noise Suppressor    | 0 - <b>10</b> - 127                 | 00 - 7F            | 25         |
| Noise Suppressor  | 0 - <b>10</b> - 127                                      | 00 - 7F            | 25         |                     |                                     |                    |            |
|                   |                                                          |                    |            | 18 : Stereo Choru   | s                                   |                    | 01 42      |
| 11 : Step Flanger |                                                          |                    | 01 24      | Pre Filter          | Off/LPF/HPF                         | 00/01/02           | 03         |
| Pre Dly           | 0.0ms - 1.0ms - 100ms                                    | *1                 | 03         | Cutoff              | 250Hz - 315Hz - 8kHz                | *9                 | 04         |
| Rate              | 0.05Hz - <b>0.20Hz</b> - 10.0Hz                          | *6                 | 04         | Pre Dly             | 0.0ms - <b>2.0ms</b> - 100ms        | *1                 | 0          |
| Depth             | 0 - <b>30</b> - 127                                      | 00 - 7F            | 05         | Rate                | 0.05Hz - <b>0.50Hz</b> - 10.0Hz     | *6                 | 0          |
| Feedback          | -98% - <b>+80%</b> - +98%                                | 0F - 71            | 06         | Depth               | 0 - <b>80</b> - 127                 | 00 - 7F            | 0          |
| Phase             | 0 - 30 - 180                                             | 00 - 5A            | 07         | Phase               | 0 - 180                             | 00 - 5A            | 0:         |
| Step Rate         | 0.05Hz - <b>3.50Hz</b> - 10.0Hz                          | *6                 | 08         | Balance             | D > 0E - <b>D=E</b> - D0 < E        | 00 - 7F            | 1          |
| Balance           | D > 0E - <b>D=E</b> - D0 < E                             | 00 - 7F            | 12         | Low Gain            | -12dB - <b>0dB</b> - +12dB          | 34 - 4C            | 1:         |
| Low Gain          | -12dB - <b>0dB</b> - +12dB                               | 34 - 4C            | 13         | Hi Gain             | -12dB - <b>0dB</b> - +12dB          | 34 - 4C            | 1-         |
| Hi Gain           | -12dB - <b>0dB</b> - +12dB<br>-12dB - <b>0dB</b> - +12dB | 34 - 4C            | 13         | Level               | 0 - <b>127</b>                      | 00 - 7F            | 10         |
|                   |                                                          |                    |            |                     |                                     |                    | 2:         |
| Level             | 0 - <b>100</b> - 127                                     | 00 - 7F<br>00 - 7F | 16<br>25   | Noise Suppressor    | 0 - <b>10</b> - 127                 | 00 - 7F            | Z:         |
| Noise Suppressor  | 0 - <b>10</b> - 127                                      | 00 - 7F            | 23         |                     |                                     |                    |            |
|                   |                                                          |                    |            | 19 : Space D        |                                     |                    | 01 43      |
| 12 : Tremolo      |                                                          |                    | 01 25      | Pre Dly             | 0.0ms - 2.0ms - 100ms               | *1                 | 03         |
| Mod Wave          | Tri/Sqr/Sin/Saw1/Saw2                                    | 00/01/02/03/04     | 03         | Rate                | 0.05Hz - 0.30Hz - 10.0Hz            | *6                 | 04         |
| Mod Rate          | 0.05Hz - <b>6.00Hz</b> - 10.0Hz                          | *6                 | 04         | Depth               | 0 - <b>80</b> - 127                 | 00 - 7F            | 05         |
| Mod Depth         | 0 - <b>60</b> - 127                                      | 00 - 7F            | 05         | Phase               | 0 - <b>180</b>                      | 00 - 5A            | 06         |
| Low Gain          | -12dB - <b>0dB</b> - +12dB                               | 34 - 4C            | 13         | Balance             | D > 0E - D = E - D0 < E             | 00 - 7F            | 12         |
| Hi Gain           | -12dB - <b>0dB</b> - +12dB                               | 34 - 4C            | 14         | Low Gain            | -12dB - <b>0dB</b> - +12dB          | 34 - 4C            | 1:         |
| Level             | 0 - 127                                                  | 00 - 7F            | 16         | Hi Gain             | -12dB - <b>0dB</b> - +12dB          | 34 - 4C            | 14         |
| Noise Suppressor  | 0 - <b>10</b> - 127                                      | 00 - 7F            | 25         | Level               | 0 - 127                             | 00 - 7F            | 10         |
| rvoise suppressor | 0 10 127                                                 | 00 71              | 20         | Noise Suppressor    | 0 - <b>10</b> - 127                 | 00 - 7F            | 25         |
| 13 : Auto Pan     |                                                          |                    | 01 26      |                     |                                     |                    |            |
| Mod Wave          | Tri/Sqr/Sin/Saw1/Saw2                                    | 00/01/02/03/04     | 03         | 20 : 3D Chorus      |                                     |                    | 01 44      |
| Mod Rate          | 0.05Hz - <b>4.00Hz</b> - 10.0Hz                          | *6                 | 04         | Pre Dly             | 0.0ms - <b>2.0ms</b> - 100ms        | *1                 | 03         |
| Mod Depth         | 0 - <b>60</b> - 127                                      | 00 - 7F            | 05         | Cho Rate            | 0.05Hz - <b>0.50Hz</b> - 10.0Hz     | *6                 | 04         |
| Low Gain          | -12dB - <b>0dB</b> - +12dB                               | 34 - 4C            | 13         | Cho Depth           | 0 - <b>80</b> - 127                 | 00 - 7F            | 0:         |
| Hi Gain           | -12dB - <b>0dB</b> - +12dB                               | 34 - 4C            | 14         | Out                 | Speaker/Phones                      | 00/01              | 1          |
| Level             | 0 - <b>127</b>                                           | 00 - 7F            | 16         | Balance             | D > 0E - <b>D=E</b> - D0 < E        | 00 - 7F            | 1:         |
|                   | 0 - 127<br>0 - <b>10</b> - 127                           | 00 - 7F            | 25         | Low Gain            | -12dB - <b>0dB</b> - +12dB          | 34 - 4C            | 1          |
| Noise Suppressor  | U - I <b>U</b> - 127                                     | UU - / F           | 25         | Low Gain<br>Hi Gain |                                     | 34 - 4C<br>34 - 4C |            |
|                   |                                                          |                    |            | Hi Gain<br>Level    | -12dB - <b>0dB</b> - +12dB          |                    | 1          |
| O Effects that a  | affect the level (compre                                 | ssor type)         |            |                     | 0 - <b>100</b> - 127                | 00 - 7F            | 10         |
|                   |                                                          |                    |            | Noise Suppressor    | 0 - <b>10</b> - 127                 | 00 - 7F            | 2          |
| Parameter         | Setting Value                                            | Value/Hey \        | MSR/LSR/H) |                     |                                     |                    |            |

| Parameter        | Setting Value                  | Value(Hex.) | MSB/LSB(H) |
|------------------|--------------------------------|-------------|------------|
| 14 : Compressor  |                                |             | 01 30      |
| Attack           | 0 - <b>64</b> - 127            | 00 - 7F     | 03         |
| Sustain          | 0 - <b>64</b> - 127            | 00 - 7F     | 04         |
| Post Gain        | 0/+6/+12/+18dB                 | 00/01/02/03 | 05         |
| Low Gain         | -12dB - <b>0dB</b> - +12dB     | 34 - 4C     | 13         |
| Hi Gain          | -12dB - <b>0dB</b> - +12dB     | 34 - 4C     | 14         |
| Pan              | L63 - <b>0</b> - R63           | 00 - 7F     | 15         |
| Level            | 0 - 127                        | 00 - 7F     | 16         |
| Noise Suppressor | 0 - <b>10</b> - 127            | 00 - 7F     | 25         |
| 15 : Limiter     |                                |             | 01 31      |
| Threshold        | 0 - <b>20</b> - 127            | 00 - 7F     | 03         |
| Ratio            | 1/1.5, 1/2, <b>1/4</b> , 1/100 | 00/01/02/03 | 04         |
| Release          | 0 - <b>100</b> - 127           | 00 - 7F     | 05         |
| Post Gain        | 0/+6/ <b>+12</b> /+18dB        | 00/01/02/03 | 06         |
| Low Gain         | -12dB - <b>0dB</b> - +12dB     | 34 - 4C     | 13         |
| Hi Gain          | -12dB - <b>0dB</b> - +12dB     | 34 - 4C     | 14         |
| Pan              | L63 - <b>0</b> - R63           | 00 - 7F     | 15         |
| Level            | 0 - 127                        | 00 - 7F     | 16         |
| Noise Suppressor | 0 - <b>20</b> - 127            | 00 - 7F     | 25         |

#### O Effects that broaden the sound (chorus type)

| Parameter        | Setting Value                   | Value(Hex.) | MSB/LSB(H) |
|------------------|---------------------------------|-------------|------------|
| 16 : Hexa Chorus |                                 |             | 01 40      |
| Pre Dly          | 0.0ms - 2.0ms - 100ms           | *1          | 03         |
| Rate             | 0.05Hz - <b>0.50Hz</b> - 10.0Hz | *6          | 04         |
| Depth            | 0 - <b>40</b> - 127             | 00 - 7F     | 05         |
| Pre Dly Dev      | 0 - <b>10</b> - 20              | 00 - 14     | 06         |
| Depth Dev        | -20 - <b>+40</b> - +20          | 2C - 54     | 07         |
| Pan Dev          | 0 - <b>20</b>                   | 00 - 14     | 08         |
| Balance          | D > 0E - D=E - D0 < E           | 00 - 7F     | 12         |
| Low Gain         | -12dB - <b>0dB</b> - +12dB      | 34 - 4C     | 13         |
| Hi Gain          | -12dB - <b>0dB</b> - +12dB      | 34 - 4C     | 14         |
| Level            | 0 - <b>127</b>                  | 00 - 7F     | 16         |
| Noise Suppressor | 0 - <b>10</b> - 127             | 00 - 7F     | 25         |

#### O Effects that reverberate the sound (delay/reverb type)

| Parameter                                                                       | Setting Value                                                                                                    | Value(Hex.)                                          | MSB/LSB(H)                       |
|---------------------------------------------------------------------------------|----------------------------------------------------------------------------------------------------|------------------------------------------------------|----------------------------------|
| 21 : Stereo Delay                                                               |                                                                                                    |                                                      | 01 50                            |
| Dly Tm L                                                                        | 0.0ms - 250ms - 500ms                                                                                                    | *4                                                   | 03                               |
| Dly Tm R                                                                        | 0.0ms - 260ms - 500ms                                                                                                    | *4                                                   | 04                               |
| Feedback                                                                        | -98% - <b>+30%</b> - +98%                                                                                                    | 0F - 71                                              | 05                               |
| Fb Mode                                                                         | Norm/Cross                                                                                                    | 00/01                                                | 06                               |
| Phase L                                                                         | Norm/Invert                                                                                                    | 00/01                                                | 07                               |
| Phase R                                                                         | Norm/Invert                                                                                                    | 00/01                                                | 08                               |
| HF Damp                                                                         | 315 - 8kHz/Bypass                                                                                                    | *8                                                   | 0A                               |
| Balance                                                                         | D > 0E - <b>D60 &lt; E</b> - D0 < E                                                                                                    | 00 - 7F                                              | 12                               |
| Low Gain                                                                        | -12dB - <b>0dB</b> - +12dB                                                                                                    | 34 - 4C                                              | 13                               |
| Hi Gain                                                                         | -12dB - <b>0dB</b> - +12dB                                                                                                    | 34 - 4C                                              | 14                               |
| Level                                                                           | 0 - <b>127</b>                                                                                                    | 00 - 7F                                              | 16                               |
| Noise Suppressor                                                                | 0 - <b>10</b> - 127                                                                                                    | 00 - 7F                                              | 25                               |
| 22 : Mod Delay                                                                  |                                                                                                    |                                                      | 01 51                            |
| Dly Tm L                                                                        | 0.0ms - 250ms - 500ms                                                                                                    | *4                                                   | 03                               |
| Dly Tm R                                                                        | 0.0ms - 260ms - 500ms                                                                                                    | *4                                                   | 04                               |
| Feedback                                                                        | -98% - <b>+60%</b> - +98%                                                                                                    | 0F - 71                                              | 0.5                              |
|                                                                                 |                                                                                                    |                                                      |                                  |
| Fb Mode                                                                         | Norm/Cross                                                                                                    | 00/01                                                | 06                               |
|                                                                                 | Norm/ <b>Cross</b><br>0.05Hz - <b>2.00Hz</b> - 10.0Hz                                                                                                    | 00/01<br>*6                                          |                                  |
| Fb Mode<br>Mod Rate                                                             |                                                                                                    |                                                      | 06                               |
| Fb Mode                                                                         | 0.05Hz - <b>2.00Hz</b> - 10.0Hz                                                                                                    | *6                                                   | 06<br>07                         |
| Fb Mode<br>Mod Rate<br>Mod Depth<br>Mod Phase                                   | 0.05Hz - <b>2.00Hz</b> - 10.0Hz<br>0 - <b>40</b> - 127<br>0 - <b>180</b>                                                                                                    | *6<br>00 - 7F                                        | 06<br>07<br>08<br>09             |
| Fb Mode<br>Mod Rate<br>Mod Depth                                                | 0.05Hz - <b>2.00Hz</b> - 10.0Hz<br>0 - <b>40</b> - 127                                                                                                    | *6<br>00 - 7F<br>00 - 5A                             | 06<br>07<br>08                   |
| Fb Mode<br>Mod Rate<br>Mod Depth<br>Mod Phase<br>HF Damp                        | 0.05Hz - <b>2.00Hz</b> - 10.0Hz<br>0 - <b>40</b> - 127<br>0 - <b>180</b><br>315 - 8kHz/ <b>Bypass</b>                                                                                  | *6<br>00 - 7F<br>00 - 5A<br>*8                       | 06<br>07<br>08<br>09<br>0A<br>12 |
| Fb Mode<br>Mod Rate<br>Mod Depth<br>Mod Phase<br>HF Damp<br>Balance             | 0.05Hz - <b>2.00Hz</b> - 10.0Hz<br>0 - <b>40</b> - 127<br>0 - <b>180</b><br>315 - 8kHz/ <b>Bypass</b><br>D > 0E - <b>D &gt; 60E</b> - D0 < E                                           | *6<br>00 - 7F<br>00 - 5A<br>*8<br>00 - 7F            | 06<br>07<br>08<br>09<br>0A<br>12 |
| Fb Mode<br>Mod Rate<br>Mod Depth<br>Mod Phase<br>HF Damp<br>Balance<br>Low Gain | 0.05Hz - <b>2.00Hz</b> - 10.0Hz<br>0 - <b>40</b> - 127<br>0 - <b>180</b><br>315 - <b>8</b> kHz/ <b>Bypass</b><br>D > 0E - <b>D</b> > <b>60E</b> - D0 < E<br>-12dB - <b>0dB</b> - +12dB | *6<br>00 - 7F<br>00 - 5A<br>*8<br>00 - 7F<br>34 - 4C | 06<br>07<br>08<br>09             |

|                        | Setting Value                                                      | Value(Hex.)        | MSB/LSB(H)   | ————                      | nodify the pitch (pitch shi                                 |                    |            |
|------------------------|--------------------------------------------------------------------|--------------------|--------------|---------------------------|-------------------------------------------------------------|--------------------|------------|
| 23 : 3 Tap Delay       |                                                                    |                    | 01 52        | Parameter                 | Setting Value                                               | Value(Hex.)        | MSB/LSB(H) |
| Dly Tm C               | 200ms - <b>400ms</b> - 990ms/1s                                    | *2                 | 03           | 29 : 2 Pitch Shifter      |                                                             |                    | 01 60      |
| Dly Tm L<br>Dly Tm R   | 200ms - <b>300ms</b> - 990ms/1s<br>200ms - <b>200ms</b> - 990ms/1s | *2<br>*2           | 04<br>05     | Coarse 1                  | -24 - <b>+7</b> - +12                                       | 28 - 4C            | 03         |
| Feedback               | -98% - <b>+30%</b> - +98%                                          | 0F - 71            | 06           | Fine 1                    | -100 - <b>-4</b> - +100                                     | 0E - 72            | 04         |
| Dly Lev C              | 0 - 127                                                            | 00 - 7F            | 07           | Pre Dly 1                 | 0.0ms - 100ms                                               | *1                 | 05         |
| Dly Lev L              | 0 - <b>127</b><br>0 - <b>127</b>                                   | 00 - 7F            | 08<br>09     | EFX Pan 1<br>Coarse 2     | L63 - 0 - <b>R63</b><br>-24 - <b>-12</b> - +12              | 00 - 7F<br>28 - 4C | 06<br>07   |
| Dly Lev R<br>HF Damp   | 0 - 127<br>315 - 8kHz/ <b>Bypass</b>                               | 00 - 7F<br>*8      | 09<br>0A     | Fine 2                    | -100 - +4 - +100                                            | 0E - 72            | 08         |
| Balance                | D > 0E - D > 60E - D0 < E                                          | 00 - 7F            | 12           | Pre Dly 2                 | <b>0.0ms</b> - 100ms                                        | *1                 | 09         |
| Low Gain               | -12dB - <b>0dB</b> - +12dB                                         | 34 - 4C            | 13           | EFX Pan 2<br>Shift Mode   | <b>L63</b> - 0 - R63<br>1 - <b>3</b> - 5                    | 00 - 7F<br>00 - 04 | 0A<br>0B   |
| Hi Gain<br>Level       | -12dB - <b>0dB</b> - +12dB<br>0 - <b>127</b>                       | 34 - 4C<br>00 - 7F | 14<br>16     | L.Bal                     | A > 0B - <b>A=B</b> - A0 < B                                | 00 - 04<br>00 - 7F | 0C         |
| Noise Suppressor       | 0 - 127<br>0 - 10 - 127                                            | 00 - 7F<br>00 - 7F | 25           | Balance                   | D > 0E - <b>D=E</b> - D0 < E                                | 00 - 7F            | 12         |
|                        |                                                                    | **                 |              | Low Gain                  | -12dB - <b>0dB</b> - +12dB                                  | 34 - 4C            | 13         |
|                        |                                                                    |                    | 21.52        | Hi Gain<br>Level          | -12dB - <b>0dB</b> - +12dB<br>0 - <b>127</b>                | 34 - 4C<br>00 - 7F | 14<br>16   |
| 24 : 4 Tap Delay       | 200 250 000/1                                                      | *2                 | <b>01 53</b> | Noise Suppressor          | 0 - <b>10</b> - 127                                         | 00 - 7F            | 25         |
| Dly Tm 1<br>Dly Tm 2   | 200ms - <b>250ms</b> - 990ms/1s<br>200ms - <b>225ms</b> - 990ms/1s | *2                 | 04           |                           |                                                             |                    |            |
| Dly Tm 3               | 200ms - <b>275ms</b> - 990ms/1s                                    | *2                 | 05           | 30 : Fb P.Shifter         |                                                             |                    | 01 61      |
| Dly Tm 4               | 200ms - <b>300ms</b> - 990ms/1s                                    | *2                 | 06           | P.Coarse                  | -24 - <b>+7</b> - +12                                       | 28 - 4C            | 03         |
| Dly Lev 1<br>Dly Lev 2 | 0 - <b>127</b><br>0 - <b>127</b>                                   | 00 - 7F<br>00 - 7F | 07<br>08     | P.Fine                    | -24 - +7 - +12<br>-100 - <b>-2</b> - +100                   | 0E - 72            | 04         |
| Dly Lev 3              | 0 - 127                                                            | 00 - 7F            | 09           | Feedback                  | -98% - <b>+90%</b> - +98%                                   | 0F - 71            | 05         |
| Dly Lev 4              | 0 - 127                                                            | 00 - 7F            | 0A           | Pre Dly                   | 0.0ms - <b>100ms</b>                                        | *1                 | 06         |
| Feedback               | -98% - <b>+50%</b> - +98%                                          | 0F - 71            | OB           | Mode<br>EFX Pan           | 1 - <b>3</b> - 5<br>L63 - <b>0</b> - R63                    | 00 - 04<br>00 - 7F | 07<br>08   |
| HF Damp<br>Balance     | 315 - 8kHz/ <b>Bypass</b><br>D > 0E - <b>D &gt; 60E</b> - D0 < E   | *8<br>00 - 7F      | 0C<br>12     | Balance                   | D > 0E - <b>D=E</b> - D0 < E                                | 00 - 7F            | 12         |
| Low Gain               | -12dB - <b>0dB</b> - +12dB                                         | 34 - 4C            | 13           | Low Gain                  | -12dB - <b>0dB</b> - +12dB                                  | 34 - 4C            | 13         |
| Hi Gain                | -12dB - <b>0dB</b> - +12dB                                         | 34 - 4C            | 14           | Hi Gain                   | -12dB - <b>0dB</b> - +12dB                                  | 34 - 4C            | 14         |
| Level                  | 0 - 127                                                            | 00 - 7F            | 16<br>25     | Level<br>Noise Suppressor | 0 - <b>127</b><br>0 - <b>10</b> - 127                       | 00 - 7F<br>00 - 7F | 16<br>25   |
| Noise Suppressor       | 0 - <b>10</b> - 127                                                | 00 - 7F            | 25           | riobe suppressor          | 0 10 121                                                    | 00 11              | 20         |
| 25 : Tm Ctrl Delay     |                                                                    |                    | 01 54        | O Other Effects           |                                                             |                    |            |
| Dly Time               | 200ms - <b>500ms</b> - 990ms/1s                                    | *3                 | 03           | Parameter                 | Setting Value                                               | Value(Hex.)        | MSB/LSB(H) |
| Accel<br>Feedback      | 0 - <b>7</b> - 15<br>-98% - <b>+30%</b> - +98%                     | *14<br>0F - 71     | 04<br>05     | 31 : 3D Auto              |                                                             |                    | 01 70      |
| HF Damp                | 315 - 8kHz/ <b>Bypass</b>                                          | *8                 | 06           | Azimuth                   | 180/L168 - <b>0</b> - R168                                  | *13                |            |
| EFX Pan                | L63 - <b>0</b> - R63                                               | 00 - 7F            | 07           | Speed                     | 0.05Hz - <b>0.40Hz</b> - 10.0Hz                             | *6                 | 03<br>04   |
| Balance                | D > 0E - <b>D &gt; 60E</b> - D0 < E                                | 00 - 7F            | 12           | Clockwise                 | -/+                                                         | 00/01              | 05         |
| Low Gain<br>Hi Gain    | -12dB - <b>0dB</b> - +12dB<br>-12dB - <b>0dB</b> - +12dB           | 34 - 4C<br>34 - 4C | 13<br>14     | Turn                      | Off/On                                                      | 00/01              | 06         |
| Level                  | 0 - <b>127</b>                                                     | 00 - 7F            | 16           | Out<br>Level              | Speaker/Phones<br>0 - 127                                   | 00/01<br>00 - 7F   | 11<br>16   |
| Noise Suppressor       | 0 - <b>10</b> - 127                                                | 00 - 7F            | 25           | Noise Suppressor          | 0 - <b>10</b> - 127                                         | 00 - 7F<br>00 - 7F | 25         |
| 26 : Reverb            |                                                                    |                    | 01 55        |                           |                                                             |                    |            |
| Type                   | Room1/2/Stage1/2/Hall1/2                                           | 00/01/02/03/04/0   |              | 32 : 3D Manual            |                                                             |                    | 01 71      |
| Pre Dly                | 0.0ms - <b>30ms</b> - 100ms                                        | *1                 | 04           | Azimuth                   | 180/L168 - <b>0</b> - R168                                  | *13<br>00/01       | 03         |
| Time                   | 0 - <b>120</b> - 127                                               | 00 - 7F            | 05           | Out<br>Level              | Speaker/Phones<br>0 - 127                                   | 00 - 7F            | 11<br>16   |
| HF Damp                | 315 - 8kHz/Bypass                                                  | *8                 | 06           | Noise Suppressor          | 0 - <b>10</b> - 127                                         | 00 - 7F            | 25         |
| Balance<br>Low Gain    | D > 0E - <b>D=E</b> - D0 < E<br>-12dB - <b>0dB</b> - +12dB         | 00 - 7F<br>34 - 4C | 12<br>13     |                           |                                                             |                    |            |
| Hi Gain                | -12dB - <b>0dB</b> - +12dB                                         | 34 - 4C            | 14           |                           |                                                             |                    |            |
| Level                  | 0 - 127                                                            | 00 - 7F            | 16           | 33 : Lo-Fi 1              |                                                             |                    | 01 72      |
| Noise Suppressor       | 0 - <b>10</b> - 127                                                | 00 - 7F            | 25           | Pre Filter<br>Lo-Fi Type  | 1 - <b>2</b> - 6<br>1 - <b>6</b> - 9                        | 00 - 05<br>00 - 08 | 03<br>04   |
|                        |                                                                    |                    |              | Post Filter               | 1 - 2 - 6                                                   | 00 - 05            | 05         |
| 27 : Gate Reverb       |                                                                    |                    | 01 56        | Balance                   | D > 0E - D0 < E                                             | 00 - 7F            | 12         |
| Туре                   | Norm/Reverse/Sweep1/2                                              | 00/01/02/03        | 03           | Low Gain                  | -12dB - <b>0dB</b> - +12dB<br>-12dB - <b>0dB</b> - +12dB    | 34 - 4C            | 13         |
| Pre Dly                | 0.0ms - <b>10ms</b> - 100ms                                        | *1                 | 04           | Hi Gain<br>Pan            | L63 - <b>0</b> - R63                                        | 34 - 4C<br>00 - 7F | 14<br>15   |
| Gate Time              | 0.0ms - <b>300ms</b> - 500ms                                       | 00 - 63            | 05           | Level                     | 0 - 127                                                     | 00 - 7F            | 16         |
| Balance<br>Low Gain    | D > 0E - <b>D=E</b> - D0 < E<br>-12dB - <b>0dB</b> - +12dB         | 00 - 7F<br>34 - 4C | 12<br>13     | Noise Suppressor          | 0 - <b>10</b> - 127                                         | 00 - 7F            | 25         |
| Hi Gain                | -12dB - <b>0dB</b> - +12dB<br>-12dB - <b>0dB</b> - +12dB           | 34 - 4C<br>34 - 4C | 14           |                           |                                                             |                    |            |
| Level                  | 0 - 127                                                            | 00 - 7F            | 16           | 34 : Lo-Fi 2              |                                                             |                    | 01 73      |
| Noise Suppressor       | 0 - <b>10</b> - 127                                                | 00 - 7F            | 25           | Lo-Fi Type                | 1 - 4 - 6                                                   | 00 - 05            | 03         |
|                        |                                                                    |                    |              | Fil Type                  | Off/ <b>LPF</b> /HPF                                        | 00/01/02           | 04         |
| 28 : 3D Delay          |                                                                    |                    | 01 57        | Cutoff                    | 250Hz - <b>6.3kHz</b> - 8kHz                                | *9                 | 05         |
| Dly Tm C               | 0.0ms - <b>250ms</b> - 500ms                                       | *4                 | 03           | R.Detune                  | 0 - 10 - 127                                                | 00 - 7F            | 06         |
| Dly Tm L               | 0.0ms - <b>300ms</b> - 500ms                                       | *4                 | 04           | R.Nz Lev<br>W/P Sel       | 0 - <b>64</b> - 127<br><b>White</b> /Pink                   | 00 - 7F<br>00/01   | 07<br>08   |
| Dly Tm R               | 0.0ms - <b>320ms</b> - 500ms                                       | *4                 | 05           | W/P LPF                   | 250Hz - <b>315Hz</b> - 6.3kHz/Bypass                        | *11                | 09         |
| Feedback               | -98% - <b>+30%</b> - +98%                                          | 0F - 71            | 06           | W/P Level                 | 0 - <b>64</b> - 127                                         | 00 - 7F            | 0A         |
| Dly Lev C<br>Dly Lev L | 0 - <b>110</b> - 127<br>0 - <b>127</b>                             | 00 - 7F<br>00 - 7F | 07<br>08     | Disc Type                 | LP/EP/SP/RND                                                | 00/01/02/03        | 0B         |
| Dly Lev R              | 0 - <b>127</b>                                                     | 00 - 7F            | 09           | Disc LPF<br>Disc Nz Lev   | 250Hz - <b>630Hz</b> - 6.3kHz/Bypass<br>0 - <b>50</b> - 127 | *11<br>00 - 7F     | 0C<br>0D   |
| HF Damp                | 315 - 8kHz/Bypass                                                  | *8                 | 0A           | Hum Type                  | 50Hz/60Hz                                                   | 00 - 7F<br>00/01   | 0E         |
| Out                    | Speaker/Phones                                                     | 00/01<br>00 - 7F   | 11<br>12     | Hum LPF                   | 250Hz - <b>400Hz</b> - 6.3kHz/Bypass                        | *11                | 0F         |
| Balance<br>Low Gain    | D > 0E - <b>D &gt; 60E</b> - D0 < E<br>-12dB - <b>0dB</b> - +12dB  | 00 - 7F<br>34 - 4C | 12           | Hum Level                 | 0 - 15 - 127                                                | 00 - 7F            | 10         |
| Hi Gain                | -12dB - <b>0dB</b> - +12dB                                         | 34 - 4C            | 14           | M/S<br>Balance            | Mono/ <b>Stereo</b><br>D > 0E - <b>D0 &lt; E</b>            | 00 - 01<br>00 - 7F | 11<br>12   |
| Level                  | 0 - 127                                                            | 00 - 7F            | 16           | Low Gain                  | -12dB - <b>0dB</b> - +12dB                                  | 34 - 4C            | 13         |
| Noise Suppressor       | 0 - <b>10</b> - 127                                                | 00 - 7F            | 25           | Hi Gain                   | -12dB - <b>-6dB</b> - +12dB                                 | 34 - 4C            | 14         |
|                        |                                                                    |                    |              | Pan(Mono)                 | L63 - <b>0</b> - R63                                        | 00 - 7F            | 15         |
|                        |                                                                    |                    |              |                           |                                                             |                    |            |
|                        |                                                                    |                    |              | Level<br>Noise Suppressor | 0 - <b>127</b><br>0 - <b>10</b> - 127                       | 00 - 7F<br>00 - 7F | 16<br>25   |

#### O Effects that connect two types of effect in series (series 2)

| Parameter                                                                                                    | Setting Value                                                                                                    | Value(Hex.)                                                                                                    | MSB/LSB(H)                                                                                                    |
|----------------------------------------------------------------------------------------------------|----------------------------------------------------------------------------------------------------|----------------------------------------------------------------------------------------------------|----------------------------------------------------------------------------------------------------|
| 35 : OD → Chorus                                                                                                    |                                                                                                    |                                                                                                    | 02 00                                                                                                    |
| OD Drive                                                                                                    | 0 - <b>90</b> - 127                                                                                                    | 00 - 7F                                                                                                    | 03                                                                                                    |
| OD Pan                                                                                                    | L63 - <b>0</b> - R63                                                                                                    | 00 - 7F                                                                                                    | 04                                                                                                    |
| OD Amp                                                                                                    | Small/Bltln/2-Stk/3-Stk                                                                                                    | 00/01/02/03                                                                                                    | 05                                                                                                    |
| OD Amp Sw<br>Cho Dly                                                                                                    | Off/ <b>On</b><br>0.0ms - <b>2.0ms</b> - 100ms                                                                                                    | 00/01<br>*1                                                                                                    | 06<br>08                                                                                                    |
| Cho Rate                                                                                                    | 0.05Hz - <b>0.50Hz</b> - 10.0Hz                                                                                                    | *6                                                                                                    | 09                                                                                                    |
| Cho Depth                                                                                                    | 0 - <b>40</b> - 127                                                                                                    | 00 - 7F                                                                                                    | <b>0</b> A                                                                                                    |
| Cho Bal                                                                                                    | $D > 0E$ - $\mbox{\bf D=E}$ - $D0 < E$                                                                                                    | 00 - 7F                                                                                                    | 0C                                                                                                    |
| Low Gain                                                                                                    | -12dB - <b>0dB</b> - +12dB                                                                                                    | 34 - 4C                                                                                                    | 13                                                                                                    |
| Hi Gain                                                                                                    | -12dB - <b>0dB</b> - +12dB<br>0 - <b>100</b> - 127                                                                                                    | 34 - 4C<br>00 - 7F                                                                                                    | 14                                                                                                    |
| Level<br>Noise Suppressor                                                                                                    | 0 - <b>100</b> - 127<br>0 - <b>40</b> - 127                                                                                                    | 00 - 7F<br>00 - 7F                                                                                                    | 16<br>25                                                                                                    |
| Of , OD & Flanger                                                                                                    |                                                                                                    |                                                                                                    | 02 01                                                                                                    |
| 36 : OD → Flanger<br>OD Drive                                                                                                    | 0 00 197                                                                                                    | 00 7E                                                                                                    | 02 01                                                                                                    |
| OD Drive<br>OD Pan                                                                                                    | 0 - <b>90</b> - 127<br>L63 - <b>0</b> - R63                                                                                                    | 00 - 7F<br>00 - 7F                                                                                                    | 04                                                                                                    |
| OD Amp                                                                                                    | Small/Bltln/2-Stk/3-Stk                                                                                                    | 00/01/02/03                                                                                                    | 05                                                                                                    |
| OD Amp Sw                                                                                                    | Off/On                                                                                                    | 00/01                                                                                                    | 06                                                                                                    |
| FL Dly                                                                                                    | 0.0ms - <b>1.0ms</b> - 100ms                                                                                                    | *1                                                                                                    | 08                                                                                                    |
| FL Rate                                                                                                    | 0.05Hz - <b>0.20Hz</b> - 10.0Hz                                                                                                    | *6                                                                                                    | 09                                                                                                    |
| FL Depth                                                                                                    | 0 - <b>30</b> - 127                                                                                                    | 00 - 7F                                                                                                    | 0A                                                                                                    |
| FL Fb<br>FL Bal                                                                                                    | -98% - <b>+80%</b> - +98%<br>D > 0E - <b>D=E</b> - D0 < E                                                                                                    | 0F - 71<br>00 - 7F                                                                                                    | 0B<br>0C                                                                                                    |
| Low Gain                                                                                                    | -12dB - <b>0dB</b> - +12dB                                                                                                    | 34 - 4C                                                                                                    | 13                                                                                                    |
| Hi Gain                                                                                                    | -12dB - <b>0dB</b> - +12dB                                                                                                    | 34 - 4C                                                                                                    | 14                                                                                                    |
| Level                                                                                                    | 0 - <b>100</b> - 127                                                                                                    | 00 - 7F                                                                                                    | 16                                                                                                    |
| Noise Suppressor                                                                                                    | 0 - <b>40</b> - 127                                                                                                    | 00 - 7F                                                                                                    | 25                                                                                                    |
| 37 : OD → Delay                                                                                                    |                                                                                                    |                                                                                                    | 02 02                                                                                                    |
| OD Drive                                                                                                    | 0 - <b>90</b> - 127                                                                                                    | 00 - 7F                                                                                                    | 03                                                                                                    |
| OD Pan                                                                                                    | L63 - <b>0</b> - R63                                                                                                    | 00 - 7F                                                                                                    | 04                                                                                                    |
| OD Amp                                                                                                    | Small/Bltln/2-Stk/3-Stk                                                                                                    | 00/01/02/03                                                                                                    | 05                                                                                                    |
| OD Amp Sw                                                                                                    | Off/On                                                                                                    | 00/01                                                                                                    | 06                                                                                                    |
| Dly Time                                                                                                    | 0.0ms - <b>250ms</b> - 500ms                                                                                                    | *4                                                                                                    | 30                                                                                                    |
| Dly Fb                                                                                                    | -98% - <b>+30%</b> - +98%                                                                                                    | 0F - 71                                                                                                    | 09                                                                                                    |
| Dly HF<br>Dly Bal                                                                                                    | 315Hz - 8kHz/ <b>Bypass</b><br>D > 0E - <b>D &gt; 60E</b> - D0 < E                                                                                                    | *8<br>00 - 7F                                                                                                    | 0.A<br>00                                                                                                    |
| Low Gain                                                                                                    | -12dB - <b>0dB</b> - +12dB                                                                                                    | 34 - 4C                                                                                                    | 13                                                                                                    |
| Hi Gain                                                                                                    | -12dB - <b>0dB</b> - +12dB                                                                                                    | 34 - 4C                                                                                                    | 14                                                                                                    |
| Level                                                                                                    | 0 - 127                                                                                                    | 00 - 7F                                                                                                    | 16                                                                                                    |
| Noise Suppressor                                                                                                    | 0 - <b>40</b> - 127                                                                                                    | 00 - 7F                                                                                                    | 25                                                                                                    |
| 38 : DS → Chorus                                                                                                    |                                                                                                    |                                                                                                    | 02 03                                                                                                    |
| DS Drive                                                                                                    | 0 - <b>127</b>                                                                                                    | 00 - 7F                                                                                                    | 03                                                                                                    |
| DS Pan                                                                                                    | L63 - <b>0</b> - R63                                                                                                    | 00 - 7F                                                                                                    | 04                                                                                                    |
| DS Amp                                                                                                    | Small/BltIn/2-Stk/3-Stk                                                                                                    | 00/01/02/03                                                                                                    | 05                                                                                                    |
| DS Amp Sw                                                                                                    | Off/On                                                                                                    | 00/01                                                                                                    | 06                                                                                                    |
| Cho Dly                                                                                                    | 0.0ms - <b>2.0ms</b> - 100ms                                                                                                    | *1                                                                                                    | 08                                                                                                    |
| Cho Rate<br>Cho Depth                                                                                                    | 0.05Hz - <b>0.50Hz</b> - 10.0Hz<br>0 - <b>40</b> - 127                                                                                                    | *6<br>00 - 7F                                                                                                    | 09<br>0A                                                                                                    |
| Cho Bal                                                                                                    | D > 0E - <b>D=E</b> - D0 < E                                                                                                    | 00 - 7F<br>00 - 7F                                                                                                    | 0/-                                                                                                    |
| Low Gain                                                                                                    | -12dB - <b>0dB</b> - +12dB                                                                                                    | 34 - 4C                                                                                                    | 13                                                                                                    |
| Hi Gain                                                                                                    | -12dB - <b>0dB</b> - +12dB                                                                                                    | 34 - 4C                                                                                                    | 14                                                                                                    |
| Level                                                                                                    | 0 - <b>100</b> - 127                                                                                                    | 00 - 7F                                                                                                    | 16                                                                                                    |
| Noise Suppressor                                                                                                    | 0 - <b>40</b> - 127                                                                                                    | 00 - 7F                                                                                                    | 25                                                                                                    |
| 39 : DS → Flanger                                                                                                    |                                                                                                    |                                                                                                    | 02 04                                                                                                    |
| -                                                                                                    | 0 - 127                                                                                                    | 00 - 7F                                                                                                    | 0:                                                                                                    |
| DS Drive                                                                                                    |                                                                                                    |                                                                                                    | 04                                                                                                    |
| DS Drive<br>DS Pan                                                                                                    | L63 - <b>0</b> - R63                                                                                                    | 00 - 7F                                                                                                    |                                                                                                    |
| DS Pan<br>DS Amp                                                                                                    | L63 - <b>0</b> - R63<br>Small/BltIn/ <b>2-Stk</b> /3-Stk                                                                                                    | 00/01/02/03                                                                                                    |                                                                                                    |
| DS Pan<br>DS Amp<br>DS Amp Sw                                                                                                    | L63 - <b>0</b> - R63<br>Small/BltIn/ <b>2-Stk</b> /3-Stk<br>Off/ <b>On</b>                                                                                                    | 00/01/02/03<br>00/01                                                                                                    | 06                                                                                                    |
| DS Pan<br>DS Amp<br>DS Amp Sw<br>FL Dly                                                                                                    | L63 - <b>0</b> - R63<br>Small/BltIn/ <b>2-Stk</b> /3-Stk<br>Off/ <b>On</b><br>0.0ms - <b>1.0ms</b> - 100ms                                                                                                    | 00/01/02/03<br>00/01<br>*1                                                                                                    | 00<br>00                                                                                                    |
| DS Pan<br>DS Amp<br>DS Amp Sw<br>FL Dly<br>FL Rate                                                                                                    | L63 - <b>0</b> - R63<br>Small/BltIn/ <b>2-Stk</b> /3-Stk<br>Off/ <b>On</b><br>0.0ms - <b>1.0ms</b> - 100ms<br>0.05Hz - <b>0.20Hz</b> - 10.0Hz                                                                                                    | 00/01/02/03<br>00/01<br>*1<br>*6                                                                                                    | 06<br>08<br>09                                                                                                    |
| DS Pan<br>DS Amp<br>DS Amp Sw<br>FL Dly<br>FL Rate<br>FL Depth                                                                                                    | L63 - <b>0</b> - R63<br>Small/BltIn/ <b>2-Stk</b> /3-Stk<br>Off/ <b>On</b><br>0.0ms - <b>1.0ms</b> - 100ms<br>0.05Hz - <b>0.20Hz</b> - 10.0Hz<br>0 - <b>30</b> - 127                                                                                                    | 00/01/02/03<br>00/01<br>*1<br>*6<br>00 - 7F                                                                                                    | 00<br>08<br>09<br>0 <i>A</i>                                                                                                    |
| DS Pan<br>DS Amp<br>DS Amp Sw<br>FL Dly<br>FL Rate                                                                                                    | L63 - <b>0</b> - R63<br>Small/BltIn/ <b>2-Stk</b> /3-Stk<br>Off/ <b>On</b><br>0.0ms - <b>1.0ms</b> - 100ms<br>0.05Hz - <b>0.20Hz</b> - 10.0Hz                                                                                                    | 00/01/02/03<br>00/01<br>*1<br>*6                                                                                                    | 00<br>08<br>09<br>0 <i>A</i><br>0E                                                                                               |
| DS Pan DS Amp DS Amp Sw FL Dly FL Rate FL Depth FL Fb                                                                                                    | L63 - 0 - R63<br>Small/Bithr/2-Stk/3-Stk<br>Off/On<br>0.0ms - 1.0ms - 100ms<br>0.05Hz - 0.20Hz - 10.0Hz<br>0 - 30 - 127<br>-98% - +80% - +98%                                                                                                    | 00/01/02/03<br>00/01<br>*1<br>*6<br>00 - 7F<br>0F - 71                                                                                                    | 06<br>08<br>09<br>0.4<br>0E<br>00                                                                                                |
| DS Pan DS Amp DS Amp Sw FL Dly FL Rate FL Depth FL Fb FL Bal Low Gain HI Gain                                                                                                    | 1.63 - 0 - R63<br>Small/Blth/2-Stk/3-Stk<br>Off/On<br>0.0ms - 1.0ms - 100ms<br>0.05Hz - 0.20Hz - 10.0Hz<br>0 - 30 - 127<br>-98% - +80% - +98%<br>D > 0E - D=E - D0 < E<br>-12dB - 0dB - +12dB<br>-12dB - 0dB - +12dB                                                                                                    | 00/01/02/03<br>00/01<br>*1<br>*6<br>00 - 7F<br>0F - 71<br>00 - 7F<br>34 - 4C<br>34 - 4C                                                                                                    | 06<br>08<br>06<br>0A<br>0F<br>0C<br>13                                                                                           |
| DS Pan DS Amp DS Amp Sw FL Dly FL Rate FL Depth FL Fb FL Bal Low Gain                                                                                                    | L63 - 0 - R63<br>Small/Bltln/2-Stk/3-Stk<br>Off/On<br>0.0ms - 1.0ms - 100ms<br>0.05Hz - 0.20Hz - 10.0Hz<br>0 - 30 - 127<br>-98% - +80% - +98%<br>D > 0E - D=E - D0 < E<br>-12dB - 0dB - +12dB                                                                                                    | 00/01/02/03<br>00/01<br>*1<br>*6<br>00 - 7F<br>0F - 71<br>00 - 7F<br>34 - 4C                                                                                                    | 06<br>08<br>08<br>0A<br>0E<br>0C<br>13                                                                                           |
| DS Pan DS Amp DS Amp SW FL Dly FL Rate FL Depth FL Fb FL Bal Low Gain Hi Gain Level Noise Suppressor                                                                                                | 1.63 - 0 - R63<br>Small/Bltln/2-Stk/3-Stk<br>Off/On<br>0.0ms - 1.0ms - 1.00ms<br>0.05Hz - 0.20Hz - 10.0Hz<br>0 - 30 - 127<br>-98% - +80% - +98%<br>D > 0E - D=E - D0 < E<br>-12dB - 0dB - +12dB<br>-12dB - 0dB - +12dB<br>0 - 100 - 127                                                                                                    | 00/01/02/03<br>00/01<br>*1<br>*6<br>00 - 7F<br>0F - 71<br>00 - 7F<br>34 - 4C<br>34 - 4C<br>00 - 7F                                                                                                    | 06<br>08<br>09<br>04<br>04<br>06<br>15<br>14<br>16<br>23                                                                         |
| DS Pan DS Amp DS Amp DS Amp Sw FL Dly FL Rate FL Depth FL Fb FL Bal Low Gain HI Gain Level Noise Suppressor  10: DS → Delay                                                                         | L63 - 0 - R63<br>Small/Bltln/2-Stk/3-Stk<br>Off/On<br>0.0ms - 1.0ms - 100ms<br>0.95Hz - 0.20Hz - 10.0Hz<br>0 - 30 - 127<br>-98% - +80% - +98%<br>D > 0E - D=E - D0 < E<br>-12dB - 0dB - +12dB<br>-12dB - 0dB - +12dB<br>0 - 100 - 127<br>0 - 40 - 127                                                                                                    | 00/01/02/03<br>00/01<br>*1<br>*6<br>00 - 7F<br>0F - 71<br>00 - 7F<br>34 - 4C<br>34 - 4C<br>00 - 7F<br>00 - 7F                                                                                            | 06<br>08<br>09<br>04<br>06<br>13<br>14<br>16<br>23                                                                               |
| DS Pan DS Amp DS Amp SW FL Dly FL Rate FL Depth FL Fb FL Bal Low Gain Hi Gain Level Noise Suppressor  40: DS → Delay DS Drive                                                                       | 1.63 - 0 - R63<br>Small/Bltln/2-Stk/3-Stk<br>Off/On<br>0.0ms - 1.0ms - 100ms<br>0.05Hz - 0.20Hz - 10.0Hz<br>0 - 30 - 127<br>-98% - +80% - +98%<br>D > 0E - D=E - D0 < E<br>-12dB - 0dB - +12dB<br>-12dB - 0dB - +12dB<br>0 - 100 - 127<br>0 - 40 - 127                                                                                                    | 00/01/02/03<br>00/01<br>*1<br>*6<br>00 - 7F<br>0F - 71<br>00 - 7F<br>34 - 4C<br>34 - 4C<br>00 - 7F<br>00 - 7F                                                                                            | 0(<br>00<br>00<br>0A<br>0E<br>00<br>13<br>14<br>16<br>25                                                                         |
| DS Pan DS Amp DS Amp SS Amp SW FL Dly FL Rate FL Depth FL Fb FL Bal Low Gain Hi Gain Level Noise Suppressor  40: DS → Delay DS Drive DS Pan                                                         | 1.63 - 0 - R63<br>Small/Bltln/2-Stk/3-Stk<br>Off/On<br>0.0ms - 1.0ms - 1.00ms<br>0.05Hz - 0.20Hz - 10.0Hz<br>0 - 30 - 127<br>-98% - +80% - +98%<br>D > 0E - D=E - D0 < E<br>-12dB - 0dB - +12dB<br>-12dB - 0dB - +12dB<br>0 - 100 - 127<br>0 - 40 - 127                                                                                                    | 00/01/02/03<br>00/01<br>*1<br>*6<br>00 - 7F<br>0F - 71<br>00 - 7F<br>34 - 4C<br>34 - 4C<br>00 - 7F<br>00 - 7F                                                                                            | 06<br>08<br>04<br>04<br>06<br>13<br>14<br>16<br>25                                                                               |
| DS Pan DS Amp DS Amp DS Amp Sw FL Dly FL Rate FL Depth FL Fb FL Bal Low Gain Hi Gain Level Noise Suppressor  40: DS → Delay DS Drive DS Pan DS Amp                                                  | 1.63 - 0 - R63<br>Small/Bltln/2-Stk/3-Stk<br>Off/On<br>0.0ms - 1.0ms - 100ms<br>0.05Hz - 0.20Hz - 10.0Hz<br>0 - 30 - 127<br>-98% - +80% - +98%<br>D > 0E - D=E - D0 < E<br>-12dB - 0dB - +12dB<br>-12dB - 0dB - +12dB<br>0 - 100 - 127<br>0 - 40 - 127                                                                                                    | 00/01/02/03<br>00/01<br>*1<br>*6<br>00 - 7F<br>0F - 71<br>00 - 7F<br>34 - 4C<br>34 - 4C<br>00 - 7F<br>00 - 7F                                                                                            | 00<br>00<br>00<br>01<br>00<br>01<br>11<br>11<br>22<br>02<br>05<br>00<br>00                                                       |
| DS Pan DS Amp DS Amp SW FL Dly FL Rate FL Depth FL Fb FL Bal Low Gain Hi Gain Level Noise Suppressor  40: DS → Delay DS Drive DS Pan DS Amp DS Amp DS Amp DS Amp                                    | L63 - 0 - R63<br>Small/Bltln/2-Stk/3-Stk<br>Off/On<br>0.0ms - 1.0ms - 100ms<br>0.05Hz - 0.20Hz - 10.0Hz<br>0 - 30 - 127<br>-98% - +80% - +98%<br>D > 0E - D=E - D0 < E<br>-12dB - 0dB - +12dB<br>-12dB - 0dB - +12dB<br>0 - 100 - 127<br>0 - 40 - 127                                                                                                    | 00/01/02/03<br>00/01<br>*1<br>*6<br>00 - 7F<br>0F - 71<br>00 - 7F<br>34 - 4C<br>34 - 4C<br>00 - 7F<br>00 - 7F                                                                                            | 00<br>00<br>00<br>00<br>01<br>00<br>01<br>1:<br>1:<br>1:<br>2:<br>02<br>05<br>00<br>00                                           |
| DS Pan DS Amp DS Amp Sw FL Dly FL Rate FL Depth FL Fb FL Bal Low Gain Hi Gain Level Noise Suppressor  40: DS → Delay DS Drive DS Pan DS Amp DS Amp Sw Dly Time Dly Fb                               | L63 - 0 - R63 Small/Bltln/2-Stk/3-Stk Off/On 0.0ms - 1.0ms - 100ms 0.05Hz - 0.20Hz - 10.0Hz 0 - 30 - 127 -98% - +80% - +98% D > 0E - D=E - D0 < E -12dB - 0dB - +12dB -12dB - 0dB - +12dB 0 - 100 - 127 0 - 40 - 127                                                                                                    | 00/01/02/03<br>00/01<br>*1<br>*6<br>*6<br>*00 - 7F<br>*0F - 71<br>*00 - 7F<br>*34 - 4C<br>*34 - 4C<br>*00 - 7F<br>*00 - 7F<br>*00 - 7F<br>*00 - 7F<br>*00 - 7F<br>*00 - 7F<br>*00 - 7F                   | 00 00 00 00 00 00 00 00 00 00 00 00 00                                                                                           |
| DS Pan DS Amp DS Amp SW FL Dly FL Rate FL Depth FL Fb FL Bal Low Gain Hi Gain Level Noise Suppressor  40: DS → Delay DS Drive DS Pan DS Amp DS Amp DS Amp DS Amp DS Amp DS Amp DIy Fb Dly Fb Dly HF | L63 - 0 - R63 Small/Bltln/2-Stk/3-Stk Off/On 0.0ms - 1.0ms - 100ms 0.05Hz - 0.20Hz - 10.0Hz 0 - 30 - 127 -98% - +80% - +98% D > 0E - D=E - D0 < E -12dB - 0dB - +12dB -12dB - 0dB - +12dB 0 - 100 - 127 0 - 40 - 127  0 - 40 - 127  10 - 30 - R63 Small/Bltln/2-Stk/3-Stk Off/On 0.0ms - 250ms - 500ms -98% - +30% - +98% 315Hz - 8kHz/Bypass                                               | 00/01/02/03<br>00/01<br>*1<br>*6<br>00 - 7F<br>0F - 71<br>00 - 7F<br>34 - 4C<br>34 - 4C<br>00 - 7F<br>00 - 7F<br>00 - 7F<br>00 - 7F<br>00 - 7F<br>00 - 7F<br>00 - 7F<br>00 - 7F                          | 00 00 00 00 00 00 00 00 00 00 00 00 00                                                                                           |
| DS Pan DS Amp DS Amp Sw FL Dly FL Rate FL Depth FL Fb FL Bal Low Gain HI Gain Level Noise Suppressor  10: DS → Delay DS Drive DS Pan DS Amp DS Amp DS Amp Sw Dly Time Dly Fb Dly HF Dly Bal         | L63 - 0 - R63 Small/Bltln/2-Sttk/3-Stk Off/On 0.0ms - 1.0ms - 100ms 0.05Hz - 0.20Hz - 10.0Hz 0 - 30 - 127 -98% - +80% - +98% D > 0E - D=E - D0 < E -12dB - 0dB - +12dB -12dB - 0dB - +12dB -12dB - 0dB - +12dB -12dB - 127 0 - 40 - 127  0 - 100 - 127  L63 - 0 - R63 Small/Bltln/2-Stk/3-Stk Off/On 0.0ms - 250ms - 500ms -98% - +30% - +98% 315Hz - 8kHz/Bypass D > 0E - D > 60E - D0 < E | 00/01/02/03<br>00/01<br>*1<br>*6<br>00 - 7F<br>0F - 71<br>00 - 7F<br>34 - 4C<br>34 - 4C<br>00 - 7F<br>00 - 7F<br>00 - 7F<br>00 0/01/02/03<br>00/01<br>*4<br>0F - 71<br>*8<br>00 - 7F                     | 00 00 00 00 00 00 00 00 00 00 00 00 00                                                                                           |
| DS Pan DS Amp DS Amp Sw FL Dly FL Rate FL Depth FL Fb FL Bal Low Gain Hi Gain Level Noise Suppressor  40: DS → Delay DS Drive DS Pan DS Amp DS Amp Sw Dly Time Dly Fb Dly HF Dly Bal Low Gain       | L63 - 0 - R63 Small/Bltln/2-Stk/3-Stk Off/On 0.0ms - 1.0ms - 1.00ms 0.05Hz - 0.20Hz - 10.0Hz 0 - 30 - 127 -98% - +80% - +98% D > 0E - D=E - D0 < E -12dB - 0dB - +12dB -12dB - 0dB - +12dB 0 - 100 - 127 0 - 40 - 127  0 - 40 - 127  0 - 80 - R63 Small/Bltln/2-Stk/3-Stk Off/On 0.0ms - 250ms - 500ms -98% - +30% - +98% 315Hz - 8kHz/Bypass D > 0E - D > 60E - D0 < E -12dB - 0dB - +12dB | 00/01/02/03<br>00/01<br>*1<br>*6<br>00 - 7F<br>00 - 7F<br>00 - 7F<br>34 - 4C<br>34 - 4C<br>00 - 7F<br>00 - 7F<br>00 - 7F<br>00 - 7F<br>00/01/02/03<br>00/01<br>*4<br>0F - 71<br>*8<br>00 - 7F<br>34 - 4C | 00<br>00<br>00<br>00<br>00<br>01<br>11<br>14<br>16<br>22<br>00<br>00<br>00<br>00<br>00<br>00<br>00<br>00<br>00<br>00<br>00<br>00 |
| DS Pan DS Amp DS Amp Sw FL Dly FL Rate FL Depth FL Fb FL Bal Low Gain HI Gain Level Noise Suppressor  40: DS → Delay DS Drive DS Pan DS Amp DS Amp Sw Dly Time Dly Fb Dly HF Dly Bal                | L63 - 0 - R63 Small/Bltln/2-Sttk/3-Stk Off/On 0.0ms - 1.0ms - 100ms 0.05Hz - 0.20Hz - 10.0Hz 0 - 30 - 127 -98% - +80% - +98% D > 0E - D=E - D0 < E -12dB - 0dB - +12dB -12dB - 0dB - +12dB -12dB - 0dB - +12dB -12dB - 127 0 - 40 - 127  0 - 100 - 127  L63 - 0 - R63 Small/Bltln/2-Stk/3-Stk Off/On 0.0ms - 250ms - 500ms -98% - +30% - +98% 315Hz - 8kHz/Bypass D > 0E - D > 60E - D0 < E | 00/01/02/03<br>00/01<br>*1<br>*6<br>00 - 7F<br>0F - 71<br>00 - 7F<br>34 - 4C<br>34 - 4C<br>00 - 7F<br>00 - 7F<br>00 - 7F<br>00 0/01/02/03<br>00/01<br>*4<br>0F - 71<br>*8<br>00 - 7F                     | 05<br>06<br>08<br>09<br>0A<br>0E<br>0C<br>13<br>14<br>16<br>22<br>03<br>04<br>04<br>06<br>06<br>06<br>06<br>06                   |

| Parameter               | Setting Value                                                     | Value(Hex.)        | MSB/LSB(H)   |
|-------------------------|-------------------------------------------------------------------|--------------------|--------------|
| 11 : EH → Chorus        |                                                                   |                    | 02 06        |
| EH Sens                 | 0 - <b>64</b> - 127                                               | 00 - 7F            | 03           |
| EH Mix<br>Cho Dly       | 0 - <b>64</b> - 127<br>0.0ms - <b>2.0ms</b> - 100ms               | 00 - 7F<br>*1      | 04<br>08     |
| Cho Rate                | 0.05Hz - <b>0.50Hz</b> - 10.0Hz                                   | *6                 | 09           |
| Cho Depth               | 0 - <b>60</b> - 127                                               | 00 - 7F            | 0A           |
| Cho Bal<br>Low Gain     | D > 0E - <b>D=E</b> - D0 < E<br>-12dB - <b>0dB</b> - +12dB        | 00 - 7F<br>34 - 4C | 0C<br>13     |
| Hi Gain                 | -12dB - <b>0dB</b> - +12dB<br>-12dB - <b>0dB</b> - +12dB          | 34 - 4C<br>34 - 4C | 13           |
| Level                   | 0 - 127                                                           | 00 - 7F            | 16           |
| Noise Suppressor        | 0 - <b>10</b> - 127                                               | 00 - 7F            | 25           |
| l2 : EH → Flanger       |                                                                   |                    | 02 07        |
| EH Sens                 | 0 - <b>64</b> - 127                                               | 00 - 7F            | 03           |
| EH Mix                  | 0 - <b>64</b> - 127                                               | 00 - 7F<br>*1      | 04           |
| FL Dly<br>FL Rate       | 0.0ms - <b>0.3ms</b> - 100ms<br>0.05Hz - <b>0.20Hz</b> - 10.0Hz   | *6                 | 08<br>09     |
| FL Depth                | 0 - <b>50</b> - 127                                               | 00 - 7F            | 0A           |
| FL Fb                   | -98% - <b>+80%</b> - +98%                                         | 0F - 71            | 0B           |
| FL Bal<br>Low Gain      | D > 0E - <b>D=E</b> - D0 < E<br>-12dB - <b>0dB</b> - +12dB        | 00 - 7F<br>34 - 4C | 0C<br>13     |
| Hi Gain                 | -12dB - <b>0dB</b> - +12dB                                        | 34 - 4C            | 14           |
| Level                   | 0 - 127                                                           | 00 - 7F            | 16           |
| Noise Suppressor        | 0 - <b>10</b> - 127                                               | 00 - 7F            | 25           |
| 3 : EH → Delay          |                                                                   |                    | 02 08        |
| EH Sens                 | 0 - <b>64</b> - 127                                               | 00 - 7F            | 03           |
| EH Mix                  | 0 - <b>64</b> - 127                                               | 00 - 7F            | 04           |
| Dly Time<br>Dly Fb      | 0.0ms - <b>250ms</b> - 500ms<br>-98% - <b>+30%</b> - +98%         | *4<br>0F - 71      | 08<br>09     |
| Dly HF                  | 315Hz - 8kHz/ <b>Bypass</b>                                       | *8                 | 03<br>0A     |
| Dly Bal                 | D > 0E - D > 60E - D0 < E                                         | 00 - 7F            | OC           |
| Low Gain                | -12dB - <b>0dB</b> - +12dB                                        | 34 - 4C            | 13           |
| Hi Gain<br>Level        | -12dB - <b>0dB</b> - +12dB<br>0 - <b>127</b>                      | 34 - 4C<br>00 - 7F | 14<br>16     |
| Noise Suppressor        | 0 - <b>12</b> 7<br>0 - <b>10</b> - 127                            | 00 - 7F<br>00 - 7F | 25           |
|                         |                                                                   |                    |              |
| 4 : Cho → Delay Cho Dly | 0.0ms - <b>2.0ms</b> - 100ms                                      | *1                 | <b>02 09</b> |
| Cho Rate                | 0.05Hz - <b>0.50Hz</b> - 10.0Hz                                   | *6                 | 04           |
| Cho Depth               | 0 - <b>60</b> - 127                                               | 00 - 7F            | 05           |
| Cho Bal                 | D > 0E - <b>D=E</b> - D0 < E                                      | 00 - 7F            | 07           |
| Dly Time<br>Dly Fb      | 0.0ms - <b>250ms</b> - 500ms<br>-98% - <b>+30%</b> - +98%         | *4<br>0F - 71      | 08<br>09     |
| Dly HF                  | 315Hz - 8kHz/ <b>Bypass</b>                                       | *8                 | 0A           |
| Dly Bal                 | D > 0E - $D > 60E$ - $D0 < E$                                     | 00 - 7F            | <b>0</b> C   |
| Low Gain<br>Hi Gain     | -12dB - <b>0dB</b> - +12dB<br>-12dB - <b>0dB</b> - +12dB          | 34 - 4C<br>34 - 4C | 13<br>14     |
| Level                   | 0 - <b>127</b>                                                    | 00 - 7F            | 16           |
| Noise Suppressor        | 0 - 10 - 127                                                      | 00 - 7F            | 25           |
| 5 : FL → Delay          |                                                                   |                    | 02 0A        |
| FL Dly                  | 0.0ms - <b>0.3ms</b> - 100ms                                      | *1                 | 03           |
| FL Rate                 | 0.05Hz - <b>0.20Hz</b> - 10.0Hz                                   | *6                 | 04           |
| FL Depth                | 0 - <b>50</b> - 127                                               | 00 - 7F            | 05           |
| FL Fb                   | -98% - <b>+80%</b> - +98%<br>D > 0E - <b>D=E</b> - D0 < E         | 0F - 71            | 06           |
| FL Bal<br>Dly Time      | 0.0ms - <b>250ms</b> - 500ms                                      | 00 - 7F<br>*4      | 07<br>08     |
| Dly Fb                  | -98% - <b>+30%</b> - +98%                                         | 0F - 71            | 09           |
| Dly HF                  | 315Hz - 8kHz/Bypass                                               | *8                 | 0A           |
| Dly Bal<br>Low Gain     | D > 0E - <b>D &gt; 60E</b> - D0 < E<br>-12dB - <b>0dB</b> - +12dB | 00 - 7F<br>34 - 4C | 0C<br>13     |
| Hi Gain                 | -12dB - <b>0dB</b> - +12dB<br>-12dB - <b>0dB</b> - +12dB          | 34 - 4C            | 14           |
| Level                   | 0 - 127                                                           | 00 - 7F            | 16           |
| Noise Suppressor        | 0 - <b>10</b> - 127                                               | 00 - 7F            | 25           |
| l6 : Cho → Flange       | er                                                                |                    | 02 0B        |
| Cho Dly                 | 0.0ms - <b>2.0ms</b> - 100ms                                      | *1                 | 03           |
| Cho Rate                | 0.05Hz - <b>0.50Hz</b> - 10.0Hz                                   | *6                 | 04           |
| Cho Depth               | 0 - <b>60</b> - 127                                               | 00 - 7F            | 05           |
| Cho Bal<br>FL Dly       | D > 0E - <b>D=E</b> - D0 < E<br>0.0ms - <b>0.3ms</b> - 100ms      | 00 - 7F<br>*1      | 07<br>08     |
| FL Rate                 | 0.05Hz - <b>0.20Hz</b> - 10.0Hz                                   | *6                 | 09           |
| FL Depth                | 0 - 50 - 127                                                      | 00 - 7F            | 0A           |
| FL Fb<br>FL Bal         | -98% - <b>+80%</b> - +98%<br>D > 0E - <b>D=E</b> - D0 < E         | 0F - 71<br>00 - 7F | 0B<br>0C     |
| FL Bal<br>Low Gain      | D > 0E - <b>D=E</b> - D0 < E<br>-12dB - <b>0dB</b> - +12dB        | 00 - 7F<br>34 - 4C | 13           |
| Hi Gain                 | -12dB - <b>0dB</b> - +12dB                                        | 34 - 4C            | 14           |
| Level                   | 0 - <b>127</b>                                                    | 00 - 7F            | 16           |
| Noise Suppressor        | 0 - <b>10</b> - 127                                               | 00 - 7F            | 25           |
|                         |                                                                   |                    |              |
|                         |                                                                   |                    |              |
|                         |                                                                   |                    |              |
|                         |                                                                   |                    |              |

MSB/LSB(H)

Value(Hex.)

|                           | nect three or more types of en                                     | ·                      | ·          | 51 : Clean Gt Mult        |                                                              |                           | 04 03    |
|---------------------------|--------------------------------------------------------------------|------------------------|------------|---------------------------|--------------------------------------------------------------|---------------------------|----------|
| Parameter                 | Setting Value                                                      | Value(Hex.)            | MSB/LSB(H) | Cmp Atck<br>Cmp Sus       | 0 - <b>80</b> - 127<br>0 - <b>40</b> - 127                   | 00 - 7F<br>00 - 7F        | 03<br>04 |
| 47 : Rotary Multi         |                                                                    |                        | 03 00      | Cmp Level                 | 0 - 127                                                      | 00 - 7F                   | 05       |
| OD Drive                  | 0 - <b>40</b> - 127                                                | 00 - 7F                | 03         | Cmp Sw                    | Off/On                                                       | 00/01                     | 06       |
| OD Sw<br>EQ L Gain        | Off/On                                                             | 00/01                  | 04<br>05   | EQ L Gain<br>EQ M Fq      | -12dB - <b>0dB</b> - +12dB<br>200Hz - <b>1.6kHz</b> - 6.3kHz | 34 - 4C<br>*10            | 07<br>08 |
| EQ L Gain<br>EQ M Fq      | -12dB - <b>0dB</b> - +12dB<br>200Hz - <b>1.6kHz</b> - 6.3kHz       | 34 - 4C<br>*10         | 06         | EQ M Q                    | 0.5/1.0/ <b>2.0</b> /4.0/9.0                                 | 00/01/02/03/04            | 09       |
| EQ M Q                    | 0.5/1.0/ <b>2.0</b> /4.0/9.0                                       | 00/01/02/03/04         | 07         | EQ M Gain                 | -12dB - <b>0dB</b> - +12dB                                   | 34 - 4C                   | 0A       |
| EQ M Gain                 | -12dB - <b>0dB</b> - +12dB                                         | 34 - 4C                | 08         | EQ H Gain<br>CF Sel       | -12dB - <b>0dB</b> - +12dB<br><b>Chorus</b> /Flanger         | 34 - 4C<br>00/01          | 0B<br>0C |
| EQ H Gain<br>RT L Slow    | -12dB - <b>0dB</b> - +12dB<br>0.05Hz - <b>0.35Hz</b> - 10.0Hz      | 34 - 4C<br>*6          | 09<br>0A   | CF Rate                   | 0.05Hz - <b>0.50Hz</b> - 6.40Hz                              | *7                        | 0D       |
| RT L Fast                 | 0.05Hz - <b>6.40Hz</b> - 10.0Hz                                    | *6                     | OB         | CF Depth                  | 0 - <b>40</b> - 127                                          | 00 - 7F                   | 0E       |
| RT Lo Accl                | 0 - 3 - 15                                                         | *14                    | OC.        | CF Fb                     | -98% - <b>0%</b> - +98%                                      | 0F - 71                   | 0F       |
| RT Lo Lev                 | 0 - 127                                                            | 00 - 7F                | 0D         | CF Mix<br>Dly Time        | 0 - <b>127</b><br>0ms - <b>250ms</b> - 635ms                 | 00 - 7F<br>*5             | 10<br>11 |
| RT H Slow<br>RT H Fast    | 0.05Hz - <b>0.90Hz</b> - 10.0Hz<br>0.05Hz - <b>7.50Hz</b> - 10.0Hz | *6<br>*6               | 0E<br>0F   | Dly Fb                    | 0 - <b>30</b> - 127                                          | 00 - 7F                   | 12       |
| RT Hi Accl                | 0 - <b>11</b> - 15                                                 | *14                    | 10         | Dly HF                    | 315Hz - 8kHz/Bypass                                          | *8                        | 13       |
| RT Hi Lev                 | 0 - <b>64</b> - 127                                                | 00 - 7F                | 11         | Dly Mix                   | 0 - <b>60</b> - 127                                          | 00 - 7F                   | 14       |
| RT Sept                   | 0 - <b>90</b> - 127                                                | 00 - 7F                | 12         | Level<br>Noise Suppressor | 0 - <b>127</b><br>0 - <b>10</b> - 127                        | 00 - 7F<br>00 - 7F        | 16<br>25 |
| RT Speed<br>Level         | Slow/ <b>Fast</b><br>0 - <b>127</b>                                | 00/7F<br>00 - 7F       | 13<br>16   | robe bappressor           | 0 10 12.                                                     | 00 11                     | 20       |
| Noise Suppressor          | 0 - <b>30</b> - 127                                                | 00 - 7F                | 25         |                           |                                                              |                           |          |
|                           |                                                                    |                        |            | 52 : Clean Gt Mult        |                                                              | 00 /01                    | 04 04    |
| 48 : GTR Multi 1          |                                                                    |                        | 04 00      | AW Filter<br>AW Man       | LPF/ <b>BPF</b><br>0 - <b>35</b> - 127                       | 00/01<br>00 - 7F          | 03<br>04 |
| Cmp Atck                  | 0 - <b>80</b> - 127                                                | 00 - 7F                | 03         | AW Peak                   | 0 - 33 - 127                                                 | 00 - 7F<br>00 - 7F        | 05       |
| Cmp Sus                   | 0 - 40 - 127                                                       | 00 - 7F                | 04         | AW Rate                   | 0.05Hz - <b>2.00Hz</b> - 6.40Hz                              | *7                        | 06       |
| Cmp Level                 | 0 - 127                                                            | 00 - 7F                | 05         | AW Depth                  | 0 - <b>127</b>                                               | 00 - 7F                   | 07       |
| Cmp Sw                    | Off/On                                                             | 00/01                  | 06         | AW Sw<br>EQ L Gain        | Off/ <b>On</b><br>-12dB - <b>0dB</b> - +12dB                 | 00/01<br>34 - 4C          | 08<br>09 |
| OD Sel<br>OD Drive        | <b>Odrv</b> /Dist<br>0 - <b>90</b> - 127                           | 00/01<br>00 - 7F       | 07<br>08   | EQ L Gain<br>EQ M Fq      | -12dB - <b>UdB</b> - +12dB<br>200Hz - <b>1.6kHz</b> - 6.3kHz | 34 - 4C<br>*10            | 0A       |
| OD Drive<br>OD Amp        | Small/ <b>Bitin</b> /2-Stk/3-Stk                                   | 00 - 7F<br>00/01/02/03 | 09         | EQ M Q                    | 0.5/1.0/2.0/4.0/9.0                                          | 00/01/02/03/04            | 0B       |
| OD Amp Sw                 | Off/On                                                             | 00/01                  | 0A         | EQ M Gain                 | -12dB - <b>0dB</b> - +12dB                                   | 34 - 4C                   | 0C       |
| OD L Gain                 | -12dB - <b>0dB</b> - +12dB                                         | 34 - 4C                | 0B         | EQ H Gain<br>CF Sel       | -12dB - <b>0dB</b> - +12dB<br>Chorus/ <b>Flanger</b>         | 34 - 4C<br>00/01          | 0D<br>0E |
| OD H Gain<br>OD Sw        | -12dB - <b>0dB</b> - +12dB<br>Off/ <b>On</b>                       | 34 - 4C<br>00/01       | 0C<br>0D   | CF Rate                   | 0.05Hz - <b>0.20Hz</b> - 6.40Hz                              | *7                        | 0F       |
| CF Sel                    | Chorus/Flanger                                                     | 00/01                  | 0E         | CF Depth                  | 0 - <b>30</b> - 127                                          | 00 - 7F                   | 10       |
| CF Rate                   | 0.05Hz - <b>0.50Hz</b> - 6.40Hz                                    | *7                     | 0F         | CF Fb                     | -98% - <b>+80%</b> - +98%                                    | 0F - 71                   | 11       |
| CF Depth                  | 0 - <b>40</b> - 127                                                | 00 - 7F                | 10         | CF Mix<br>Dly Time        | 0 - <b>64</b> - 127<br>0ms - <b>250ms</b> - 635ms            | 00 - 7F<br>*5             | 12<br>13 |
| CF Fb<br>CF Mix           | -98% - <b>0%</b> - +98%<br>0 - <b>127</b>                          | 0F - 71<br>00 - 7F     | 11<br>12   | Dly Fb                    | 0 - <b>30</b> - 127                                          | 00 - 7F                   | 14       |
| Dly Time                  | 0ms - <b>250ms</b> - 635ms                                         | *5                     | 13         | Dly Mix                   | 0 - <b>60</b> - 127                                          | 00 - 7F                   | 15       |
| Dly Fb                    | 0 - <b>30</b> - 127                                                | 00 - 7F                | 14         | Level                     | 0 - <b>100</b> - 127                                         | 00 - 7F                   | 16<br>25 |
| Dly Mix<br>Level          | 0 - <b>60</b> - 127<br>0 - <b>127</b>                              | 00 - 7F<br>00 - 7F     | 15<br>16   | Noise Suppressor          | 0 - <b>10</b> - 127                                          | 00 - 7F                   | 23       |
| Noise Suppressor          | 0 - <b>127</b><br>0 - <b>40</b> - 127                              | 00 - 7F<br>00 - 7F     | 25         |                           |                                                              |                           |          |
| **                        |                                                                    |                        |            | 53 : Bass Multi           |                                                              |                           | 04 05    |
|                           |                                                                    |                        |            | Cmp Atck                  | 0 - <b>80</b> - 127                                          | 00 - 7F                   | 03       |
| 49 : GTR Multi 2          |                                                                    |                        | 04 01      | Cmp Sus                   | 0 - <b>40</b> - 127                                          | 00 - 7F                   | 04       |
| Cmp Atck                  | 0 - <b>80</b> - 127                                                | 00 - 7F                | 03         | Cmp Level<br>Cmp Sw       | 0 - <b>127</b><br>Off/ <b>On</b>                             | 00 - 7F<br>00/01          | 05<br>06 |
| Cmp Sus<br>Cmp Level      | 0 - <b>40</b> - 127<br>0 - <b>127</b>                              | 00 - 7F<br>00 - 7F     | 04<br>05   | OD Sel                    | Odrv/ <b>Dist</b>                                            | 00/01                     | 07       |
| Cmp Sw                    | Off/On                                                             | 00/01                  | 06         | OD Drive                  | 0 - <b>30</b> - 127                                          | 00 - 7F                   | 08       |
| OD Sel                    | Odrv/ <b>Dist</b>                                                  | 00/01                  | 07         | OD Amp                    | Small/BltIn/2-Stk                                            | 00/01/02                  | 09       |
| OD Drive                  | 0 - <b>127</b>                                                     | 00 - 7F<br>00/01/02/03 | 08<br>09   | OD Amp Sw<br>OD Sw        | Off/ <b>On</b><br>Off/ <b>On</b>                             | 00/01<br>00/01            | 0A<br>0B |
| OD Amp<br>OD Amp Sw       | Small/BltIn/ <b>2-Stk</b> /3-Stk<br>Off/ <b>On</b>                 | 00/01/02/03            | 0A         | EQ L Gain                 | -12dB - <b>0dB</b> - +12dB                                   | 34 - 4C                   | OC       |
| OD Sw                     | Off/On                                                             | 00/01                  | 0B         | EQ M Fq                   | 200Hz - <b>1.6kHz</b> - 6.3kHz                               | *10                       | 0D       |
| EQ L Gain                 | -12dB - <b>0dB</b> +12dB                                           | 34 - 4C                | OC.        | EQ M Q                    | 0.5/1.0/ <b>2.0</b> /4.0/9.0                                 | 00/01/02/03/04<br>34 - 4C | 0E<br>0F |
| EQ M Fq                   | 200 Hz- <b>1.6kHz</b> - 6.3kHz                                     | *10<br>00/01/02/03/04  | 0D<br>0E   | EQ M Gain<br>EQ H Gain    | -12dB - <b>0dB</b> - +12dB<br>-12dB - <b>0dB</b> - +12dB     | 34 - 4C<br>34 - 4C        | 10       |
| EQ M Q<br>EQ M Gain       | 0.5/1.0/ <b>2.0</b> /4.0/9.0<br>-12dB - <b>0dB</b> - +12dB         | 34 - 4C                | 0F         | CF Sel                    | Chorus/Flanger                                               | 00/01                     | 11       |
| EQ H Gain                 | -12dB - <b>0dB</b> - +12dB                                         | 34 - 4C                | 10         | CF Rate                   | 0.05Hz - <b>0.50Hz</b> - 6.40Hz                              | *7                        | 12       |
| CF Sel                    | Chorus/Flanger                                                     | 00/01                  | 11         | CF Depth<br>CF Fb         | 0 - <b>40</b> - 127<br>-98% - <b>0%</b> - +98%               | 00 - 7F<br>0F - 71        | 13<br>14 |
| CF Rate<br>CF Depth       | 0.05Hz - <b>0.20Hz</b> - 6.40Hz<br>0 - <b>30</b> - 127             | *7<br>00 - 7F          | 12<br>13   | CF Mix                    | -98% - <b>0%</b> - +98%<br>0 - <b>64</b> - 127               | 0F - 71<br>00 - 7F        | 14       |
| CF Depth<br>CF Fb         | 0 - <b>30</b> - 127<br>-98% - <b>+80%</b> - +98%                   | 00 - 7F<br>0F - 71     | 13         | Level                     | 0 - 127                                                      | 00 - 7F                   | 16       |
| CF Mix                    | 0 - 127                                                            | 00 - 7F                | 15         | Noise Suppressor          | 0 - <b>40</b> - 127                                          | 00 - 7F                   | 25       |
| Level<br>Noise Suppressor | 0 - <b>127</b><br>0 - <b>40</b> - 127                              | 00 - 7F<br>00 - 7F     | 16<br>25   |                           |                                                              |                           |          |
| rvoise suppressor         | 0 40 127                                                           | 00 71                  | 2.0        | 54 : E.Piano Multi        |                                                              |                           | 04 06    |
|                           |                                                                    |                        |            | EH Sens                   | 0 - <b>64</b> - 127                                          | 00 - 7F                   | 03       |
| 50 : GTR Multi 3          |                                                                    |                        | 04 02      | EH Mix                    | 0 - 80                                                       | 00 - 7F                   | 04       |
| Wah Fil                   | LPF/BPF                                                            | 00/01                  | 03         | PH Man                    | 100Hz - <b>620Hz</b> - 8kHz                                  | *12<br>*7                 | 05<br>06 |
| Wah Man                   | 0 - 55 - 127                                                       | 00 - 7F                | 04         | PH Rate<br>PH Depth       | 0.05Hz - <b>0.85Hz</b> - 6.40Hz<br>0 - <b>32</b> - 127       | 00 - 7F                   | 06       |
| Wah Peak<br>Wah Sw        | 0 - <b>20</b> - 127<br>Off/ <b>On</b>                              | 00 - 7F<br>00/01       | 05<br>06   | PH Reso                   | 0 - <b>16</b> - 127                                          | 00 - 7F                   | 08       |
| OD Sel                    | Odrv/Dist                                                          | 00/01                  | 07         | PH Mix                    | 0 - 64 - 127                                                 | 00 - 7F                   | 09       |
| OD Drive                  | 0 - <b>90</b> - 127                                                | 00 - 7F                | 08         | CF Sel                    | Chorus/Flanger                                               | 00/01                     | 0A       |
| OD Amp                    | Small/Bltln/2-Stk/3-Stk                                            | 00/01/02/03            | 09         | CF LPF<br>CF Dly          | 250 - 6.3k/ <b>Bypass</b><br>0 - <b>1.0ms</b> - 100ms        | *11<br>*1                 | 0B<br>0C |
| OD Amp Sw<br>OD L Gain    | Off/ <b>On</b><br>-12dB - <b>0dB</b> - +12dB                       | 00/01<br>34 - 4C       | 0A<br>0B   | CF Diy<br>CF Rate         | 0.05Hz - <b>0.50Hz</b> - 6.40Hz                              | *7                        | 0D       |
| OD L Gain<br>OD H Gain    | -12dB - <b>0dB</b> - +12dB<br>-12dB - <b>0dB</b> - +12dB           | 34 - 4C<br>34 - 4C     | 0C         | CF Depth                  | 0 - <b>64</b> - 127                                          | 00 - 7F                   | 0E       |
| OD Sw                     | Off/On                                                             | 00/01                  | <b>0</b> D | CF Fb                     | -98% - <b>0%</b> - +98%                                      | 0F - 71                   | 0F       |
| CF Sel                    | Chorus/Flanger                                                     | 00/01                  | 0E         | CF Mix<br>TP Sel          | 0 - <b>127</b><br>Trem/ <b>Pan</b>                           | 00 - 7F<br>00/01          | 10<br>11 |
| CF Rate<br>CF Depth       | 0.05Hz - <b>0.50Hz</b> - 6.40Hz<br>0 - <b>40</b> - 127             | *7<br>00 - 7F          | 0F<br>10   | TP Mod WV                 | Tri/Sqr/ <b>Sin</b> /Saw1/Saw2                               | 00/01/02/03/04            | 11       |
| CF Depth<br>CF Fb         | 0 - <b>40</b> - 127<br>-98% - <b>0%</b> - +98%                     | 00 - 7F<br>0F - 71     | 10<br>11   | TP Mod RT                 | 0.05Hz - <b>3.00Hz</b> - 6.40Hz                              | *7                        | 13       |
| CF Mix                    | 0 - <b>50</b> - 127                                                | 00 - 7F                | 12         | TP Mod Dep                | 0 - 64 - 127                                                 | 00 - 7F                   | 14       |
| Dly Time                  | 0ms - <b>250ms</b> - 635ms                                         | *5                     | 13         | TP Sw                     | Off/ <b>On</b>                                               | 00/01                     | 15       |
| Dly Fb                    | 0 - <b>30</b> - 127                                                | 00 - 7F                | 14         | Level<br>Noise Suppressor | 0 - <b>127</b><br>0 - <b>10</b> - 127                        | 00 - 7F<br>00 - 7F        | 16<br>25 |
| Dly Mix<br>Level          | 0 - <b>60</b> - 127<br>0 - <b>127</b>                              | 00 - 7F<br>00 - 7F     | 15<br>16   | . to be Suppressor        |                                                              | •• ••                     | 23       |
| Noise Suppressor          | 0 - <b>40</b> - 127                                                | 00 - 7F                | 25         |                           |                                                              |                           |          |
| **                        |                                                                    |                        |            |                           |                                                              |                           |          |

Parameter

Setting Value

| Parameter             | Setting Value                                                      | Value(Hex.)          | MSB/LSB(H) | Parameter                  | Setting Value                                                  | Value(Hex.)            | MSB/LSB(H)  |
|-----------------------|--------------------------------------------------------------------|----------------------|------------|----------------------------|----------------------------------------------------------------|------------------------|-------------|
| 55 : Keyboard Mul     | ti                                                                 |                      | 05 00      | 60 : OD / Rotary           |                                                                |                        | 11 04       |
| RM Mod Freq           | 0 - <b>40</b> - 127                                                | 00 - 7F              | 03         | OD Sel                     | Odrv/Dist                                                      | 00/01                  | 03          |
| RM Bal                | D > 0E - <b>D &gt; 20E</b> - D0 < E                                | 00 - 7F              | 04         | OD Drive                   | 0 - 90 - 127                                                   | 00 - 7F                | 04          |
| EQ L Gain<br>EQ M Fq  | -12dB - <b>0dB</b> - +12dB<br>200Hz - <b>1.6kHz</b> - 6.3kHz       | 34 - 4C<br>*10       | 05<br>06   | OD Amp<br>OD Amp Sw        | Small/Bitin/2-Stk/3-Stk<br>Off/On                              | 00/01/02/03<br>00/01   | 05<br>06    |
| EQ M PQ               | 0.5/1.0/ <b>2.0</b> /4.0/9.0                                       | 00/01/02/03/04       | 07         | OD Pan                     | L63 - 0 - R63                                                  | 00 - 7F                | 12          |
| EQ M Gain             | -12dB - <b>0dB</b> - +12dB                                         | 34 - 4C              | 08         | OD Level                   | 0 - 127                                                        | 00 - 7F                | 13          |
| EQ H Gain             | -12dB - <b>0dB</b> - +12dB                                         | 34 - 4C              | 09         | RT L Slow                  | 0.05Hz - <b>0.35Hz</b> - 10.0Hz                                | *6                     | 08          |
| PS Coarse<br>PS Fine  | -24 - <b>+7</b> - +12<br>-100 - <b>0</b> - +100                    | 28 - 4C<br>0E - 72   | 0A<br>0B   | RT L Fast<br>RT Lo Accl    | 0.05Hz - <b>6.40Hz</b> -10.0Hz<br>0 - <b>3</b> - 15            | *6<br>*14              | 09          |
| PS Mode               | -100 - <b>U</b> - +100<br><b>1</b> -5                              | 0E - 72<br>00 - 04   | OB<br>OC   | RT Lo Acci<br>RT Lo Lev    | 0 - <b>3</b> - 15<br>0 - <b>127</b>                            | 00 - 7F                | 0A<br>0B    |
| PS Bal                | D > 0E - <b>D &gt; 30E</b> - D0 < E                                | 00 - 7F              | 0D         | RT H Slow                  | 0.05Hz - <b>0.90Hz</b> - 10.0Hz                                | *6                     | 0C          |
| PH Man                | 100Hz - <b>860Hz</b> - 8kHz                                        | *12                  | 0E         | RT H Fast                  | 0.05Hz - <b>7.50Hz</b> - 10.0Hz                                | *6                     | <b>0</b> D  |
| PH Rate               | 0.05Hz - <b>0.40Hz</b> - 6.40Hz                                    | *7                   | 0F         | RT Hi Accl                 | 0 - 11 - 15                                                    | *14                    | 0E          |
| PH Depth              | 0 - <b>70</b> - 127<br>0 - <b>90</b> - 127                         | 00 - 7F<br>00 - 7F   | 10         | RT Hi Lev                  | 0 - <b>64</b> - 127                                            | 00 - 7F                | 0F          |
| PH Reso<br>PH Mix     | 0 - <b>90</b> - 127<br>0 - <b>90</b> - 127                         | 00 - 7F<br>00 - 7F   | 11<br>12   | RT Sept<br>RT Speed        | 0 - <b>90</b> - 127<br>Slow/ <b>Fast</b>                       | 00 - 7F<br>00/7F       | 10<br>11    |
| Dly Time              | 0ms - <b>250ms</b> - 635ms                                         | *5                   | 13         | RT Pan                     | L63 - 0 - <b>R63</b>                                           | 00 - 7F                | 14          |
| Dly Fb                | 0 - <b>30</b> - 127                                                | 00 - 7F              | 14         | RT Level                   | 0 - 127                                                        | 00 - 7F                | 15          |
| Dly Mix               | 0 - <b>60</b> - 127                                                | 00 - 7F              | 15         | Level                      | 0 - 127                                                        | 00 - 7F                | 16          |
| Level                 | 0 - 127                                                            | 00 - 7F              | 16         | Noise Suppressor           | 0 - <b>40</b> - 127                                            | 00 - 7F                | 25          |
| Noise Suppressor      | 0 - <b>10</b> - 127                                                | 00 - 7F              | 25         |                            |                                                                |                        |             |
| O Effects that c      | onnect two types of ef                                             | fect in parallel (pa | arallel 2) | 61 : OD / Phaser<br>OD Sel | Odrv/Dist                                                      | 00/01                  | 11 05<br>03 |
| Parameter             | Setting Value                                                      | Value(Hex.)          | MSB/LSB(H) | OD Drive<br>OD Amp         | 0 - <b>90</b> - 127<br>Small/ <b>Bitin</b> / 2-Stk/3-Stk       | 00 - 7F<br>00/01/02/03 | 04<br>05    |
| 56 : Cho / Delay      |                                                                    |                      | 11 00      | OD Amp Sw                  | Off/On                                                         | 00/01                  | 06          |
| Cho Dly               | 0.0ms - <b>2.0ms</b> - 100ms                                       | *1                   | 03         | OD Pan                     | L63 - 0 - R63                                                  | 00 - 7F                | 12          |
| Cho Rate              | 0.05Hz - <b>0.50Hz</b> - 10.0Hz                                    | *6                   | 04         | OD Level<br>PH Man         | 0 - <b>127</b><br>100Hz - <b>860Hz</b> - 8kHz                  | 00 - 7F<br>*12         | 13<br>08    |
| Cho Depth             | 0 - <b>40</b> - 127                                                | 00 - 7F              | 05         | PH Man<br>PH Rate          | 100Hz - <b>860Hz</b> - 8kHz<br>0.05Hz - <b>0.40Hz</b> - 10.0Hz | *12<br>*6              | 08<br>09    |
| Cho Bal               | D > 0E - <b>D=E</b> - D0 < E                                       | 00 - 7F              | 07         | PH Depth                   | 0 - <b>70</b> - 127                                            | 00 - 7F                | 0A          |
| Cho Pan               | L63 - 0 - R63                                                      | 00 - 7F              | 12         | PH Reso                    | 0 - 127                                                        | 00 - 7F                | 0B          |
| Cho Level<br>Dly Time | 0 - <b>127</b><br>0.0ms - <b>250ms</b> - 500ms                     | 00 - 7F<br>*4        | 13<br>08   | PH Mix                     | 0 - 127                                                        | 00 - 7F                | 0C          |
| Dly Fb                | -98% - <b>+30%</b> - +98%                                          | 0F - 71              | 09         | PH Pan                     | L63 - 0 - <b>R63</b><br>0 - <b>90</b> - 127                    | 00 - 7F                | 14          |
| Dly HF                | 315Hz - 8kHz/Bypass                                                | *8                   | 0A         | PH Level<br>Level          | 0 - <b>90</b> - 127<br>0 - <b>127</b>                          | 00 - 7F<br>00 - 7F     | 15<br>16    |
| Dly Bal               | $D > 0E$ - $\boldsymbol{D} > 60\boldsymbol{E}$ - $D0 < E$          | 00 - 7F              | OC.        | Noise Suppressor           | 0 - <b>40</b> - 127                                            | 00 - 7F                | 25          |
| Dly Pan               | L63 - 0 - <b>R63</b>                                               | 00 - 7F              | 14         | **                         |                                                                |                        |             |
| Dly Level<br>Level    | 0 - <b>127</b><br>0 - <b>127</b>                                   | 00 - 7F<br>00 - 7F   | 15<br>16   |                            |                                                                |                        |             |
| Noise Suppressor      | 0 - 10 - 127                                                       | 00 - 7F              | 25         | 62 : OD / AutoWal          | h                                                              |                        | 11 06       |
| **                    |                                                                    |                      |            | OD Sel                     | Odrv/Dist                                                      | 00/01                  | 03          |
|                       |                                                                    |                      |            | OD Drive                   | 0 - 90 - 127                                                   | 00 - 7F                | 04          |
| 57 : FL / Delay       |                                                                    |                      | 11 01      | OD Amp<br>OD Amp Sw        | Small/Bitin/2-Stk/3-Stk<br>Off/On                              | 00/01/02/03<br>00/01   | 05<br>06    |
| FL Dly                | 0.0ms - <b>1.0ms</b> - 100ms                                       | *1                   | 03         | OD Pan                     | L63 - 0 - R63                                                  | 00 - 7F                | 12          |
| FL Rate               | 0.05Hz - <b>0.20Hz</b> - 10.0Hz                                    | *6                   | 04         | OD Level                   | 0 - 127                                                        | 00 - 7F                | 13          |
| FL Depth<br>FL Fb     | 0 - <b>30</b> - 127<br>-98% - <b>+80%</b> - +98%                   | 00 - 7F<br>0F - 71   | 05<br>06   | AW Filter                  | LPF/BPF                                                        | 00/01                  | 08          |
| FL Bal                | D > 0E - <b>D=E</b> - D0 < E                                       | 00 - 7F              | 06         | AW Sens                    | 0 - <b>40</b> - 127                                            | 00 - 7F                | 09          |
| FL Pan                | L63 - 0 - R63                                                      | 00 - 7F              | 12         | AW Man<br>AW Peak          | 0 - <b>10</b> - 127<br>0 - <b>20</b> - 127                     | 00 - 7F<br>00 - 7F     | 0A<br>0B    |
| FL Level              | 0 - 127                                                            | 00 - 7F              | 13         | AW Rate                    | 0 - <b>20</b> - 127<br>0.05Hz - <b>2.00Hz</b> - 10.0Hz         | *6                     | 0C          |
| Dly Time              | 0.0ms - <b>250ms</b> - 500ms                                       | *4                   | 08         | AW Depth                   | 0 - <b>90</b> - 127                                            | 00 - 7F                | 0D          |
| Dly Fb                | -98% - <b>+30%</b> - +98%                                          | 0F - 71              | 09         | AW Pol                     | Down/ <b>Up</b>                                                | 00/01                  | 0E          |
| Dly HF<br>Dly Bal     | 315Hz - 8kHz/ <b>Bypass</b><br>D > 0E - <b>D &gt; 60E</b> - D0 < E | *8<br>00 - 7F        | 0A<br>0C   | AW Pan                     | L63 - 0 - <b>R63</b>                                           | 00 - 7F                | 14          |
| Dly Pan               | L63 - 0 - <b>R63</b>                                               | 00 - 7F              | 14         | AW Level                   | 0 - 127                                                        | 00 - 7F                | 15          |
| Dly Level             | 0 - 127                                                            | 00 - 7F              | 15         | Level<br>Noise Suppressor  | 0 - <b>127</b><br>0 - <b>40</b> - 127                          | 00 - 7F<br>00 - 7F     | 16<br>25    |
| Level                 | 0 - <b>127</b>                                                     | 00 - 7F              | 16         | rvoise suppressor          | 0 40 121                                                       | 00 71                  | 23          |
| Noise Suppressor      | 0 - <b>10</b> - 127                                                | 00 - 7F              | 25         | 63 : PH / Rotary           |                                                                |                        | 11 07       |
| 58 : Cho / Flanger    |                                                                    |                      | 11 02      | PH Man                     | 100Hz - <b>860Hz</b> - 8kHz                                    | *12                    | 03          |
| Cho Dly               | 0.0ms - <b>2.0ms</b> - 100ms                                       | *1                   | 03         | PH Rate                    | 0.05Hz - <b>0.40Hz</b> - 10.0Hz                                | *6                     | 04          |
| Cho Rate              | 0.05Hz - <b>0.50Hz</b> - 10.0Hz                                    | *6                   | 04         | PH Depth<br>PH Reso        | 0 - <b>70</b> - 127<br>0 - <b>127</b>                          | 00 - 7F<br>00 - 7F     | 05<br>06    |
| Cho Depth             | 0 - <b>40</b> - 127                                                | 00 - 7F              | 05         | PH Mix                     | 0 - 127<br>0 - 127                                             | 00 - 7F<br>00 - 7F     | 07          |
| Cho Bal               | D > 0E - <b>D=E</b> - D0 < E                                       | 00 - 7F              | 07         | PH Pan                     | <b>L63</b> - 0 - R63                                           | 00 - 7F                | 12          |
| Cho Pan<br>Cho Level  | L63 - 0 - R63<br>0 - 127                                           | 00 - 7F<br>00 - 7F   | 12<br>13   | PH Level                   | 0 - <b>90</b> - 127                                            | 00 - 7F                | 13          |
| FL Dly                | 0 - 127<br>0.0ms - <b>1.0ms</b> - 100ms                            | 00 - 7F<br>*1        | 08         | RT L Slow                  | 0.05Hz - <b>0.35Hz</b> - 10.0Hz                                | *6                     | 08          |
| FL Rate               | 0.05Hz - <b>0.20Hz</b> - 10.0Hz                                    | *6                   | 09         | RT L Fast<br>RT Lo Accl    | 0.05Hz - <b>6.40Hz</b> - 10.0Hz<br>0 - <b>3</b> - 15           | *6<br>*14              | 09<br>0A    |
| FL Depth              | 0 - <b>30</b> - 127                                                | 00 - 7F              | 0A         | RT Lo Acci<br>RT Lo Lev    | 0 - <b>3</b> - 15<br>0 - <b>127</b>                            | *14<br>00 - 7F         | 0A<br>0B    |
| FL Fb                 | -98% - <b>+80%</b> - +98%                                          | 0F - 71              | 0B         | RT H Slow                  | 0.05Hz - <b>0.90Hz</b> - 10.0Hz                                | *6                     | 0C          |
| FL Bal                | D > 0E - <b>D=E</b> - D0 < E                                       | 00 - 7F              | 0C         | RT H Fast                  | 0.05Hz - <b>7.50Hz</b> - 10.0Hz                                | *6                     | 0D          |
| FL Pan<br>FL Level    | L63 - 0 - <b>R63</b><br>0 - <b>127</b>                             | 00 - 7F<br>00 - 7F   | 14<br>15   | RT Hi Accl                 | 0 - 11 - 15                                                    | *14                    | 0E          |
| Level                 | 0 - 127<br>0 - 127                                                 | 00 - 7F<br>00 - 7F   | 16         | RT Hi Lev                  | 0 - <b>64</b> - 127                                            | 00 - 7F                | 0F          |
| Noise Suppressor      | 0 - <b>10</b> - 127                                                | 00 - 7F              | 25         | RT Sept<br>RT Speed        | 0 - <b>90</b> - 127<br>Slow/ <b>Fast</b>                       | 00 - 7F<br>00/7F       | 10<br>11    |
| · -                   |                                                                    |                      |            | RT Pan                     | L63 - 0 - <b>R63</b>                                           | 00 - 7F                | 14          |
|                       |                                                                    |                      |            | RT Level                   | 0 - 127                                                        | 00 - 7F                | 15          |
| 59 : OD1 / OD2        |                                                                    |                      | 11 03      | Level                      | 0 - 127                                                        | 00 - 7F                | 16          |
| OD1 Sel               | Odrv/Dist                                                          | 00/01                | 03         | Noise Suppressor           | 0 - <b>10</b> - 127                                            | 00 - 7F                | 25          |
| OD1 Amp               | 0 - 90 - 127<br>Small / Ritin / 2 Stk / 3 Stk                      | 00 - 7F              | 04         |                            |                                                                |                        |             |
| OD1 Amp<br>OD1 Amp Sw | Small/ <b>Bltln</b> /2-Stk/3-Stk<br>Off/ <b>On</b>                 | 00/01/02/03<br>00/01 | 05<br>06   |                            |                                                                |                        |             |
| OD1 Amp Sw<br>OD1 Pan | L63 - 0 - R63                                                      | 00 - 7F              | 12         |                            |                                                                |                        |             |
| OD1 Level             | 0 - 127                                                            | 00 - 7F              | 13         |                            |                                                                |                        |             |
| OD2 Sel               | Odrv/ <b>Dist</b>                                                  | 00/01                | 08         |                            |                                                                |                        |             |
| OD2 Drive             | 0 - 127                                                            | 00 - 7F              | 09         |                            |                                                                |                        |             |
| OD2 Amp               | Small/BltIn/2-Stk/3-Stk                                            | 00/01/02/03          | 0A         |                            |                                                                |                        |             |
| OD2 Amp Sw            | Off/ <b>On</b>                                                     | 00/01<br>00 - 7F     | 0B         |                            |                                                                |                        |             |
| OD2 Pan<br>OD2 Level  | L63 - 0 - <b>R63</b><br>0 - <b>127</b>                             | 00 - 7F<br>00 - 7F   | 14<br>15   |                            |                                                                |                        |             |
| Level                 | 0 - 127                                                            | 00 - 7F<br>00 - 7F   | 16         |                            |                                                                |                        |             |
| Noise Suppressor      | 0 - <b>40</b> - 127                                                | 00 - 7F              | 25         |                            |                                                                |                        |             |
| **                    |                                                                    |                      |            |                            |                                                                |                        |             |

| Parameter         | Setting Value                   | Value(Hex.) | MSB/LSB(H) |
|-------------------|---------------------------------|-------------|------------|
| 64 : PH / AutoWal | 1                               |             | 11 08      |
| PH Man            | 100Hz - <b>860Hz</b> - 8kHz     | *12         | 03         |
| PH Rate           | 0.05Hz - <b>0.40Hz</b> - 10.0Hz | *6          | 04         |
| PH Depth          | 0 - <b>70</b> - 127             | 00 - 7F     | 05         |
| PH Reso           | 0 - 127                         | 00 - 7F     | 06         |
| PH Mix            | 0 - 127                         | 00 - 7F     | 07         |
| PH Pan            | L63 - 0 - R63                   | 00 - 7F     | 12         |
| PH Level          | 0 - <b>90</b> - 127             | 00 - 7F     | 13         |
| AW Filter         | LPF/BPF                         | 00/01       | 08         |
| AW Sens           | 0 - <b>40</b> - 127             | 00 - 7F     | 09         |
| AW Man            | 0 - <b>10</b> - 127             | 00 - 7F     | <b>0</b> A |
| AW Peak           | 0 - <b>20</b> - 127             | 00 - 7F     | 0B         |
| AW Rate           | 0.05Hz - 2.00Hz - 10.0Hz        | *6          | 0C         |
| AW Depth          | 0 - <b>90</b> - 127             | 00 - 7F     | 0D         |
| AW Pol            | Down/Up                         | 00/01       | 0E         |
| AW Pan            | L63 - 0 - R <b>63</b>           | 00 - 7F     | 14         |
| AW Level          | 0 - 127                         | 00 - 7F     | 15         |
| Level             | 0 - 127                         | 00 - 7F     | 16         |
| Noise Suppressor  | 0 - <b>10</b> - 127             | 00 - 7F     | 25         |

### **■** The VT Effect Mode

| Parameter         | Setting Value                 | Value(Hex.) | MSB/LSB(H) |
|-------------------|-------------------------------|-------------|------------|
| VT Effect         |                               |             | 00 01      |
| Direct Level      | <b>0</b> - 127                | 00 - 7F     | 03         |
| Vocal1 Level      | 0 - 127                       | 00 - 7F     | 04         |
| Vocal1 Pitch Mode | Manual/MIDI                   | 00 - 01     | 05         |
| Vocal1 Pitch      | 0 - <b>64</b> - 127           | 00 - 7F     | 06         |
| Vocal1 Formant    | 0 - 64 - 127                  | 00 - 7F     | 0A         |
| Vocal1 Pan        | L63- <b>0</b> - R63           | 00 - 7F     | 0B         |
| Vocal2 Level      | 0 - 127                       | 00 - 7F     | OC         |
| Vocal2 Pitch Mode | Manual/MIDI                   | 00 - 01     | 0D         |
| Vocal2 Pitch      | 0 - <b>64</b> - 127           | 00 - 7F     | 0E         |
| Vocal2 Formant    | 0 - <b>64</b> - 127           | 00 - 7F     | 12         |
| Vocal2 Pan        | L63 - <b>0</b> -R63           | 00 - 7F     | 13         |
| Cho Level         | <b>0</b> - 127                | 00 - 7F     | 14         |
| Cho Pre Dly       | 0ms - <b>1.0ms</b> - 100ms    | *1          | 15         |
| Cho Rate          | 0.05Hz - <b>0.45Hz</b> - 10Hz | *6          | 16         |
| Cho Depth         | 0 - <b>111</b> - 127          | 00 - 7F     | 17         |
| Dly Level         | <b>0</b> - 127                | 00 - 7F     | 18         |
| Dly Time          | 0ms - <b>150ms</b> - 500ms    | *3          | 19         |
| Dly Feedback      | -98% - <b>+32%</b> - +98%     | 0F - 71     | 1A         |
| Dly HF Damp       | 315Hz - 8kHz/Bypass           | *8          | 1B         |
| Rev Level         | <b>0</b> - 127                | 00 - 7F     | 1C         |
| Rev Type          | Plate/Room/Hall               | 00 - 02     | 1D         |
| Rev Pre Dly       | 0ms - <b>74ms</b> - 100ms     | *1          | 1E         |
| Rev Time          | 0 - <b>10</b> - 20            | 00 - 13     | 1F         |

# **Effect Parameter Conversion Table**

# **Effect Parameter Conversion Table (1/2)**

This is a conversion table for each parameter's value and the actual value of the setting.

| Value    |          | 1<br>Pre Delay<br>Time | 2<br>Delay<br>Time 1 | 3<br>Delay<br>Time 2 | 4<br>Delay<br>Time 3 | 5<br>Delay<br>Time 4 | 6<br>Rate1   | 7<br>Rate2   | 8<br>HF<br>Damp | 9<br>Cuto:<br>Freq |
|----------|----------|------------------------|----------------------|----------------------|----------------------|----------------------|--------------|--------------|-----------------|--------------------|
| (Hex)    | (Dec)    | (ms)                   | (ms)                 | (ms)                 | (ms)                 | (ms)                 | (Hz)         | (Hz)         | (Hz)            | (Hz)               |
| 00       | 00       | 0.0                    | 200                  | 200                  | 0.0                  | 0                    | 0.05         | 0.05         | 315             | 250                |
| 01       | 01       | 0.1                    | 205                  | 205                  | 0.1                  | 5                    | 0.10         | 0.10         | "               |                    |
| 02       | 02       | 0.2                    | 210                  | 210                  | 0.2                  | 10                   | 0.15         | 0.15         | "               |                    |
| 03       | 03       | 0.3                    | 215                  | 215                  | 0.3                  | 15                   | 0.20         | 0.20         |                 |                    |
| 04       | 04       | 0.4                    | 220                  | 220                  | 0.4                  | 20                   | 0.25         | 0.25         | "               |                    |
| 05       | 05       | 0.5                    | 225                  | 225                  | 0.5                  | 25                   | 0.30         | 0.30         | ,               |                    |
| 06       | 06<br>07 | 0.6                    | 230                  | 230<br>235           | 0.6                  | 30                   | 0.35<br>0.40 | 0.35         | ,,              |                    |
| 07<br>08 | 08       | 0.7<br>0.8             | 235<br>240           | 240                  | 0.7<br>0.8           | 35<br>40             | 0.40         | 0.40<br>0.45 | 400             | 315                |
| 09       | 09       | 0.9                    | 245                  | 245                  | 0.8                  | 45                   | 0.43         | 0.43         | 400             | 313                |
| 03<br>0A | 10       | 1.0                    | 250                  | 250                  | 1.0                  | 50                   | 0.55         | 0.55         | "               |                    |
| 0B       | 11       | 1.1                    | 255                  | 255                  | 1.1                  | 55                   | 0.60         | 0.60         | "               |                    |
| 0C       | 12       | 1.2                    | 260                  | 260                  | 1.2                  | 60                   | 0.65         | 0.65         | "               |                    |
| 0D       | 13       | 1.3                    | 265                  | 265                  | 1.3                  | 65                   | 0.70         | 0.70         | "               |                    |
| 0E       | 14       | 1.4                    | 270                  | 270                  | 1.4                  | 70                   | 0.75         | 0.75         | "               |                    |
| 0F       | 15       | 1.5                    | 275                  | 275                  | 1.5                  | 75                   | 0.80         | 0.80         | "               | "                  |
| 10       | 16       | 1.6                    | 280                  | 280                  | 1.6                  | 80                   | 0.85         | 0.85         | 500             | 400                |
| 11       | 17       | 1.7                    | 285                  | 285                  | 1.7                  | 85                   | 0.90         | 0.90         | "               | "                  |
| 12       | 18       | 1.8                    | 290                  | 290                  | 1.8                  | 90                   | 0.95         | 0.95         | "               | "                  |
| 13       | 19       | 1.9                    | 295                  | 295                  | 1.9                  | 95                   | 1.00         | 1.00         | "               | "                  |
| 14       | 20       | 2.0                    | 300                  | 300                  | 2.0                  | 100                  | 1.05         | 1.05         | "               |                    |
| 15       | 21       | 2.1                    | 305                  | 305                  | 2.1                  | 105                  | 1.10         | 1.10         | "               |                    |
| 16       | 22       | 2.2                    | 310                  | 310                  | 2.2                  | 110                  | 1.15         | 1.15         | "               | "                  |
| 17       | 23       | 2.3                    | 315                  | 315                  | 2.3                  | 115                  | 1.20         | 1.20         | "               |                    |
| 18       | 24       | 2.4                    | 320                  | 320                  | 2.4                  | 120                  | 1.25         | 1.25         | 630             | 500                |
| 19       | 25       | 2.5                    | 325                  | 325                  | 2.5                  | 125                  | 1.30         | 1.30         | "               | "                  |
| 1A       | 26       | 2.6                    | 330                  | 330                  | 2.6                  | 130                  | 1.35         | 1.35         | "               | "                  |
| 1B       | 27       | 2.7                    | 335                  | 335                  | 2.7                  | 135                  | 1.40         | 1.40         | "               | "                  |
| 1C       | 28       | 2.8                    | 340                  | 340                  | 2.8                  | 140                  | 1.45         | 1.45         | "               | "                  |
| 1D       | 29       | 2.9                    | 345                  | 345                  | 2.9                  | 145                  | 1.50         | 1.50         | "               | "                  |
| 1E       | 30       | 3.0                    | 350                  | 350                  | 3.0                  | 150                  | 1.55         | 1.55         | "               | "                  |
| 1F       | 31       | 3.1                    | 355                  | 355                  | 3.1                  | 155                  | 1.60         | 1.60         | "               | "                  |
| 20       | 32       | 3.2                    | 360                  | 360                  | 3.2                  | 160                  | 1.65         | 1.65         | 800             | 630                |
| 21       | 33       | 3.3                    | 365                  | 365                  | 3.3                  | 165                  | 1.70         | 1.70         | "               | "                  |
| 22       | 34       | 3.4                    | 370                  | 370                  | 3.4                  | 170                  | 1.75         | 1.75         | "               | "                  |
| 23       | 35       | 3.5                    | 375                  | 375                  | 3.5                  | 175                  | 1.80         | 1.80         | "               | "                  |
| 24       | 36       | 3.6                    | 380                  | 380                  | 3.6                  | 180                  | 1.85         | 1.85         | "               | "                  |
| 25       | 37       | 3.7                    | 385                  | 385                  | 3.7                  | 185                  | 1.90         | 1.90         | "               | "                  |
| 26       | 38       | 3.8                    | 390                  | 390                  | 3.8                  | 190                  | 1.95         | 1.95         | "               | "                  |
| 27       | 39       | 3.9                    | 395                  | 395                  | 3.9                  | 195                  | 2.00         | 2.00         | "               | "                  |
| 28       | 40       | 4                      | 400                  | 400                  | 4                    | 200                  | 2.05         | 2.05         | 1000            | 800                |
| 29       | 41       | 4.1                    | 405                  | 405                  | 4.1                  | 205                  | 2.10         | 2.10         | "               | "                  |
| 2A       | 42       | 4.2                    | 410                  | 410                  | 4.2                  | 210                  | 2.15         | 2.15         | "               | "                  |
| 2B       | 43       | 4.3                    | 415                  | 415                  | 4.3                  | 215                  | 2.20         | 2.20         | "               | "                  |
| 2C       | 44       | 4.4                    | 420                  | 420                  | 4.4                  | 220                  | 2.25         | 2.25         |                 |                    |
| 2D       | 45       | 4.5                    | 425                  | 425                  | 4.5                  | 225                  | 2.30         | 2.30         |                 |                    |
| 2E       | 46       | 4.6                    | 430                  | 430                  | 4.6                  | 230                  | 2.35         | 2.35         |                 |                    |
| 2F       | 47       | 4.7                    | 435                  | 435                  | 4.7                  | 235                  | 2.40         | 2.40         | 1070            |                    |
| 30       | 48       | 4.8                    | 440                  | 440                  | 4.8                  | 240                  | 2.45         | 2.45         | 1250            | 1000               |
| 31       | 49       | 4.9                    | 445                  | 445                  | 4.9                  | 245                  | 2.50         | 2.50         |                 |                    |
| 32       | 50       | 5.0                    | 450                  | 450                  | 5.0                  | 250                  | 2.55         | 2.55         |                 |                    |
| 33       | 51       | 5.5                    | 455                  | 455                  | 5.5                  | 255                  | 2.60         | 2.60         |                 |                    |
| 34       | 52       | 6.0                    | 460                  | 460                  | 6.0                  | 260                  | 2.65         | 2.65         |                 |                    |
| 35       | 53       | 6.5                    | 465                  | 465                  | 6.5                  | 265                  | 2.70         | 2.70         |                 | .,                 |
| 36       | 54       | 7.0                    | 470                  | 470                  | 7.0                  | 270                  | 2.75         | 2.75         | "               |                    |
| 37       | 55       | 7.5                    | 475                  | 475                  | 7.5                  | 275                  | 2.80         | 2.80         |                 | 10-                |
| 38       | 56       | 8.0                    | 480                  | 480                  | 8.0                  | 280                  | 2.85         | 2.85         | 1600            | 1250               |
| 39       | 57       | 8.5                    | 485                  | 485                  | 8.5                  | 285                  | 2.90         | 2.90         |                 |                    |
| 3A       | 58       | 9.0                    | 490                  | 490                  | 9.0                  | 290                  | 2.95         | 2.95         |                 |                    |
| 3B       | 59       | 9.5                    | 495                  | 495                  | 9.5                  | 295                  | 3.00         | 3.00         |                 |                    |
| 3C       | 60       | 10                     | 500                  | 500                  | 10                   | 300                  | 3.05         | 3.05         |                 |                    |
| 3D<br>3E | 61<br>62 | 11<br>12               | 505<br>510           | 505<br>510           | 11<br>12             | 305<br>310           | 3.10<br>3.15 | 3.10<br>3.15 |                 |                    |
|          |          |                        |                      |                      |                      |                      |              |              |                 |                    |

| Value    |            | 1<br>Pre Delay<br>Time | 2<br>Delay<br>Time 1 | 3<br>Delay<br>Time 2 | 4<br>Delay<br>Time 3 | 5<br>Delay<br>Time 4 | 6<br>Rate1   | 7<br>Rate2   | 8<br>HF<br>Damp | 9<br>Cutoff<br>Freq |
|----------|------------|------------------------|----------------------|----------------------|----------------------|----------------------|--------------|--------------|-----------------|---------------------|
| (Hex))   | (Dec)      | (ms)                   | (ms)                 | (ms)                 | (ms)                 | (ms)                 | (Hz)         | (Hz)         | (Hz)            | (Hz)                |
| 40       | 64         | 14                     | 520                  | 520                  | 14                   | 320                  | 3.25         | 3.25         | 2000            | 1600                |
| 41       | 65         | 15                     | 525                  | 525                  | 15                   | 325                  | 3.30         | 3.30         | "               | "                   |
| 42       | 66         | 16                     | 530                  | 530                  | 16                   | 330                  | 3.35         | 3.35         | "               | "                   |
| 43       | 67         | 17                     | 535                  | 535                  | 17                   | 335                  | 3.40         | 3.40         | "               | "                   |
| 44       | 68         | 18                     | 540                  | 540                  | 18                   | 340                  | 3.45         | 3.45         |                 |                     |
| 45       | 69         | 19                     | 545                  | 545                  | 19                   | 345                  | 3.50         | 3.50         |                 |                     |
| 46       | 70         | 20                     | 550                  | 550                  | 20                   | 350                  | 3.55         | 3.55         |                 |                     |
| 47       | 71         | 21                     | 560                  | 555                  | 21                   | 355                  | 3.60         | 3.60         |                 |                     |
| 48<br>49 | 72<br>73   | 22<br>23               | 570                  | 560                  | 22<br>23             | 360                  | 3.65<br>3.70 | 3.65<br>3.70 | 2500            | 2000                |
| 49<br>4A | 73<br>74   | 24                     | 580<br>590           | 565<br>570           | 23<br>24             | 365<br>370           | 3.75         | 3.75         | "               |                     |
| 4A<br>4B | 75         | 25                     | 600                  | 575                  | 25                   | 375                  | 3.80         | 3.73         |                 |                     |
| 4C       | 76         | 26                     | 610                  | 580                  | 26                   | 380                  | 3.85         | 3.85         | "               |                     |
| 4D       | 77         | 27                     | 620                  | 585                  | 27                   | 385                  | 3.90         | 3.90         | "               | "                   |
| 4E       | 78         | 28                     | 630                  | 590                  | 28                   | 390                  | 3.95         | 3.95         | "               | "                   |
| 4F       | 79         | 29                     | 640                  | 595                  | 29                   | 395                  | 4.00         | 4.00         | "               | "                   |
| 50       | 80         | 30                     | 650                  | 600                  | 30                   | 400                  | 4.05         | 4.05         | 3150            | 2500                |
| 51       | 81         | 31                     | 660                  | 610                  | 31                   | 405                  | 4.10         | 4.10         | "               | "                   |
| 52       | 82         | 32                     | 670                  | 620                  | 32                   | 410                  | 4.15         | 4.15         | "               | "                   |
| 53       | 83         | 33                     | 680                  | 630                  | 33                   | 415                  | 4.20         | 4.20         | "               | "                   |
| 54       | 84         | 34                     | 690                  | 640                  | 34                   | 420                  | 4.25         | 4.25         | "               | "                   |
| 55       | 85         | 35                     | 700                  | 650                  | 35                   | 425                  | 4.30         | 4.30         | "               | "                   |
| 56       | 86         | 36                     | 710                  | 660                  | 36                   | 430                  | 4.35         | 4.35         | "               | "                   |
| 57       | 87         | 37                     | 720                  | 670                  | 37                   | 435                  | 4.40         | 4.40         | "               | "                   |
| 58       | 88         | 38                     | 730                  | 680                  | 38                   | 440                  | 4.45         | 4.45         | 4000            | 3150                |
| 59       | 89         | 39                     | 740                  | 690                  | 39                   | 445                  | 4.50         | 4.50         | "               | "                   |
| 5A       | 90         | 40                     | 750                  | 700                  | 40                   | 450                  | 4.55         | 4.55         | "               | "                   |
| 5B       | 91         | 41                     | 760                  | 710                  | 50                   | 455                  | 4.60         | 4.60         | "               | "                   |
| 5C       | 92         | 42                     | 770                  | 720                  | 60                   | 460                  | 4.65         | 4.65         | "               | "                   |
| 5D       | 93         | 43                     | 780                  | 730                  | 70                   | 465                  | 4.70         | 4.70         | "               | "                   |
| 5E       | 94         | 44                     | 790                  | 740                  | 80                   | 470                  | 4.75         | 4.75         | "               |                     |
| 5F       | 95         | 45                     | 800                  | 750                  | 90                   | 475                  | 4.80         | 4.80         |                 | "                   |
| 60       | 96         | 46                     | 810                  | 760                  | 100                  | 480                  | 4.85         | 4.85         | 5000            | 4000                |
| 61       | 97         | 47                     | 820                  | 770                  | 110                  | 485                  | 4.90         | 4.90         |                 |                     |
| 62       | 98         | 48                     | 830                  | 780                  | 120                  | 490                  | 4.95         | 4.95         |                 |                     |
| 63       | 99         | 49                     | 840                  | 790                  | 130                  | 495                  | 5.00         | 5.00         | ,               |                     |
| 64       | 100        | 50                     | 850                  | 800                  | 140                  | 500                  | 5.10         | 5.05         | ,,              |                     |
| 65<br>66 | 101<br>102 | 52<br>54               | 860<br>870           | 810<br>820           | 150<br>160           | 505<br>510           | 5.20<br>5.30 | 5.10<br>5.15 | ,,              |                     |
| 67       | 102        | 56                     | 880                  | 830                  | 170                  | 515                  | 5.40         | 5.20         |                 |                     |
| 68       | 103        | 58                     | 890                  | 840                  | 180                  | 520                  | 5.50         | 5.25         | 6300            | 5000                |
| 69       | 104        | 60                     | 900                  | 850                  | 190                  | 525                  | 5.60         | 5.30         | "               | 3000                |
| 6A       | 106        | 62                     | 910                  | 860                  | 200                  | 530                  | 5.70         | 5.35         | "               |                     |
| 6B       | 107        | 64                     | 920                  | 870                  | 210                  | 535                  | 5.80         | 5.40         | "               |                     |
| 6C       | 108        | 66                     | 930                  | 880                  | 220                  | 540                  | 5.90         | 5.45         | "               | "                   |
| 6D       | 109        | 68                     | 940                  | 890                  | 230                  | 545                  | 6.00         | 5.50         | "               | "                   |
| 6E       | 110        | 70                     | 950                  | 900                  | 240                  | 550                  | 6.10         | 5.55         | "               | "                   |
| 6F       | 111        | 72                     | 960                  | 910                  | 250                  | 555                  | 6.20         | 5.60         | "               | "                   |
| 70       | 112        | 74                     | 970                  | 920                  | 260                  | 560                  | 6.30         | 5.65         | 8000            | 6300                |
| 71       | 113        | 76                     | 980                  | 930                  | 270                  | 565                  | 6.40         | 5.70         | "               | "                   |
| 72       | 114        | 78                     | 990                  | 940                  | 280                  | 570                  | 6.50         | 5.75         | "               | "                   |
| 73       | 115        | 80                     | 1000                 | 950                  | 290                  | 575                  | 6.60         | 5.80         | "               | "                   |
| 74       | 116        | 82                     |                      | 960                  | 300                  | 580                  | 6.70         | 5.85         | "               | "                   |
| 75       | 117        | 84                     |                      | 970                  | 320                  | 585                  | 6.80         | 5.90         | "               | "                   |
| 76       | 118        | 86                     |                      | 980                  | 340                  | 590                  | 6.90         | 5.95         | "               | "                   |
| 77       | 119        | 88                     |                      | 990                  | 360                  | 595                  | 7.00         | 6.00         | "               | "                   |
| 78       | 120        | 90                     |                      | 1000                 | 380                  | 600                  | 7.50         | 6.05         | Bypass          | 8000                |
| 79       | 121        | 92                     |                      | 1000                 | 400                  | 605                  | 8.00         | 6.10         | "               | "                   |
| 7A       | 122        | 94                     |                      | 1000                 | 420                  | 610                  | 8.50         | 6.15         | "               | "                   |
| 7B       | 123        | 96                     |                      | 1000                 | 440                  | 615                  | 9.00         | 6.20         |                 |                     |
| 7C       | 124        | 98                     |                      | 1000                 | 460                  | 620                  | 9.50         | 6.25         |                 | "                   |
| 7D       | 125        | 100                    |                      | 1000                 | 480                  | 625                  | 10.00        | 6.30         |                 |                     |
| 7E<br>7F | 126        | 100                    |                      | 1000                 | 500                  | 630                  | 10.00        | 6.35         |                 |                     |
|          | 127        | 100                    |                      | 1000                 | 500                  | 635                  | 10.00        | 6.40         |                 | ,                   |

# **Effect Parameter Conversion Table (2/2)**

| Value    |          | 1<br>Pre Delay<br>Time | 2<br>Delay<br>Time 1 | 3<br>Delay<br>Time 2 | 4<br>Delay<br>Time 3 | 5<br>Delay<br>Time 4 | 6<br>Rate1 | 7<br>Rate2 | 8<br>HF<br>Damp |
|----------|----------|------------------------|----------------------|----------------------|----------------------|----------------------|------------|------------|-----------------|
| 00       | 00       | 200                    | 250                  | 100                  | L180 (=R180)         | 0                    | 20         | 0.1        | 60              |
| 01       | 01       | "                      | "                    | 110                  | "                    | "                    | "          | 0.2        | 80              |
| 02       | 02       | "                      | "                    | 120                  | "                    | "                    | "          | 0.3        | 100             |
| 03       | 03       | "                      | "                    | 130                  | "                    | "                    | "          | 0.4        | 120             |
| 04       | 04       | "                      | "                    | 140                  | "                    | "                    | "          | 0.5        | 140             |
| 05       | 05       | "                      | "                    | 150                  | "                    | "                    | "          | 0.6        | 160             |
| 06       | 06       | "                      | "                    | 160                  | L168                 | "                    | "          | 0.7        | 180             |
| 07       | 07       | "                      | "                    | 170                  | "                    | "                    | "          | 0.8        | 200             |
| 08       | 08       | 250                    | 315                  | 180                  | "                    | 1                    | 25         | 0.9        | 300             |
| 09       | 09       | "                      | "                    | 190                  | "                    | "                    | "          | 1.0        | 400             |
| 0A       | 10       | "                      | "                    | 200                  | L156                 | "                    | "          | 1.1        |                 |
| 0B       | 11       | "                      | "                    | 210                  | "                    | "                    | "          | 1.2        |                 |
| 0C       | 12       | "                      |                      | 220                  | "                    | "                    | "          | 1.3        |                 |
| 0D       | 13       | "                      |                      | 230                  | "                    | "                    | "          | 1.4        |                 |
| 0E       | 14       | "                      | "                    | 240                  | L144                 | "                    | "          | 1.5        |                 |
| 0F       | 15       |                        | "                    | 250                  | "                    | "                    | "          | 1.6        |                 |
| 10       | 16       | 315                    | 400                  | 260                  | "                    | 2                    | 35         | 1.7        |                 |
| 11       | 17       | "                      | 400                  | 270                  | "                    | £<br>"               | "          | 1.8        |                 |
| 12       | 18       | ,,                     | "                    | 280                  | L132                 | "                    | "          | 1.9        |                 |
| 13       | 19       | ,,                     | "                    | 290                  | L132                 | "                    | "          | 2.0        |                 |
|          |          | ,,                     | "                    |                      | "                    | ,,                   | "          |            |                 |
| 14       | 20       | ,,                     | "                    | 300                  | "                    | ,,                   |            | 2.1        |                 |
| 15       | 21       | ,,                     | "                    | 320                  |                      | "                    | "          | 2.2        |                 |
| 16       | 22       | "                      |                      | 340                  | L120                 |                      | "          | 2.3        |                 |
| 17       | 23       |                        |                      | 360                  | "                    |                      |            | 2.4        |                 |
| 18       | 24       | 400                    | 500                  | 380                  | "                    | 3                    | 50<br>"    | 2.5        |                 |
| 19       | 25       | "                      | "                    | 400                  |                      | "                    | "          | 2.6        |                 |
| 1A       | 26       | ",                     |                      | 420                  | L108                 |                      |            | 2.7        |                 |
| 1B       | 27       |                        |                      | 440                  |                      |                      |            | 2.8        |                 |
| 1C       | 28       | "                      | "                    | 460                  | "                    | "                    | "          | 2.9        |                 |
| 1D       | 29       | "                      | "                    | 480                  | "                    | "                    | "          | 3.0        |                 |
| 1E       | 30       | "                      | "                    | 500                  | L96                  | "                    | "          | 3.1        |                 |
| 1F       | 31       | "                      | "                    | 520                  | "                    | "                    | "          | 3.2        |                 |
| 20       | 32       | 500                    | 630                  | 540                  | "                    | 4                    | 85         | 3.3        |                 |
| 21       | 33       | "                      | "                    | 560                  | "                    | "                    | "          | 3.4        |                 |
| 22       | 34       | "                      | "                    | 580                  | L84                  | "                    | "          | 3.5        |                 |
| 23       | 35       | "                      | "                    | 600                  | "                    | "                    | "          | 3.6        |                 |
| 24       | 36       | "                      | "                    | 620                  | "                    | "                    | "          | 3.7        |                 |
| 25       | 37       | "                      | "                    | 640                  | "                    | "                    | "          | 3.8        |                 |
| 26       | 38       | "                      | "                    | 660                  | L72                  | "                    | "          | 3.9        |                 |
| 27       | 39       | "                      | "                    | 680                  | "                    | "                    | "          | 4.0        |                 |
| 28       | 40       | 630                    | 800                  | 700                  | "                    | 5                    | 115        | 4.1        |                 |
| 29       | 41       | "                      | "                    | 720                  | "                    | "                    | "          | 4.2        |                 |
| 2A       | 42       | "                      | "                    | 740                  | L60                  | "                    | "          | 4.3        |                 |
| 2B       | 43       | "                      | "                    | 760                  | "                    | "                    | "          | 4.4        |                 |
| 2C       | 44       | "                      | "                    | 780                  | "                    | "                    | "          | 4.5        |                 |
| 2D       | 45       | "                      | "                    | 800                  | "                    | "                    | "          | 4.6        |                 |
| 2E       | 46       | "                      | "                    | 820                  | L48                  | "                    | "          | 4.7        |                 |
| 2F       | 47       | "                      | "                    | 840                  | "                    | "                    | "          | 4.8        |                 |
| 30       | 48       | 800                    | 1000                 | 860                  | "                    | 6                    | 150        | 4.9        |                 |
| 31       | 49       | "                      | "                    | 880                  | "                    | "                    | "          | 5.0        |                 |
| 32       | 50       | "                      | "                    | 900                  | L36                  | "                    | "          | 5.1        |                 |
| 33       | 51       | "                      | "                    | 920                  | "                    | "                    | "          | 5.2        |                 |
| 34       | 52       | "                      | "                    | 940                  |                      | "                    | "          | 5.3        |                 |
| 35       | 53       | "                      | "                    | 960                  | "                    | "                    | "          | 5.4        |                 |
| 36       | 54       | "                      | "                    | 980                  | L24                  | "                    | "          | 5.5        |                 |
| 37       | 55       | "                      | "                    | 1000                 | 1124                 | "                    | "          | 5.6        |                 |
| 38       | 56       | 1000                   | 1250                 | 1100                 | "                    | 7                    | 200        | 5.7        |                 |
| 38<br>39 |          | 1000                   | 1230                 |                      | "                    | , ,                  | 200        |            |                 |
|          | 57<br>59 |                        | "                    | 1200                 |                      | "                    | "          | 5.8        |                 |
| 3A       | 58       | ,,                     | "                    | 1300                 | L12                  | "                    |            | 5.9        |                 |
| 3B       | 59       | " "                    | "                    | 1400                 | "                    | "                    | "          | 6.0        |                 |
| 3C       | 60       | "                      |                      | 1500                 |                      |                      |            | 6.1        |                 |
| 3D       | 61       | "                      | "                    | 1600                 | "                    | "                    | "          | 6.2        |                 |
| 3E       | 62       |                        | "                    | 1700                 | 0                    | "                    | "          | 6.3        |                 |
| 3F       | 63       | "                      | "                    | 1800                 | "                    | "                    | "          | 6.4        |                 |

| Value |     | 1<br>Pre Delay<br>Time | 2<br>Delay<br>Time 1 | 3<br>Delay<br>Time 2 | 4<br>Delay<br>Time 3 | 5<br>Delay<br>Time 4 | 6<br>Rate1 | 7<br>Rate2 | 8<br>HF<br>Damp |
|-------|-----|------------------------|----------------------|----------------------|----------------------|----------------------|------------|------------|-----------------|
| 40    | 64  | 1250                   | 1600                 | 1900                 | 0                    | 8                    | 250        | 6.5        |                 |
| 41    | 65  | "                      | "                    | 2000                 | "                    | "                    | "          | 6.6        |                 |
| 42    | 66  | "                      | "                    | 2100                 | R12                  | "                    | "          | 6.7        |                 |
| 43    | 67  | "                      | "                    | 2200                 | "                    | "                    | "          | 6.8        |                 |
| 44    | 68  | "                      | "                    | 2300                 | "                    | "                    | "          | 6.9        |                 |
| 45    | 69  | "                      | "                    | 2400                 | "                    | "                    | "          | 7.0        |                 |
| 46    | 70  | "                      | "                    | 2500                 | R24                  | "                    | "          | 7.1        |                 |
| 47    | 71  | "                      | "                    | 2600                 | "                    | "                    | "          | 7.2        |                 |
| 48    | 72  | 1600                   | 2000                 | 2700                 | "                    | 9                    | 350        | 7.3        |                 |
| 49    | 73  | "                      | "                    | 2800                 | "                    | "                    | "          | 7.4        |                 |
| 4A    | 74  | "                      | "                    | 2900                 | R36                  | "                    | "          | 7.5        |                 |
| 4B    | 75  | "                      | "                    | 3000                 | "                    | "                    | "          | 7.6        |                 |
| 4C    | 76  | "                      | "                    | 3100                 | "                    | "                    | "          | 7.7        |                 |
| 4D    | 77  | "                      | "                    | 3200                 | "                    | "                    | "          | 7.8        |                 |
| 4E    | 78  | "                      | "                    | 3300                 | R48                  | "                    | "          | 7.9        |                 |
| 4F    | 79  | "                      | "                    | 3400                 | "                    | "                    | "          | 8.0        |                 |
| 50    | 80  | 2000                   | 2500                 | 3500                 | "                    | 10                   | 500        | 8.1        |                 |
| 51    | 81  | "                      | "                    | 3600                 | "                    | "                    | "          | 8.2        |                 |
| 52    | 82  | "                      | "                    | 3700                 | R60                  | "                    | "          | 8.3        |                 |
| 53    | 83  | "                      | "                    | 3800                 | "                    | "                    | "          | 8.4        |                 |
| 54    | 84  | "                      | "                    | 3900                 | "                    | "                    | "          | 8.5        |                 |
| 55    | 85  | "                      | "                    | 4000                 | "                    | "                    | "          | 8.6        |                 |
| 56    | 86  | "                      | "                    | 4100                 | R72                  | "                    | "          | 8.7        |                 |
| 57    | 87  | "                      |                      | 4200                 | "                    | "                    | "          | 8.8        |                 |
| 58    | 88  | 2500                   | 3150                 | 4300                 | "                    | 11                   | 650        | 8.9        |                 |
| 59    | 89  | "                      | "                    | 4400                 |                      | "                    | "          | 9.0        |                 |
| 5A    | 90  | "                      | "                    | 4500                 | R84                  | "                    | "          | 9.1        |                 |
| 5B    | 91  |                        | "                    | 4600                 | "                    |                      |            | 9.2        |                 |
| 5C    | 92  | "                      |                      | 4700                 |                      |                      |            | 9.3        |                 |
| 5D    | 93  |                        |                      | 4800                 | "                    |                      | "          | 9.4        |                 |
| 5E    | 94  |                        |                      | 4900                 | R96                  |                      | "          | 9.5        |                 |
| 5F    | 95  |                        |                      | 5000                 |                      |                      | "          | 9.6        |                 |
| 60    | 96  | 3150                   | 4000                 | 5100                 | "                    | 12                   | 850        | 9.7        |                 |
| 61    | 97  |                        |                      | 5200                 |                      |                      |            | 9.8        |                 |
| 62    | 98  |                        | "                    | 5300                 | R108                 |                      | "          | 9.9        |                 |
| 63    | 99  |                        |                      | 5400                 | "                    |                      |            | 10.0       |                 |
| 64    | 100 |                        |                      | 5500                 |                      |                      | "          | 11.0       |                 |
| 65    | 101 | "                      |                      | 5600                 |                      |                      | "          | 12.0       |                 |
| 66    | 102 |                        |                      | 5700                 | R120                 |                      | "          | 13.0       |                 |
| 67    | 103 |                        |                      | 5800                 |                      |                      |            | 14.0       |                 |
| 68    | 104 | 4000                   | 5000                 | 5900                 |                      | 13                   | 1000       | 15.0       |                 |
| 69    | 105 | "                      |                      | 6000                 |                      |                      |            | 16.0       |                 |
| 6A    | 106 |                        |                      | 6100                 | R132                 |                      | "          | 17.0       |                 |
| 6B    | 107 |                        | "                    | 6200                 | "                    |                      |            | 18.0       |                 |
| 6C    | 108 |                        |                      | 6300                 |                      |                      |            | 19.0       |                 |
| 6D    | 109 |                        |                      | 6400                 |                      |                      |            | 20.0       |                 |
| 6E    | 110 |                        |                      | 6500                 | R144                 |                      | n          | 21.0       |                 |
| 6F    | 111 | " "                    | .,                   | 6600                 | "                    |                      | 1500       | 22.0       |                 |
| 70    | 112 | 5000                   | 6300                 | 6700                 | "                    | 14                   | 1500       | 23.0       |                 |
| 71    | 113 |                        |                      | 6800                 |                      |                      |            | 24.0       |                 |
| 72    | 114 |                        |                      | 6900                 | R156                 |                      |            | 25.0       |                 |
| 73    | 115 |                        |                      | 7000                 |                      |                      |            | 26.0       |                 |
| 74    | 116 |                        |                      | 7100                 |                      |                      | "          | 27.0       |                 |
| 75    | 117 |                        |                      | 7200                 |                      |                      |            | 28.0       |                 |
| 76    | 118 |                        |                      | 7300                 | R168                 |                      | "          | 29.0       |                 |
| 77    | 119 |                        | ,,                   | 7400                 |                      |                      |            | 30.0       |                 |
| 78    | 120 | 6300                   | Bypass               | 7500                 |                      | 15                   | 2000       | 31.0       |                 |
| 79    | 121 |                        | "                    | 7600                 | T-100 ( - : :        |                      |            | 32.0       |                 |
| 7A    | 122 |                        | "                    | 7700                 | R180 (=L180)         | "                    | "          | 33.0       |                 |
| 7B    | 123 |                        |                      | 7800                 |                      |                      |            | 34.0       |                 |
| 7C    | 124 |                        | "                    | 7900                 |                      | "                    | "          | 35.0       |                 |
| 7D    | 125 |                        | "                    | 8000                 |                      |                      | "          | 36.0       |                 |
| 7E    | 126 | "                      |                      | 8000                 | "                    | "                    |            | 37.0       |                 |
| 7F    | 127 | "                      | "                    | 8000                 | "                    | "                    | "          | 38.0       |                 |

# **MIDI Implementation**

Model UA-100G Version 1.00 '99.9

### 1. Receive Data

### **■** Channel Voice Messages

### Note On

Status2nd byte3rd byte9nHkkHvvH

n = MIDI channel number: 0H-FH (ch.1-ch.16)

kk = note number : 00H-7FH (0-127)

\* Used for pitch changes when using VT effect

### Pitch Bend Change

Status2nd byte3rd byteEnHllHmmH

n = MIDI channel number: 0H-FH (ch.1-ch.16)

mm, ll = Pitch Bend value: 00 00H-40 00H-7F 7FH (-8192-0- +8191)

\* Used for pitch changes when using VT effect

### Control Change

You can control the main parameters for the UA-100's mixer using Control Change messages.

\* Note that the controller numbers used by the UA-100 differ from the Control Change messages defined in the MIDI standard, and are used to control proprietary parameters for the UA-100.

Status 2nd byte 3rd byte BnH mmH llH

 $n=MIDI\ channel\ number: 0H-FH\ (ch.\ 1\ to\ ch.\ 16:Refer\ to\ the\ correspondence\ chart)$   $mm=Mixer\ parameter\ number: Refer\ to\ the\ correspondence\ chart$ 

ll = Mixer parameter value: 00H - 7FH (0 - 127)

### Correspondences Between MIDI Channels and Mixer Signals

| MIDI channel | Signal                                                               |  |  |  |  |  |  |  |
|--------------|----------------------------------------------------------------------|--|--|--|--|--|--|--|
| 1Ch.         | LINE (Line Mode), MIC1/GUITAR (Mic Mode), MIC1+MIC2 (MIC1+MIC2 Mode) |  |  |  |  |  |  |  |
| 2Ch.         | MIC2 (Mic mode only)                                                 |  |  |  |  |  |  |  |
| 3Ch.         | WAVE1                                                                |  |  |  |  |  |  |  |
| 4Ch.         | WAVE2                                                                |  |  |  |  |  |  |  |
| 5Ch.         | SysRET(system effect return Main bus)                                |  |  |  |  |  |  |  |
| 6Ch.         | SysSUB(system effect return Sub bus)                                 |  |  |  |  |  |  |  |
| 15Ch.        | WAVE (Rec)                                                           |  |  |  |  |  |  |  |
| 16Ch.        | LINE (Master)                                                        |  |  |  |  |  |  |  |

#### Mixer parameters and setting ranges

| <b>D</b> .    |          | TI ( wt )                                             |
|---------------|----------|-------------------------------------------------------|
| Parameter     | mm       | ll (setting range)                                    |
| MIC/LINE      | 21 (15H) | 0: Mic Mode, 1: Line Mode, 2: MIC1+MIC2 Mode          |
| Selector      |          |                                                       |
| Pan           | 10 (0AH) | 0 (left) - 64 (center) - 127 (right)                  |
| Send 1        | 16 (10H) | 0 - 127: Full/Compact Effect mode only                |
| Send 2        | 17 (11H) | 0 - 127: Full/Compact Effect mode only                |
| Mute          | 18 (12H) | 0 (OFF), 1 (ON: Mute)                                 |
| Solo          | 19 (13H) | 0 (OFF), 1 (ON: Solo)                                 |
| Sub Fader     | 20 (14H) | 0 - 127                                               |
| Main Fader    | 7 (07H)  | 0 - 127                                               |
| Selector      | 22 (16H) | <full compact="" effect="" mode=""></full>            |
|               |          | 0: MIC1 (Mic Mode), LINE (Line Mode),                 |
|               |          | MIC1+MIC2 (MIC1+MIC2 Mode), 1: MIC2 (Mic              |
|               |          | Mode only),                                           |
|               |          | 2: WAVE1, 3: WAVE2, 4 to 7: CH1 to 4, 8: SUB, 9: MAIN |
|               |          | <vt effect="" mode=""></vt>                           |
|               |          | 0: MIC1 (Mic Mode), LINE (Line Mode),                 |
|               |          | 1: MIC2 (Mic Mode only), 2: WAVE1, 3: WAVE2,          |
|               |          | 4: VT_OUT, 5: MAIN                                    |
| Effect Switch | 23 (17H) | 0 (OFF), 1 (ON: Apply effect)                         |

### **Correspondences Between Mixer Signals and Parameters**

| Parameter                | MIC1/LINE/<br>MIC1MIC2<br>1Ch. | MIC2<br>2Ch. | WAVE1<br>3Ch. | WAVE2<br>4Ch. | SysRET<br>5Ch. | SysSUB6<br>Ch. | WAVE<br>15Ch. | LINE<br>16Ch. |
|--------------------------|--------------------------------|--------------|---------------|---------------|----------------|----------------|---------------|---------------|
| MIC/LINE Selector        | 0                              | -            | -             | -             | -              | -              | -             | -             |
| 21 (15H)                 |                                |              |               |               |                |                |               |               |
| Pan                      | 0                              | 0            | -             | -             | -              | -              | -             | -             |
| 10 (0AH)                 |                                |              |               |               |                |                |               |               |
| Send 1                   | 0                              | 0            | 0             | 0             | 0              | 0              | -             | -             |
| 16 (10H)                 |                                |              |               |               |                |                |               |               |
| Send 2                   | 0                              | 0            | 0             | 0             | 0              | 0              | -             | -             |
| 17 (11H)                 |                                |              |               |               |                |                |               |               |
| Mute                     | 0                              | 0            | 0             | 0             | -              | -              | -             | -             |
| 18 (12H)                 |                                |              |               |               |                |                |               |               |
| Solo                     | 0                              | 0            | 0             | 0             | -              | -              | -             | -             |
| 19 (13H)                 |                                |              |               |               |                |                |               |               |
| Sub Fader                | 0                              | 0            | 0             | 0             | -              | -              | -             | -             |
| 20 (14H)                 |                                |              |               |               |                |                |               |               |
| Main Fader               | 0                              | 0            | 0             | 0             |                | -              | 0             | 0             |
| 7 (07H)                  |                                |              |               |               |                |                |               |               |
| Selector                 | -                              | -            | -             | -             | -              | -              | 0             | 0             |
| 22 (16H)                 |                                |              |               |               |                |                |               |               |
| Effect Switch23<br>(17H) | 0                              | 0            | О             | О             | 0              | 0              | -             | -             |

### O Data Entry (Controller number 6, 38)

 Status
 2nd byte
 3rd byte

 BnH
 06H
 mmH

 BnH
 26H
 IIH

n = MIDI channel number: 0H-FH (ch.1-ch.16)

mm, ll = the value of the parameter specified by RPN/NRPN

 $mm = MSB (upper\ byte\ of\ parameter),\ ll = LSB (lower\ byte\ of\ parameter)$ 

#### O RPN MSB/LSB (Controller number 100, 101)

| <u>Status</u> | 2nd byte | 3rd byte |
|---------------|----------|----------|
| BnH           | 65H      | mmH      |
| BnH           | 64H      | llH      |

n = MIDI channel number: 0H-FH (ch.1-ch.16)

\* The value specified by RPN will not be reset even by messages such as Program Change or Reset All Controller.

\*\*RPN\*\*

The RPN (Registered Parameter Number) messages are expanded Control Changes, and each function of an RPN is described by the MIDI Standard.

To use these messages, you must first use RPN (Controller number 100 and 110, their order does not matter) to specify the parameter to be controlled, and then use Data Entry messages (Controller number 6, 38) to specify the value of the specified parameter. Once an RPN parameter has been specified, all Data Entry messages received on that channel will modify the value of that parameter. To prevent accidents, it is recommended that you set RPN Null (RPN number = 7FH/7FH) when you have finished setting the value of the desired parameter.

The UA-100 receives the RPNs shown below.

| RPN |     | Data ent | try | <b>Explanation</b>                             |
|-----|-----|----------|-----|------------------------------------------------|
| 00H | 00H | mmH      |     | Pitch Bend Sensitivity                         |
|     |     |          |     | mm: 00H-18H (0-24 semitones),                  |
|     |     |          |     | Initial Value = 02H (2 semitones)              |
|     |     |          |     | ll: ignored (processed as 00H)                 |
|     |     |          |     | specify up to 2 octaves in semitone steps.     |
| 00H | 01H | mmH      | llH | Master Fine Tuning                             |
|     |     |          |     | mm, ll: 00 00H - 40 00H - 7F 7FH               |
|     |     |          |     | (-100 - 0 - +99.99 cents),                     |
|     |     |          |     | Initial Value = 40 00H (0 cent)                |
| 00H | 02H | mmH      |     | Master Coarse Tuning                           |
|     |     |          |     | mm: 28H - 40H - 58H (-24 - 0 - +24 semitones), |
|     |     |          |     | ll: ignored (processed as 00H)                 |
| 7FH | 7FH |          |     | RPN null                                       |
|     |     |          |     | Set condition where RPN and                    |
|     |     |          |     | NRPN are unspecified.                          |
|     |     |          |     | The data entry messages after set              |
|     |     |          |     | RPN null will be ignored.                      |
|     |     |          |     | (No Data entry messages are                    |
|     |     |          |     | required after RPN null).                      |
|     |     |          |     | Settings already made will not change.         |
|     |     |          |     | mm, ll: ignored                                |
|     |     |          |     |                                                |

# ■ System Realtime Message • Active Sensing

FEH

\* When Active Sensing is received, the unit will begin monitoring the intervals of all further messages. While monitoring, if the interval between messages exceeds 420 ms,All Sound Off,All Note Off, andReset All Controllers messages are sent to the Roland UA-100 MIDI 1 and 2 MIDI input device via the USB, and message interval monitoring will be halted.

### ■ System Exclusive Message

| <u>Status</u> | <u>Data byte</u> | <b>Status</b> |
|---------------|------------------|---------------|
| F0H           | iiH, ddH,, eeH   | F7H           |

F0H: System Exclusive Message status

ii = ID number: an ID number (manufacturer ID) to indicate the manufacturer

whose Exclusive message this is. Roland's manufacturer ID is 41H.

ID numbers 7EH and 7FH are extensions of the MIDI standard; Universal Non-realtime messages (7EH) and Universal Realtime

messages (7FH).

dd,..., ee = data: 00H - 7FH (0 - 127) F7H: EOX (End Of Exclusive)

System Exclusive (SysEx) messages that the UA-100 receives include Universal Non-realtime SysEx messages, Data Request (RQ1) messages, and Data Set (DT1) messages.

### ● Universal Non-realtime System Exclusive

#### O Identity Request

| <u>Status</u> | <u>Data byte</u>   | <u>Status</u> |
|---------------|--------------------|---------------|
| F0H           | 7EH, dev, 06H, 01H | F7H           |
|               |                    |               |

<u>Byte</u> <u>Explanation</u> F0H: Exclusive status

7EH: ID number (Universal Non-realtime message)

dev: Device ID

06H: Sub ID#1 (General Information) 01H: Sub ID#2 (Identity Request) F7H: EOX (End Of Exclusive)

 $^{st}$  The dev is 10H (own device number) or 7FH (Broadcast)

### Data transmission

With the UA-100, you can uses SysEx messages to make a variety of instrument settings.

### O Request data 1 RQ1 (11H)

This message requests the other device to send data. The Address and Size determine the type and amount of data to be sent. There are two types of request; Individual Parameter Request which requests data for an individual parameter, and Bulk Dump Request which requests a large amount of data at once (the UA-100 receives only Individual Parameter Request, For Individual Parameter Request, refer to "Individual Parameter Transmission" (p. 82).

For Individual Parameter Request, the Data Request 1 (RQ1) message format is used, and the Address and Size included in the message determine the type and amount of data that is desired.

When a Data Request message is received, if the device is ready to transmit data and if the address and size are appropriate, the requested data will be transmitted as a **Data Set 1 (DT1)** message. If not, nothing will be transmitted.

| Status | <u>Data byte</u>                                                     | Status |
|--------|----------------------------------------------------------------------|--------|
| F0H    | 41H, dev, 00H, 11H, 11H, aaH, bbH, ccH, ddH, ssH, ttH, uuH, vvH, sum | F7H    |

### MIDI Implementation

Explanation **Byte** FOH: Exclusive status 41H: ID number (Roland) Device ID 10H: 00H: Model ID1 (UA-100) Model ID2 (UA-100) 11H: 11H: Command ID (RQ1) aaH: Address MSB: upper byte of the starting address of the requested data Address: middle byte of the starting address of the requested data bbH: ccH: Address LSB: lower byte of the starting address of the requested data ddH: ssH: Size MSB ttH· Size uuH: Size vvH: Size MSB Checksum sum.

\* The amount of data that can be transmitted at once time will depend on the type of data, and data must be requested using a specific starting address and size. Refer to the Address and Size listed in "Individual Parameter Transmission"

(p. 82).

F7H:

### O Data set 1 DT1 (12H)

EOX (End Of Exclusive)

This is the message that actually performs data transmission, and is used when you wish to transmit the data.

| <u>Status</u> | <u>Data byte</u>                                                        | Status |
|---------------|-------------------------------------------------------------------------|--------|
| F0H           | 41H, dev, 00H, 11H, 12H, aaH, bbH, ccH, ddH, eeH, ffH, sum              | F7H    |
|               |                                                                         |        |
| <b>Byte</b>   | Explanation                                                             |        |
| F0H:          | Exclusive status                                                        |        |
| 41H:          | ID number (Roland)                                                      |        |
| 10H:          | Device ID                                                               |        |
| 00H:          | Model ID1 (UA-100)                                                      |        |
| 11H:          | Model ID2 (UA-100)                                                      |        |
| 12H:          | Command ID (DT1)                                                        |        |
| aaH:          | Address MSB: upper byte of the starting address of the transmitted data |        |
| bbH:          | Address: middle byte of the starting address of the transmitted data    |        |
| ccH:          |                                                                         |        |
| ddH:          | Address LSB: lower byte of the starting address of the transmitted data |        |
| eeH:          | Data: the actual data to be transmitted. Multiple bytes of data         |        |
|               | are transmitted starting from the address.                              |        |
| :             | :                                                                       |        |
| ffH:          | Data                                                                    |        |
| sum:          | Checksum                                                                |        |
| F7H:          | EOX (End Of Exclusive)                                                  |        |
|               |                                                                         |        |

- \* The amount of data that can be transmitted at one time depends on the type of data, and data can be received only from the specified starting address and size. Refer to the Address and Size given in "Individual Parameter Transmission" (p. 82).
- Data larger than 128 bytes must be divided into packets of 128 bytes or less. If Data Set 1 is transmitted successively, there must be an interval of at least 40 ms between packets.

### 2. Transmit Data

### ■ Channel Mode Messages

### All Sounds Off (Controller number 120)

The UA-100 sends in cases like the ones shown below.

- Sent to the MIDI OUT 1/2 ports when a connected USB cable has come loose.
- Sent to the Roland UA-100 MIDI 1/2 MIDI input devices when the interval for receiving Active Sensing messages exceeds 420 ms.

 Status
 2nd byte
 3rd byte

 BnH
 78H
 00H

n = MIDI channel number: 0H-FH (ch.1-ch.16)

 The external sound module that receives this message turns off all currentlysounding notes on the corresponding channel immediately.

### Reset All Controllers (Controller number 121)

The UA-100 sends in cases like the ones shown below.

- Sent to the MIDI OUT 1/2 ports when a connected USB cable has come loose.
- Sent to the Roland UA-100 MIDI 1/2 MIDI input devices when the interval for receiving Active Sensing messages exceeds 420 ms.

 Status
 2nd byte
 3rd byte

 BnH
 79H
 00H

n = MIDI channel number: 0H-FH (ch.1-ch.16)

 The external sound module that receives this message will set controllers to their reset values.

Example: In the case of the SC-88Pro, the following Controllers are reset.

Controller Reset value Pitch Bend Change +/-0 (center) Polyphonic Key Pressure 0 (off) Channel Pressure 0 (off) Modulation 0 (off) Expression 127 (max) Hold 1 0 (off) Portamento 0 (off) Sostenuto Soft

RPN unset; previously set data will not change NRPN unset; previously set data will not change

### All Notes Off (Controller number 123)

The UA-100 sends in cases like the ones shown below.

- $\bullet$  Sent to the MIDI OUT 1/2 ports when a connected USB cable has come loose.
- Sent to the Roland UA-100 MIDI 1/2 MIDI input devices when the interval for receiving Active Sensing messages exceeds 420 ms.

 Status
 2nd byte
 3rd byte

 BnH
 7BH
 00H

 n = MIDI channel number: 0H-FH (ch.1-ch.16)
 0H-FH (ch.1-ch.16)

The external sound module that receives this message will turn off all notes on the corresponding channel. However if Hold 1 or Sostenuto is ON, the sound will be continued until these are turned off.

### **■** System Realtime Message

### Active Sensing

Status FEH

\* This will be transmitted constantly at intervals of approximately 250 ms.

### **■** System Exclusive Messages

# Universal Non-realtime System Exclusive

### O Identity Reply

When an appropriate Identity Request message is received, the internal data will be transmitted.

| <u>Status</u> | <u>Data byte</u>                                                | Status |
|---------------|-----------------------------------------------------------------|--------|
| F0H           | 7EH, 10H, 06H, 02H, 41H, 11H, 01H, 00H, 00H, ssH, ssH, ssH, ssH | F7H    |
|               |                                                                 |        |
| <u>Byte</u>   | <u>Explanation</u>                                              |        |
| F0H:          | Exclusive status                                                |        |
| 7EH:          | ID number (Universal Non-realtime message)                      |        |
| 10H:          | Device ID                                                       |        |
| 06H:          | Sub ID#1 (General Information)                                  |        |
| 02H:          | Sub ID#2 (Identity Reply)                                       |        |
| 41H:          | ID number (Roland)                                              |        |
| 11H:          | Device family code (LSB)                                        |        |
| 01H:          | Device family code (MSB)                                        |        |
| 00H:          | Device family number code (LSB)                                 |        |
| 00H:          | Device family number code (MSB)                                 |        |
| ssH:          | Software revision level                                         |        |
| ssH:          | Software revision level                                         |        |
| ssH:          | Software revision level                                         |        |
| ssH:          | Software revision level                                         |        |
| F7H:          | EOX (End of Exclusive)                                          |        |
|               |                                                                 |        |

<sup>\*</sup> Reply the message by the unique device ID when the device has received the Identity Request Message in the Broadcast.

### Data transmission

When an appropriate Data Request 1 (RQ1) message is received, the internal data will be transmitted.

### O Data set 1 DT1 (12H)

| <u>Status</u> | <u>Data byte</u>                                                    | <u>Status</u> |
|---------------|---------------------------------------------------------------------|---------------|
| F0H           | 41H, dev, 00H, 11H, 12H, aaH, bbH, ccH, ddH, eeH, ffH, sum          | F7H           |
| <u>Byte</u>   | Explanation                                                         |               |
| F0H:          | Exclusive status                                                    |               |
| 41H:          | ID number (Roland)                                                  |               |
| 10H:          | Device ID                                                           |               |
| 00H:          | Model ID 1 (UA-100)                                                 |               |
| 11H:          | Model ID 2 (UA-100)                                                 |               |
| 12H:          | Command (DT1)                                                       |               |
| aaH:          | Address MSB: upper byte of the starting address of the data to be s | sent.         |
| bbH:          | Address: middle byte of the starting address of the data to b       | e sent.       |
| ccH:          | · ·                                                                 |               |
| ddH:          | Address LSB: lower byte of the starting address of the data t       | to be sent.   |
| eeH:          | Data: the actual data to be sent. Multiple bytes of data are        |               |
|               | transmitted in order starting from the address.                     |               |
| :             | :                                                                   |               |
| ffH:          | Data                                                                |               |
| sum:          | Checksum                                                            |               |
| F7H:          | EOX (End Of Exclusive)                                              |               |
|               |                                                                     |               |
| * The ar      | mount of data that can be transmitted at one time depends on        | the type of   |

- \* The amount of data that can be transmitted at one time depends on the type of data, and data will be transmitted from the specified starting address and size. Refer to the Address and Size given in "Individual Parameter Transmission" (p. 82).
- \* Data larger than 128 bytes will be divided into packets of 128 bytes or less, and each packet will be sent at an interval of about 40 ms.
- Regarding the checksum please refer to "Example of an Exclusive message and calculating a Checksum" (p. 89).

# 3. Individual Parameter Transmission (Model ID = 00H 11H or 42H)

Individual Parameter Transmission transmits data (or requests data) for one parameter as one Exclusive message (one packet of F0 ..... F7).

In Individual Parameter Transmission, you must use the Address and Size listed in the following Parameter Address Map. Addresses marked at "#" cannot be used as starting addresses.

### ■ Address Block map

An outlined address map of the Exclusive Communication is as follows;

| <model id="421&lt;/th"><th>H&gt;</th></model>      | H>                                |
|----------------------------------------------------|-----------------------------------|
| Address (H)                                        | <u>Block</u>                      |
| 40 03 00                                           | + +   Effect Parameterts   + + +  |
| <model id="001&lt;/td"><td>H, 11H&gt;</td></model> | H, 11H>                           |
| Address (H)                                        | <u>Block</u>                      |
| 00 40 00 00                                        | UA-100 Control  <br>              |
| 00 40 01 00                                        | Effect Parameters                 |
| 00 40 10 00                                        | + +   Mixer Input Control   + + + |
| 00 40 40 00                                        | Mixer Effect Control  <br>        |
| 00 40 50 00                                        | Mixer Output Control              |
| 00 40 60 00                                        | Preset Effect Control   + +       |

# ■ Parameter Address map

This map indicates address, size, Data (range), Parameter, Description, and Default Value of parameters which can be transferred using Request data 1 (RQ1) and Data set 1 (DT1).

All the numbers of address, size, Data, and Default Value are indicated in 7-bit Hexadecimal-form. Numbers in the explanatory column are given in decimal notation.

### Effect Parameters

### O Effect parameters received with the SC-88Pro model ID (42H)

When data is received with the model ID (42H), the settings for an Insertion Effect are made.

For instance, when an insertion effect is applied to WAVE2, the data sent to 40 03 xx is set to 00 40 04 xx of Insertion Effect 4.

| Address (H) | Size (H) | Data (H) | <u>Parameter</u> | Description | Default (H) |
|-------------|----------|----------|------------------|-------------|-------------|
| 40 03 00    | 00 00 02 | 00 - 7F  | EFX TYPE         |             |             |
| 40 03 01#   |          |          |                  |             |             |
|             |          |          |                  |             |             |
| 40 03 03    | 00 00 01 | 00 - 7F  | EFX PARAMETER 1  |             |             |
| 40 03 04    | 00 00 01 | 00 - 7F  | EFX PARAMETER 2  |             |             |
| 40 03 05    | 00 00 01 | 00 - 7F  | EFX PARAMETER 3  |             |             |
| 40 03 06    | 00 00 01 | 00 - 7F  | EFX PARAMETER 4  |             |             |
| 40 03 07    | 00 00 01 | 00 - 7F  | EFX PARAMETER 5  |             |             |
| 40 03 08    | 00 00 01 | 00 - 7F  | EFX PARAMETER 6  |             |             |
| 40 03 09    | 00 00 01 | 00 - 7F  | EFX PARAMETER 7  |             |             |
| 40 03 0A    | 00 00 01 | 00 - 7F  | EFX PARAMETER 8  |             |             |
| 40 03 0B    | 00 00 01 | 00 - 7F  | EFX PARAMETER 9  |             |             |
| 40 03 0C    | 00 00 01 | 00 - 7F  | EFX PARAMETER 10 |             |             |
| 40 03 0D    | 00 00 01 | 00 - 7F  | EFX PARAMETER 11 |             |             |
| 40 03 0E    | 00 00 01 | 00 - 7F  | EFX PARAMETER 12 |             |             |
| 40 03 0F    | 00 00 01 | 00 - 7F  | EFX PARAMETER 13 |             |             |
|             |          |          |                  |             |             |

| 40 03 10 | 00 00 01 | 00 - 7F | EFX PARAMETER 14 |
|----------|----------|---------|------------------|
| 40 03 11 | 00 00 01 | 00 - 7F | EFX PARAMETER 15 |
| 40 03 12 | 00 00 01 | 00 - 7F | EFX PARAMETER 16 |
| 40 03 13 | 00 00 01 | 00 - 7F | EFX PARAMETER 17 |
| 40 03 14 | 00 00 01 | 00 - 7F | EFX PARAMETER 18 |
| 40 03 15 | 00 00 01 | 00 - 7F | EFX PARAMETER 19 |
| 40 03 16 | 00 00 01 | 00 - 7F | EFX PARAMETER 20 |

### O Effect parameters received with model ID (00H, 11H)

When Data is received with the model ID (00H, 11H), the settings are made for the effects provided at the four input Insertion Effect positions or the settings for the effects provided at the two System Effect positions are made.

 $The \ correspondences \ between \ n \ and \ the \ locations \ where \ the \ respective \ effects \ are \ arranged \ are \ as \ shown \ below.$ 

### n = 1 to 6 (Effect 1 to 6)

Effect1: Insertion Effect 1 (LINE/MIC1/MIC1+MIC2)

Effect2: Insertion Effect 2 (MIC2)
Effect3: Insertion Effect 3 (WAVE1)
Effect4: Insertion Effect 4 (WAVE2)

Effect5: System Effect 1
Effect6: System Effect 2

| Address (H) Size (H) Data (H)   | Parameter Description | <u>Default (H)</u> |
|---------------------------------|-----------------------|--------------------|
| 00 40 0n 00 00 00 00 02 00 - 7F | EFX TYPE              |                    |
| 00 40 0n 01#                    |                       |                    |
| 00 40 0n 03                     | EFX PARAMETER 1       |                    |
| 00 40 0n 04 00 00 00 01 00 - 7F | EFX PARAMETER 2       |                    |
| 00 40 0n 05 00 00 00 01 00 - 7F | EFX PARAMETER 3       |                    |
| 00 40 0n 06 00 00 00 01 00 - 7F | EFX PARAMETER 4       |                    |
| 00 40 0n 07                     | EFX PARAMETER 5       |                    |
| 00 40 0n 08 00 00 00 01 00 - 7F | EFX PARAMETER 6       |                    |
| 00 40 0n 09 00 00 00 01 00 - 7F | EFX PARAMETER 7       |                    |
| 00 40 0n 0A 00 00 00 01 00 - 7F | EFX PARAMETER 8       |                    |
| 00 40 0n 0B 00 00 00 01 00 - 7F | EFX PARAMETER 9       |                    |
| 00 40 0n 0C 00 00 00 01 00 - 7F | EFX PARAMETER 10      |                    |
| 00 40 0n 0D 00 00 00 01 00 - 7F | EFX PARAMETER 11      |                    |
| 00 40 0n 0E 00 00 00 01 00 - 7F | EFX PARAMETER 12      |                    |
| 00 40 0n 0F 00 00 00 01 00 - 7F | EFX PARAMETER 13      |                    |
| 00 40 0n 10 00 00 00 01 00 - 7F | EFX PARAMETER 14      |                    |
| 00 40 0n 11 00 00 00 01 00 - 7F | EFX PARAMETER 15      |                    |
| 00 40 0n 12 00 00 00 01 00 - 7F | EFX PARAMETER 16      |                    |
| 00 40 0n 13 00 00 00 01 00 - 7F | EFX PARAMETER 17      |                    |
| 00 40 0n 14 00 00 00 01 00 - 7F | EFX PARAMETER 18      |                    |
| 00 40 0n 15 00 00 00 01 00 - 7F | EFX PARAMETER 19      |                    |
| 00 40 0n 16 00 00 00 01 00 - 7F | EFX PARAMETER 20      |                    |
| 00 40 0n 17 00 00 00 01 00 - 7F | EFX PARAMETER 21      |                    |
| 00 40 0n 18 00 00 00 01 00 - 7F | EFX PARAMETER 22      |                    |
| 00 40 0n 19 00 00 00 01 00 - 7F | EFX PARAMETER 23      |                    |
| 00 40 0n 1A 00 00 00 01 00 - 7F | EFX PARAMETER 24      |                    |
| 00 40 0n 1B 00 00 00 01 00 - 7F | EFX PARAMETER 25      |                    |
| 00 40 0n 1C 00 00 00 01 00 - 7F | EFX PARAMETER 26      |                    |
| 00 40 0n 1D 00 00 00 01 00 - 7F | EFX PARAMETER 27      |                    |
| 00 40 0n 1E 00 00 00 01 00 - 7F | EFX PARAMETER 28      |                    |
| 00 40 0n 1F 00 00 00 01 00 - 7F | EFX PARAMETER 29      |                    |
| 00 40 0n 20 00 00 00 01 00 - 7F | EFX PARAMETER 30      |                    |
| 00 40 0n 21 00 00 00 01 00 - 7F | EFX PARAMETER 31      |                    |
| 00 40 0n 22 00 00 00 01 00 - 7F | EFX PARAMETER 32      |                    |
| 00 40 0n 23 00 00 00 01 00 - 7F | EFX PARAMETER 33      |                    |
| 00 40 0n 24 00 00 00 01 00 - 7F | EFX PARAMETER 34      |                    |
| 00 40 0n 25 00 00 00 01 00 - 7F | EFX PARAMETER 35      |                    |
| 00 40 0n 26 00 00 00 01 00 - 7F | EFX PARAMETER 36      |                    |
| 00 40 0n 27 00 00 00 01 00 - 7F | EFX PARAMETER 37      |                    |
| 00 40 0n 28 00 00 00 01 00 - 7F | EFX PARAMETER 38      |                    |
| 00 40 0n 29 00 00 00 01 00 - 7F | EFX PARAMETER 39      |                    |
| 00 40 0n 2A 00 00 00 01 00 - 7F | EFX PARAMETER 40      |                    |

<sup>\*</sup> For EFX TYPE (effect type) and EFX PARAMETER (effect parameter), refer to Section Effects.

### Mixer Parameters

### O UA-100 Control

| 00 40 00 00                                                          | 1: PC Mode(VT Effect Mode    | <u>)</u>    |             |
|----------------------------------------------------------------------|------------------------------|-------------|-------------|
|                                                                      | 2. DC Made (Compact Effect   | *           |             |
|                                                                      | 3: PC Mode(Compact Effect    | Mode)       |             |
|                                                                      | 4: PC Mode(Full Effect Mod   | le)         |             |
|                                                                      | 5: VT Mode                   |             |             |
|                                                                      | 6: Vocal Mode                |             |             |
|                                                                      | 7: Guitar Mode               |             |             |
|                                                                      | 8: GAME Mode                 |             |             |
|                                                                      | 9: BYPASS Mode               |             |             |
| * Send only (sent when the Effect Type Selector is switched or wh    | nen a requested by Data Requ | est 1)      |             |
| 00 40 00 01 00 00 00 01 00 - 01 COPYRIGHT                            | Off/On                       | 1           | On          |
| O Mixer Input Control                                                |                              |             |             |
| Address (H) Size (H) Data (H) Parameter I                            | Description                  | Default (H) | Description |
| 00 40 10 00 00 00 00 01 00 - 02 INPUT MODE                           | 0: Mic Mode                  | 0           | Mic Mode    |
|                                                                      | 1: Line Mode                 |             |             |
|                                                                      | 2: MIC1+MIC2 Mode            |             |             |
| * Only when the operating mode is [PC] or [BYPASS].                  |                              |             |             |
| * When in the VT Effect Mode, you can't set to 2: MIC1 + MIC2 m      | node.                        |             |             |
| 00 40 10 01 00 00 00 01 00 - 7F INPUT PAN1                           | 0 - 127                      | 40          | 0 (center)  |
| 00 40 10 02 00 00 00 01 00 - 7F INPUT PAN2                           | 0 - 127                      | 40          | 0 (center)  |
| 00 40 10 03 00 00 00 01 00 - 01 MONITOR SW                           | 0ff/On                       | 1           | ON          |
| n = 1 to 4 (n = 1: LINE/MIC1/MIC1+MIC2, n = 2: MIC2, n = 3: W        | /AVE1, n = 4: WAVE2)         |             |             |
| 00 40 1n 00 00 00 00 01 00 - 7F SEND1 LEVEL                          | 0 - 127                      | 64          | 100         |
| * Only when the operating mode is [PC] and in the Full/Compac        | ct Effect Mode.              |             |             |
| 00 40 1n 02 00 00 00 01 00 - 7F SEND2 LEVEL                          | 0 - 127                      | 64          | 100         |
| * Only when the operating mode is [PC] and in the Full/Compac        | ct Effect Mode.              |             |             |
| 00 40 1n 04 00 00 00 01 00 - 7F SUB LEVEL                            | 0 - 127                      | 64          | 100         |
| * Not valid when in the [VT] mode or the [PC] mode (VT Effect M      | Mode).                       |             |             |
| 00 40 1n 05 00 00 00 01 00 - 7F FADER LEVEL                          | 0 - 127                      | 64          | 100         |
| 00 40 1n 06 00 00 00 01 00 - 01 MUTE SW                              | 0ff/On                       | 0           | OFF         |
| * Only when the operating mode is [PC] (Full/Compact Effect me       | ode) or [BYPASS].            |             |             |
| 00 40 1n 07 00 00 00 01 00 - 01 SOLO SW                              | 0ff/On                       | 0           | OFF         |
| * Only when the operating mode is <b>[PC]</b> (Full/Compact Effect M | ode) or [BYPASS].            |             |             |

### O Mixer Effect Control

\* The addresses shown below can be accessed only when the operating mode is [PC].

| Address (H) | Size (H)                          | Data (H)               | <u>Parameter</u>        | Description                                                                    | Default (H) | Description    |  |
|-------------|-----------------------------------|------------------------|-------------------------|--------------------------------------------------------------------------------|-------------|----------------|--|
| 00 40 40 00 | 00 00 00 01                       | 01-04                  | EFFECT MODE             | 01:VT Effect Mode<br>03: Compact Effect Mode(1<br>04: Full Effect Mode(1 effec | •           | ystem effects) |  |
|             | * Receive only                    |                        |                         |                                                                                | ,           |                |  |
| 00 40 40 01 | 00 00 00 01                       | 00 - 01                | IEFX1 SW                | 0ff/On                                                                         | 0           | OFF            |  |
| 00 40 40 02 | 00 00 00 01                       | 00 - 01                | IEFX2 SW                | 0ff/On                                                                         | 0           | OFF            |  |
| 00 40 40 03 | 00 00 00 01                       | 00 - 01                | IEFX3 SW                | 0ff/On                                                                         | 0           | OFF            |  |
| 00 40 40 04 | 00 00 00 01                       | 00 - 01                | IEFX4 SW                | 0ff/On                                                                         | 0           | OFF            |  |
| 00 40 40 05 | 00 00 00 01                       | 00 - 01                | SYSEFX1 SW              | 0ff/On                                                                         | 0           | OFF            |  |
| 00 40 40 06 | 00 00 00 01                       | 00 - 01                | SYSEFX2 SW              | 0ff/On                                                                         | 0           | OFF            |  |
|             | * When EFFECT M                   | MODE is 01: VT Effect  | mode.                   |                                                                                |             |                |  |
|             |                                   | EFX1 through 4 switch  |                         |                                                                                |             |                |  |
|             |                                   | and 2 switches canno   |                         |                                                                                |             |                |  |
|             |                                   | MODE is 03: Compact    |                         |                                                                                |             |                |  |
|             | only one of the I                 | EFX1 through 4 switch  | hes is on.              |                                                                                |             |                |  |
|             | * When EFFECT M                   | 10DE is 04: Full Effec | t mode,                 |                                                                                |             |                |  |
|             | only one of the I                 | EFX1 through 4 or SY   | SEFX1 and 2 switches is | on.                                                                            |             |                |  |
|             | * The SYSEFX1/2                   | SW are deactivated w   | hen in the [PC] mode (\ | /T Effect mode).                                                               |             |                |  |
| 00 40 40 07 | 00 00 00 01                       | 00 - 7F                | RET1 MASTER             | 0 - 127                                                                        | 64          | 100            |  |
| 00 40 40 08 | 00 00 00 01                       | 00 - 7F                | RET1 SUB                | 0 - 127                                                                        | 64          | 100            |  |
| 00 40 40 09 | 00 00 00 01                       | 00 - 7F                | RET2 MASTER             | 0 - 127                                                                        | 64          | 100            |  |
| 00 40 40 0A | 00 00 00 01                       | 00 - 7F                | RET2 SUB                | 0 - 127                                                                        | 64          | 100            |  |
|             | * RET1/2 and MA                   | STER and RET1/2 an     | d SUB are deactivated v | when in the [PC] mode (VT Eff                                                  | ect mode).  |                |  |
| 00 40 40 0B | 00 00 00 01                       | 00 - 0F                | VO1 RECEIVECH           | 0 - 15                                                                         | 0           | 1ch            |  |
|             | * Only when in the                | e VT Effect mode       |                         |                                                                                |             |                |  |
| 00 40 40 0C | 00 00 00 01                       | 00 - 01                | VO1 NOTE SW             | Off/On                                                                         | 1           | On             |  |
|             | * Only when in the                | e VT Effect mode       |                         |                                                                                |             |                |  |
| 00 40 40 0D | 00 00 00 01                       | 00 - 01                | VO1 BEND SW             | Off/On                                                                         | 1           | On             |  |
|             | * Only when in the                | e VT Effect mode       |                         |                                                                                |             |                |  |
| 00 40 40 0E | 00 00 00 01                       | 00 - 0F                | VO2 RECEIVECH           | 0 - 15                                                                         | 0           | 2ch            |  |
|             | * Only when in the                | e VT Effect mode       |                         |                                                                                |             |                |  |
| 00 40 40 0F | 00 00 00 01                       | 00 - 01                | VO2 NOTE SW             | Off/On                                                                         | 1           | On             |  |
|             | * Only when in the                | e VT Effect mode       |                         |                                                                                |             |                |  |
| 00 40 40 10 | 00 00 00 01                       | 00 - 01                | VO2 BEND SW             | O0ff/On                                                                        | 1           | On             |  |
|             | * Only when in the VT Effect mode |                        |                         |                                                                                |             |                |  |

### O Mixer Output Control

| Address (H)                | Size (H)                   | Data (H)           | <u>Parameter</u>          | Description                                                                                                    | Default (H) | Description                |
|----------------------------|----------------------------|--------------------|---------------------------|----------------------------------------------------------------------------------------------------|-------------|----------------------------|
| 00 40 50 00                | 00 00 00 01                | 00 - 09            | WAVE SELECT               | (Mixer Mode) 00: LINE/MIC1/MIC1+MIC 01: MIC2 02: WAVE1 03: WAVE2 04: CH1 05: CH2 06: CH3 07: CH4 08: SUB                                                                                      | 1 (22       | On<br>09: MAIN             |
|                            |                            |                    |                           | (VT Mixer Mode) 00: LINE/MIC1 01: MIC2 02: WAVE1 03: WAVE2 04: VT_OUT 05: MAIN                                                                                                    |             | 05: MAIN                   |
| 00 40 50 01                | 00 00 00 01                | 00 - 0A            | MASTER SELECT             | (Mixer Mode) 00: LINE/MIC1/MIC1+MIC 01: MIC2 02: WAVE1 03: WAVE2 04: CH1 05: CH2 06: CH3 07: CH4 08: SUB 09: MAIN 0A: WAVE(REC)OUT (VT Mixer Mode) 00: LINE/MIC1 01: MIC2 02: WAVE1 03: WAVE2 | 1 (22       | On<br>09: MAIN<br>05: MAIN |
| 00 40 50 02<br>00 40 50 03 | 00 00 00 01<br>00 00 00 01 | 00 - 7F<br>00 - 7F | REC LEVEL<br>MASTER LEVEL | 04: VT_OUT<br>05: MAIN<br>06: WAVE(REC)OUT<br>0 - 127<br>0 - 127                                                                                                    | 64<br>64    | 100<br>100                 |

### O Preset Effect Control

\* The addresses shown below can be accessed only when the operating mode is [VT], [VOCAL], [GUITAR], or [GAME].

| Address (H)                | Size (H)                   | Data (H)              | <u>Parameter</u>                   | Description | Default (H) | Description |
|----------------------------|----------------------------|-----------------------|------------------------------------|-------------|-------------|-------------|
|                            | n = 0 to 3 (0: Voice T     | ransformer, 1: Vocal, | 2: Guitar, 3: GAME)                |             |             |             |
| 00 40 6n 00                | 00 00 00 01                | 00 - 27               | PARAM NUMBER1                      | 0 - 39      | 0           | 0           |
| 00 40 6n 01                | 00 00 00 01                | 00 - 27               | PARAM NUMBER2                      | 0 - 39      | 0           | 0           |
| 00 40 6n 02                | 00 00 00 01                | 00 - 27               | PARAM NUMBER3                      | 0 - 39      | 0           | 0           |
| 00 40 6n 03                | 00 00 00 01                | 00 - 27               | PARAM NUMBER4                      | 0 - 39      | 0           | 0           |
| 00 40 6n 04                | 00 00 00 01                | 00 - 7F               | DEFAULT VALUE1                     | 0 - 127     |             |             |
| 00 40 6n 05                | 00 00 00 01                | 00 - 7F               | DEFAULT VALUE2                     | 0 - 127     |             |             |
| 00 40 6n 06                | 00 00 00 01                | 00 - 7F               | DEFAULT VALUE3                     | 0 - 127     |             |             |
| 00 40 6n 07                | 00 00 00 01                | 00 - 7F               | DEFAULT VALUE4                     | 0 - 127     |             |             |
| 00 40 6n 08                | 00 00 00 01                | 00 - 7F               | DEFAULT VALUE5                     | 0 - 127     |             |             |
| 00 40 6n 09                | 00 00 00 01                | 00 - 7F               | DEFAULT VALUE6                     | 0 - 127     |             |             |
| 00 40 6n 0A                | 00 00 00 01                | 00 - 7F               | DEFAULT VALUE7                     | 0 - 127     |             |             |
| 00 40 6n 0B                | 00 00 00 01                | 00 - 7F               | DEFAULT VALUE8                     | 0 - 127     |             |             |
| 00 40 6n 0C                | 00 00 00 01                | 00 - 7F               | DEFAULT VALUE9                     | 0 - 127     |             |             |
| 00 40 6n 0D                | 00 00 00 01                | 00 - 7F               | DEFAULT VALUE10                    | 0 - 127     |             |             |
| 00 40 6n 0E                | 00 00 00 01                | 00 - 7F               | DEFAULT VALUE11                    | 0 - 127     |             |             |
| 00 40 6n 0F                | 00 00 00 01                | 00 - 7F               | DEFAULT VALUE12                    | 0 - 127     |             |             |
| 00 40 6n 10                | 00 00 00 01                | 00 - 7F               | DEFAULT VALUE13                    | 0 - 127     |             |             |
| 00 40 6n 11                | 00 00 00 01                | 00 - 7F               | DEFAULT VALUE14                    | 0 - 127     |             |             |
| 00 40 6n 12                | 00 00 00 01                | 00 - 7F               | DEFAULT VALUE15                    | 0 - 127     |             |             |
| 00 40 6n 13                | 00 00 00 01                | 00 - 7F               | DEFAULT VALUE16                    | 0 - 127     |             |             |
| 00 40 6n 14                | 00 00 00 01                | 00 - 7F               | DEFAULT VALUE17                    | 0 - 127     |             |             |
| 00 40 6n 15                | 00 00 00 01                | 00 - 7F               | DEFAULT VALUE18                    |             |             |             |
| 00 40 6n 16                | 00 00 00 01                | 00 - 7F               | DEFAULT VALUE19                    | 0 - 127     |             |             |
| 00 40 6n 17                | 00 00 00 01                | 00 - 7F               | DEFAULT VALUE20                    |             |             |             |
| 00 40 6n 18                | 00 00 00 01                | 00 - 7F               | DEFAULT VALUE21                    | 0 - 127     |             |             |
| 00 40 6n 19                | 00 00 00 01                | 00 - 7F               | DEFAULT VALUE22                    |             |             |             |
| 00 40 6n 1A                | 00 00 00 01                | 00 - 7F               | DEFAULT VALUE23                    |             |             |             |
| 00 40 6n 1B                | 00 00 00 01                | 00 - 7F               | DEFAULT VALUE24                    |             |             |             |
| 00 40 6n 1C                | 00 00 00 01                | 00 - 7F               | DEFAULT VALUE25                    |             |             |             |
| 00 40 6n 1D                | 00 00 00 01                | 00 - 7F               | DEFAULT VALUE26                    |             |             |             |
| 00 40 6n 1E                | 00 00 00 01                | 00 - 7F               | DEFAULT VALUE27                    |             |             |             |
| 00 40 6n 1F                | 00 00 00 01                | 00 - 7F               | DEFAULT VALUE28                    |             |             |             |
| 00 40 6n 20                | 00 00 00 01                | 00 - 7F               | DEFAULT VALUE29                    |             |             |             |
| 00 40 6n 21                | 00 00 00 01                | 00 - 7F               | DEFAULT VALUE30                    |             |             |             |
| 00 40 6n 22                | 00 00 00 01                | 00 - 7F               | DEFAULT VALUE31                    |             |             |             |
| 00 40 6n 23                | 00 00 00 01                | 00 - 7F               | DEFAULT VALUE32                    |             |             |             |
| 00 40 6n 24                | 00 00 00 01                | 00 - 7F               | DEFAULT VALUE33                    |             |             |             |
| 00 40 6n 25                | 00 00 00 01                | 00 - 7F               | DEFAULT VALUE34                    |             |             |             |
| 00 40 6n 26                | 00 00 00 01                | 00 - 7F               | DEFAULT VALUE35                    |             |             |             |
| 00 40 6n 27                | 00 00 00 01                | 00 - 7F               | DEFAULT VALUE36                    |             |             |             |
| 00 40 6n 28                | 00 00 00 01                | 00 - 7F               | DEFAULT VALUE37                    |             |             |             |
| 00 40 6n 29                | 00 00 00 01                | 00 - 7F<br>00 - 7F    | DEFAULT VALUE38                    |             |             |             |
| 00 40 6n 2A<br>00 40 6n 2B | 00 00 00 01<br>00 00 00 01 | 00 - 7F<br>00 - 7F    | DEFAULT VALUE39<br>DEFAULT VALUE40 |             |             |             |
| 00 40 011 AD               | 00 00 00 01                | 00 - / F              | DEFAULT VALUE40                    | U - 121     |             |             |
| 00 40 60 7F                | 00 00 00 01                | 0                     | PARAM WRITE                        |             |             |             |
| 00 40 00 71                | * Receive only             | U                     | I AMAINI WIMIE                     |             |             |             |
|                            | Acceive Only               |                       |                                    |             |             |             |

# 4. Supplementary Material

### ■ Decimal and Hexadecimal table

In MIDI documentation, data values and addresses/sizes of Exclusive messages etc. are expressed as hexadecimal values for each 7 bits. The following table shows how these correspond to decimal numbers.

Decimal and Hexadecimal table(An "H" is appended to the end of numbers in hexadecimal notation.)

| Dec. | Hex. | Dec. | Hex. | Dec. | Hex. | Dec. | Hex. |
|------|------|------|------|------|------|------|------|
| 0    | 00H  | 32   | 20H  | 64   | 40H  | 96   | 60H  |
| 1    | 01H  | 33   | 21H  | 65   | 41H  | 97   | 61H  |
| 2    | 02H  | 34   | 22H  | 66   | 42H  | 98   | 62H  |
| 3    | 03H  | 35   | 23H  | 67   | 43H  | 99   | 63H  |
| 4    | 04H  | 36   | 24H  | 68   | 44H  | 100  | 64H  |
| 5    | 05H  | 37   | 25H  | 69   | 45H  | 101  | 65H  |
| 6    | 06H  | 38   | 26H  | 70   | 46H  | 102  | 66H  |
| 7    | 07H  | 39   | 27H  | 71   | 47H  | 103  | 67H  |
| 8    | 08H  | 40   | 28H  | 72   | 48H  | 104  | 68H  |
| 9    | 09H  | 41   | 29H  | 73   | 49H  | 105  | 69H  |
| 10   | 0AH  | 42   | 2AH  | 74   | 4AH  | 106  | 6AH  |
| 11   | 0BH  | 43   | 2BH  | 75   | 4BH  | 107  | 6BH  |
| 12   | 0CH  | 44   | 2CH  | 76   | 4CH  | 108  | 6CH  |
| 13   | 0DH  | 45   | 2DH  | 77   | 4DH  | 109  | 6DH  |
| 14   | 0EH  | 46   | 2EH  | 78   | 4EH  | 110  | 6EH  |
| 15   | 0FH  | 47   | 2FH  | 79   | 4FH  | 111  | 6FH  |
| 16   | 10H  | 48   | 30H  | 80   | 50H  | 112  | 70H  |
| 17   | 11H  | 49   | 31H  | 81   | 51H  | 113  | 71H  |
| 18   | 12H  | 50   | 32H  | 82   | 52H  | 114  | 72H  |
| 19   | 13H  | 51   | 33H  | 83   | 53H  | 115  | 73H  |
| 20   | 14H  | 52   | 34H  | 84   | 54H  | 116  | 74H  |
| 21   | 15H  | 53   | 35H  | 85   | 55H  | 117  | 75H  |
| 22   | 16H  | 54   | 36H  | 86   | 56H  | 118  | 76H  |
| 23   | 17H  | 55   | 37H  | 87   | 57H  | 119  | 77H  |
| 24   | 18H  | 56   | 38H  | 88   | 58H  | 120  | 78H  |
| 25   | 19H  | 57   | 39H  | 89   | 59H  | 121  | 79H  |
| 26   | 1AH  | 58   | 3AH  | 90   | 5AH  | 122  | 7AH  |
| 27   | 1BH  | 59   | 3BH  | 91   | 5BH  | 123  | 7BH  |
| 28   | 1CH  | 60   | 3CH  | 92   | 5CH  | 124  | 7CH  |
| 29   | 1DH  | 61   | 3DH  | 93   | 5DH  | 125  | 7DH  |
| 30   | 1EH  | 62   | 3EH  | 94   | 5EH  | 126  | 7EH  |
| 31   | 1FH  | 63   | 3FH  | 95   | 5FH  | 127  | 7FH  |

- \* Decimal values such as MIDI channel, Bank Select, and Program Change are listed as one greater than the values given in the above table.
- \* 7-bit byte can express data in the range of 128 steps. For data where greater precision is required, we must use two or more bytes.

For example, two hexadecimal numbers as bbH expressing two 7-bit bytes would indicate a value of as x 128 + bb.

\* In the case of values which have a +/- sign, 00H = -64, 40H = +/-0, and 7FH = +63, so that the decimal expression would be 64 less than the value given in the above chart.

In the case of two types,  $00\ 00H = -8192$ ,  $40\ 00H = +/-0$ , and  $7F\ 7FH = +8191$ . For example if aa bbH were expressed as decimal, this would be aa bbH -  $40\ 00H = aa$  x 128 + bb - 64 x 128.

<Example 1> What is the decimal expression of 5AH? From the preceding table, 5AH = 90

<Example 2> What is the decimal expression of the value 12 34H given as hexadecimal for each 7 bits?

From the preceding table, since 12H = 18 and 34H = 52 $18 \times 128 + 52 = 2356$ 

### Examples of actual MIDI messages

<Example 1> E1 00 28

EnH is the Pitch Bend Change status, and n is the MIDI channel number. The 2nd byte (00H=0) is the LSB and the 3rd byte (28H=40) is the MSB, but Pitch Bend value is a signed number in which 40~00H~(=64~x~12+80=8192) is 0, so this Pitch Bend value is

28 00H - 40 00H = 40 x 12 + 80 - (64 x 12 + 80) = 5120 - 8192 = -3072

If the Pitch Bend Sensitivity is set to 2 semitones, -8192 (00 00H) will cause the pitch to change -200 cents, so in this case -200 x (-3072) / (-8192) = -75 cents of Pitch Bend is being applied to MIDI channel 2.

<Example 2> B1 64 00 65 00 06 0C 26 00 64 7F 65 7F

BnH is the Control Change status, and n is the MIDI channel number. For Control Changes, the 2nd byte is the Controller number, and the 3rd byte is the value. In a case in which two or more messages consecutive messages have the same status, MIDI has a provision called running status which allows the status byte of the second and following messages to be omitted. Thus, the above messages have the following meaning.

| B1   | 64 00 | MIDI ch.2, lower byte of RPN parameter number:  | 00H |
|------|-------|-------------------------------------------------|-----|
| (B1) | 65 00 | (MIDI ch.2) upper byte of RPN parameter number: | 00H |
| (B1) | 06 0C | (MIDI ch.2) upper byte of parameter value:      | 0CH |
| (B1) | 26 00 | (MIDI ch.2) lower byte of parameter value:      | 00H |
| (B1) | 64 7F | (MIDI ch.2) lower byte of RPN parameter number: | 7FH |
| (B1) | 65 7F | (MIDI ch.2) upper byte of RPN parameter number: | 7FH |

In other words, the above messages specify a value of 0C 00H for RPN parameter number 00 00H on MIDI channel 2, and then set the RPN parameter number to 7F  $^{7}$ FH.

RPN parameter number 00 00H is Pitch Bend Sensitivity, and the MSB of the value indicates semitone units, so a value of 0CH = 12 sets the maximum Pitch Bend range to +/-12 semitones (1 octave). (On UA-100 the LSB of Pitch Bend Sensitivity is ignored, but the LSB should be transmitted anyway (with a value of 0) so that operation will be correct on any device.)

Once the parameter number has been specified for RPN, all Data Entry messages transmitted on that same channel will be valid, so after the desired value has been transmitted, it is a good idea to set the parameter number to 7F 7FH to prevent accidents. This is the reason for the (B3) 64 7F (B3) 65 7F at the end.

It is not desirable for performance data (such as Standard MIDI File data) to contain many events with running status as given in <Example 2>. This is because if playback is halted during the song and then rewound or fast-forwarded, the sequencer may not be able to transmit the correct status, and the sound source will then misinterpret the data. Take care to give each event its own status.

It is also necessary that the RPN parameter number setting and the value setting be done in the proper order. On some sequencer software, events occurring in the same (or consecutive) clock may be transmitted in an order different than the order in which they were received. For this reason it is a good idea to slightly skew the time of each event (about 1 tick for TPQN = 96, and about 5 ticks for TPQN = 480).

\* TPQN: Ticks Per Quarter Note

# ■ Example of an Exclusive message and calculating a Checksum

Roland Exclusive messages (RQ1,DT1) are transmitted with a checksum at the end (before F7) to make sure that the message was correctly received. The value of the checksum is determined by the address and data (or size) of the transmitted Exclusive message.

### How to calculate the checksum (hexadecimal numbers are indicated by "H")

The checksum is a value derived by adding the address, size and checksum itself and inverting the lower 7 bits.

Here's an example of how the checksum is calculated. We will assume that in the Exclusive message we are transmitting, the address is aa bb cc ddH and the data or size is ee ff gg hhH.

```
aa + bb + cc + dd + ee + ff + gg + hh = sum

sum / 128 = quotient... remainder

128 - remainder = checksum
```

<Example 1> Setting EFX TYPE for insertion effect 3 to Guitar Multi1

According to the Parameter Address Map, the address of the EFX TYPE for insertion effect 3 is  $00\,40\,03\,30H$ , and the setting data for Guitar Multi1 is [04H,00H]. Thus,

| F0  | 41  | 10  | 00 11              | 12  | 00 40 03 00                   | 04 00 | ??                              | F7  |
|-----|-----|-----|--------------------|-----|-------------------------------|-------|---------------------------------|-----|
| (1) | (2) | (3) | (4)                | (5) | address                       | data  | checksum                        | (6) |
| . , |     |     | tatus,<br>UA-100), |     | (2) ID (Roland<br>(5) Command | **    | (3) Device ID<br>(6) End of Exc |     |

Next we calculate the checksum.

```
00H + 40H + 03H + 00H + 04H + 00H = 0 + 64 + 3 + 0 + 4 + 0 = 71 (sum) 71 (sum) / 128 = 0 (quotient)... 71 (remainder) checksum = 128 - 71 (remainder) = 57 = 39H
```

This means that F0 41 10 00 11 12 00 40 03 00 04 00 39 F7 is the message we transmit.

<Example 2> Requesting sending of UA-100 MODE (operating mode)

11 00 40 00 00

According to the Parameter Address Map, the address of the UA-100 MODE is 00 40 00 00H, and the size is 00 00 00 H. Thus,

00 00 00 01

22

F7

```
(1) (2) (3) (4) (5) address data checksum (6)
(1) Exclusive status, (2) ID (Roland), (3) Device ID (17),
(4) Model ID (UA-100), (5) Command ID (RQ1), (6) End of Exclusive
```

Next we calculate the checksum.

00 11

F0 41 0

```
00H + 40H + 00H + 00H + 00H + 00H + 00H + 01H = 0 + 64 + 0 + 0 + 0 + 0 + 0 + 1 = 65 \ (sum) \\ 65 \ (sum) / 128 = 0 \ (quotient) \\ \dots 65 \ (remainder) \\ checksum = 128 - 65 \ (remainder) = 63 = 3FH
```

This means that F0 41 10 00 11 11 00 40 00 00 00 00 01 3F F7 is the message we transmit

# **MIDI Implementation Chart**

AUDIO & MIDI PROCESSING UNIT Model UA-100G **MIDI Implementation Chart** 

Date: '99.9

Version: 1.00

|                  | Function                | Transmitted | Recognized | Remarks                  |
|------------------|-------------------------|-------------|------------|--------------------------|
| Basic            | Default                 | х           | 1-16       | ValidatiVT Effect or als |
| Channel          | Changed                 | х           | 1-16       | Valid at VT Effect mode  |
| Mode             | Default                 | х           | х          |                          |
|                  | Message                 | x           | х          |                          |
|                  | Altered                 | ******      |            |                          |
| Note             |                         | х           | 0-127      | V 51 1VT 5"              |
| Number           | : True Voice            | ******      | 0-127      | Valid at VT Effect mode  |
| Velocity         | NOTE ON                 | х           | х          |                          |
|                  | NOTE OFF                | x           | x          |                          |
| Aftertouch       | Key's                   | х           | х          |                          |
|                  | Ch's                    | x           | x          |                          |
| Pitch Bend       |                         | х           | o *1       |                          |
|                  |                         |             |            |                          |
| Control          | 6,38                    | х           | 0          | Data Entry               |
| Change           | 7                       | x           | 0          | Main Fader               |
|                  | 10                      | x           | 0          | Panpot                   |
|                  | 16                      | x           | 0          | Send 1                   |
|                  | 17                      | x           | 0          | Send 2                   |
|                  | 18                      | x           | 0          | Mute                     |
|                  | 19                      | x           | 0          | Solo                     |
|                  | 20                      | x           | 0          | Sub Fader                |
|                  | 21                      | x           | 0          | MIC/LINE Selector        |
|                  | 22                      | x           | 0          | Output Selector          |
|                  | 23                      | x           | 0          | Effect Switch            |
|                  | 100,101                 | x           | 0          | RPN LSB,MSB              |
| Program          |                         | X           | X          | ,                        |
| Change           | : True #                | ******      |            |                          |
| System Exclusive |                         | 0           | 0          |                          |
| System           | : Song Pos.             | X           | X          |                          |
| Common           | : Song Sel.             | x           | x          |                          |
|                  | : Tune                  | x           | x          |                          |
| System           | : Clock                 | X           | X          |                          |
| Real Time        | : Commands              | x           | x          |                          |
| Aux              | : All Sounds OFF        | 0           | x          |                          |
| Messages         | : Reset All Controllers | 0           | x          |                          |
| 5000900          | : Local ON/OFF          | x           | x          |                          |
|                  | : All Notes OFF         | 0           | ×          |                          |
|                  | : Active Sensing        | 0           | 0          |                          |
|                  | : Reset                 | x           | x          |                          |
|                  | . 110301                | ^           | ^          |                          |

Mode 1: OMNI ON, POLY Mode 3: OMNI OFF, POLY Mode 2: OMNI ON, MONO Mode 4: OMNI OFF, MONO o: Yes x: No

# **Troubleshooting**

If an unexpected problem occurs while you are using the UA-100, first refer to this chapter and to the "**Troubleshooting**" chapter of the Getting Started. You will find numerous hints for solving various problems.

First check whether a solution is provided in the Getting Started or in the Troubleshooting section of this manual.

# **Troubleshooting**

If you are using Windows for the first time, or do not understand the explanation of a procedure, refer to the owner's manual that came with your computer or Windows. Check "**Troubleshooting**" in the Getting Started, and the following items in this manual. If the UA-100 still does not operate as you expect, access the web site for Edirol Corporation North America. There you'll find up-to-date information for troubleshooting.

The web site for Edirol Corporation North America http://www.edirol.com/

# Points to Check on the UA-100

For problems such as "Power does not turn on" or "No sound", refer to the "Troubleshooting" chapter of the Getting Started.

# **■** Sound Is Distorted

# Is an Effect Being Applied?

Use the following procedure to check.

- Either set the UA-100's Effect Type Selector to [BYPASS], or open the Mixer window in the UA-100 Controller, and turn off all effects (Compact Effect/Full Effect/System Effect) so that no effects are being applied.
- 2. If audio is being input from the **Line Input Jacks**, use the UA-100's **Line Input Volume** to decrease the input level.
- **3.** If audio is being input from the MIC1/GUITAR Input Jack, use the UA-100's MIC1/GUITAR Input Volume to decrease the input level.
- **4.** One at a time, turn on the effects that you turned off in **step 1**.
- **5.** At this time, notice whether the Input Level Peak Indicator lights red. If it lights red, return to **step 2** and adjust the input level.
- **6.** If the sound is still distorted, use the **Main fader**, the **MASTER fader** or the Windows **Volume Control** to adjust the output level.

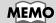

For details on using the mixer of the UA-100 Controller, refer to UA-100 Controller Help.

# MEMO

If you are using effects such as **Flanger** or **Phaser** which have **resonance** or **feedback** parameters, you will especially need to adjust the input level as described here.

### Is the Peak Level Indicator Lit Red?

If audio is being input from the **Line Input Jack**, use the UA-100's **Line Input Volume** to reduce the input level. If audio is being input from the **MIC1/GUITAR Input Jack**, use the UA-100's **MIC1/GUITAR Input Volume** to reduce the input level.

# Is the Volume Setting Appropriate?

Refer to "Adjusting the Output Level" (p. 41).

### Are You Using a Game or Wave Data Playback Software?

If the sound is distorted when playing back Wave data from your computer (such as when using a game or Wave data playback software), use the Main fader in the **Mixer** window of the **UA-100 Controller**, the **MASTER fader**, or the Windows **Volume Control** to adjust the output level.

# ■ Noise Occurs During Audio Playback.

# **Has a Microphone Been Left Connected?**

If a microphone is connected to the UA-100, rotate the MIC1/GUITAR Input Volume or MIC2 Input Volume all the way to the left to turn down the input level.

# In Some Cases, the Graphics Accelerator May Cause Noise to Be Present in the Audio Playback.

Use the following procedure to set graphics acceleration to None.

 In the Windows Control Panel, double-click Display to open the Display Properties dialog box, and click the Settings tab.

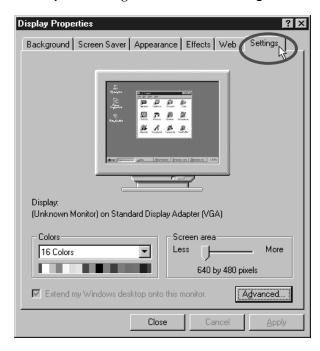

Click [Advanced], and in the property window that appears, click the Performance tab. **3.** In the **Graphics** section, set the Hardware acceleration slider to None, and then click **[OK]**.

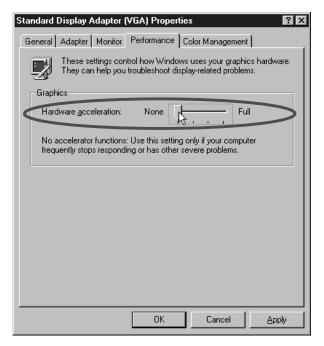

**4.** In the **Display Properties** dialog box, click **[OK]** to close the dialog box. Then restart your computer.

# Noise May Appear in the Line Input or the Mic Input.

Depending on your computer system, noise generated by the computer or display may be heard in the line input.

If this occurs, you can apply the Noise Suppressor insertion effect in Compact Effect mode to the line input to minimize the noise.

# ■ Sound is Interrupted During Audio Playback.

# Increase the Size of the Buffer

1. Double-click **Multimedia** in the Windows **Control Panel** to open the **Multimedia Properties** dialog box, then click the **Devices** tab.

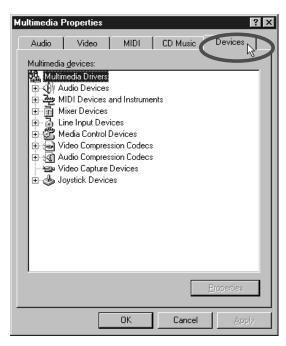

- Double-click the Audio Devices and double-click Audio for Roland UA-100
  Wave in the list that is opened to display the Audio for Roland UA-100 Wave
  Properties dialog box.
- 3. Click Settings in the dialog box to call up the Roland UA-100 USB Driver Settings dialog box.

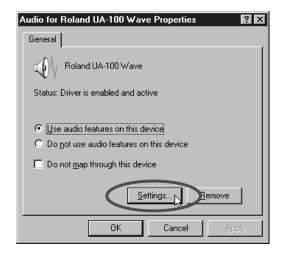

4. Set the Audio Buffer Size slider to Max, and click [OK].

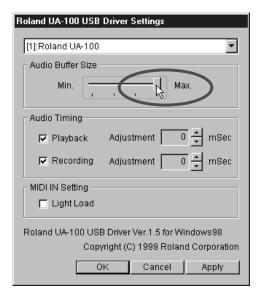

# **Install More Memory**

By installing more memory you can increase the processing power of your computer. For details on installing memory, refer to the owner's manual for your computer.

# **Are a Large Number of Applications Running?**

If there is insufficient memory, it may not be possible to start up another application. Exit any unneeded applications before you start up a new application. If an application remains in the **task bar** even after you have closed its window, it is still running. You will need to exit all unneeded applications that appear in the **task bar**. If an error message is still displayed, try restarting Windows.

# **Modify the Disk Drive Settings as Follows**

- 1. In the Windows Control Panel, double-click System.
- 2. Click the Device Manager tab.
- 3. Double-click **Disk drives** to access the list of devices.
- **4.** From the list, select **GENERIC IDE DISK TYPE01**, and click Properties to access the **GENERIC IDE DISK TYPE01** Properties dialog box.
  - \* In GENERIC IDE DISK TYPE01, the number **01** may differ depending on your computer system.

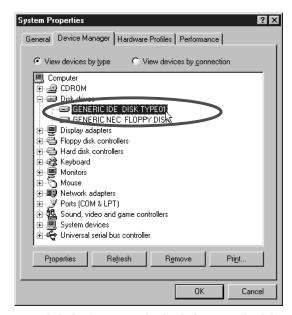

- 5. Click the **Settings** tab, check the **DMA** check box in Options, and click **[OK]**.
  - \* Depending on your system, a dialog box for DMA settings may appear. Verify the contents of the dialog box, and click [OK] or [Cancel].

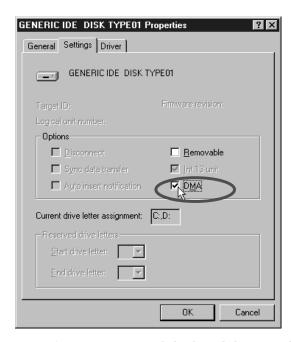

In System Properties dialog box, click [OK] to close the dialog box. Restart your computer to make these settings take effect.

# ■ Audio Playback Stops

On some models of computer, the Power Management settings in the Control Panel may cause the audio playback to stop. The content of Power Supply Properties that appears when you double-click Power Management will differ depending on your computer system. One example is given below, but you will need to refer to the owner's manual for your computer to verify the situation for your computer. Some computers may not have the following setting items.

### (Example:)

- 1. In the Windows Control Panel, double-click System. The System Properties dialog box will appear.
- 2. Click the Device Manager tab. Double-click System devices to display the list of devices.

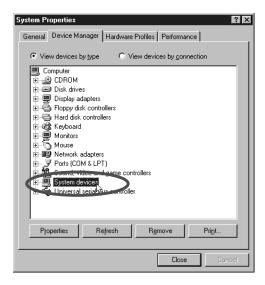

- From the list, select Advanced Power Management support, and click [Properties] to access the Advanced Power Management support Properties dialog box.
- **4.** Click the **Settings** tab, check the **Disable power status polling** check box in the Troubleshooting section, and click **[OK]**.

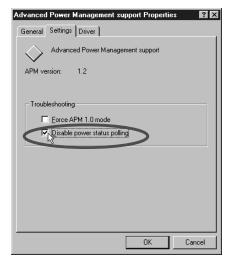

- 5. In System Properties dialog box, click [OK].
- 6. Re-start Windows.

- MIDI Playback is Unstable.
- The Tempo Becomes Considerably Irregular During MIDI Playback or Recording.
- Screen Operation is Jerky During a Game or the Like with MIDI Background Music.
- MIDI and Audio Are Not Synchronized.

### Decrease the Size of the Audio Buffer

 Double-click Multimedia in the Windows Control Panel to open the Multimedia Properties dialog box, then click the Devices tab.

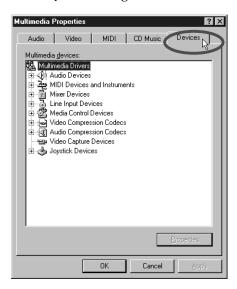

Double-click the Audio Devices and double-click Audio for Roland UA-100
Wave in the list that is opened to display the Audio for Roland UA-100 Wave
Properties dialog box.

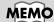

On some models of computer, the audio playback may stop for a moment when the screen saver switches in. 3. Click [Settings] in the dialog box to call up the Roland UA-100 USB Driver Settings dialog box.

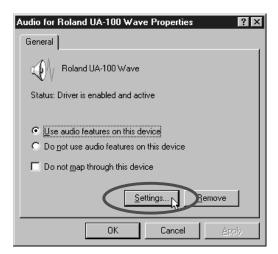

4. Set the Audio Buffer Size slider to Min, and click [OK].

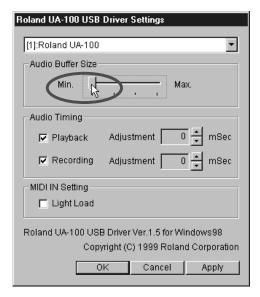

# **Change the Setting of the MIDI Option**

If PC configuration-related problems like those described below occur, selecting this check box may improve the situation in some cases.

1. Double-click **Multimedia** in the Windows **Control Panel** to open the **Multimedia Properties** dialog box, then click the **Devices** tab.

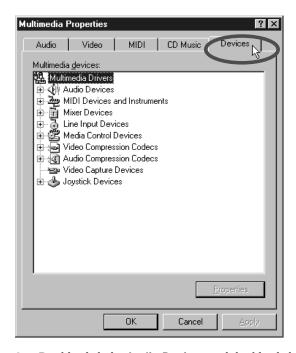

- Double-click the Audio Devices and double-click Audio for Roland UA-100
  Wave in the list that is opened to display the Roland UA-100 USB Driver
  Settings dialog box.
- 3. Click Settings in the dialog box to call up the Roland UA-100 USB Driver Settings dialog box.

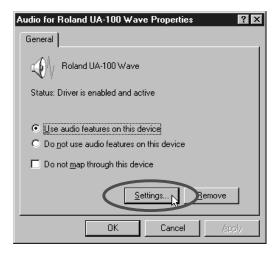

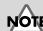

Windows must be restarted in order to have any changes in this setting take effect. Use the default setting (no check mark) if none of the problems described above is present.

Troubleshooting

4. In MIDI IN Setting, check Light Load and click [OK].

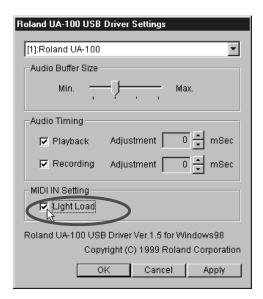

# ■ Background Music for a Game Does Not Sound

### Is the Background Music for the Game on an Audio CD?

If the game uses an audio CD to play music, connect the Line Input Jack of the UA-100 to your computer's Line Out jacks (the jacks which output the CD sound). Make sure that the Line Input Volume is set to an appropriate level (volume).

- Screen Movements Are Unstable When Playing a Game.
- Screen Movements and Sound Are Not Synchronized in a Game.

### Decrease the Size of the Buffer

 Double-click Multimedia in the Windows Control Panel to open the Multimedia Properties dialog box, then click the Devices tab.

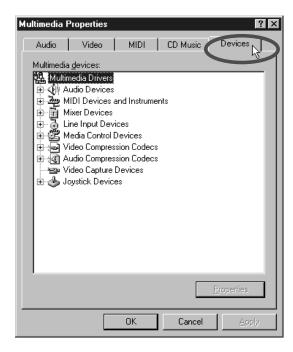

Double-click the Audio Devices and double-click Audio for Roland UA-100
Wave in the list that is opened to display the Audio for Roland UA-100 Wave
Properties dialog box.

3. Click **Settings** in the dialog box to call up the **Roland UA-100 USB Driver Settings** dialog box.

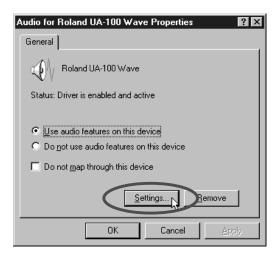

4. Set the Audio Buffer Size slider to Min, and click [OK].

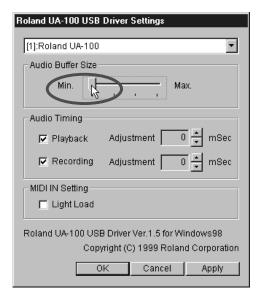

# Points to Check for the UA-100 Driver

# ■ Search for Unknown Device Is Not Performed Automatically.

# ■ Search for Unknown Device Ends Before Completion.

# Is the USB Cable Connected Correctly?

Make sure that the UA-100 and your computer are connected correctly via the USB cable.

### Is the Power of the UA-100 Turned On?

Make sure that the power indicator of the UA-100 is lit. If it is not lit, press the power switch to turn on the power.

# Is the USB Enabled for Use on Your Computer?

Refer to the owner's manual for your computer, and make sure that the USB is enabled for use.

# Are "Other devices" Displayed in the List of Devices?

Use the following procedure to delete Unsupported Devices, Unknown Devices and USB Composite Devices from Other devices, and then restart your computer.

- In the Windows Control Panel, double-click System. The System Properties dialog box will appear.
- 2. Click the Device Manager tab.
- **3.** Double-click **Other devices** to display the list of devices.
- 4. If there are **Unknown Device** in the list, selected them and click **[Remove]**.
- 5. Confirm Device Removal dialog box, click [OK].
- **6.** Make sure that Other Device and Unknown Device are not displayed in the list, and click **[Close]** to close the dialog box.

# ■ Unknown Device Search Dialog Box Appears Even Though.

If your computer or your USB hub has two or more USB connectors, connecting the UA-100 to a USB connector to which a UA-100 has never been connected may cause the **Unknown device** dialog box to appear, even if the UA-100 driver has already been installed in the computer. This dialog box will automatically close after the UA-100 driver has been loaded, and subsequent operation will be normal. This is not a malfunction.

# ■ The UA-100 Driver Is Not Installed Correctly.

Follow the steps for "**Deleting the UA-100 Driver**" in the Getting Started to delete the UA-100 driver from the computer, then refer to "**Connections and Installation of the Driver**" in the Getting Started to install the UA-100 driver again.

# Points to Check for the UA-100 Controller

# **■** Does Not Start Up

### Is the UA-100 Driver Installed?

In order to use the UA-100 Controller to operate the UA-100, the UA-100 Driver must be installed. For the installation procedure, refer to "Connections and Installation of the Driver" in the Getting Started.

### Is the Power of the UA-100 Turned On?

The UA-100 Controller cannot be used if the power of the UA-100 is not turned on. Refer to "Connections and Installation of the Driver" in the Getting Started, and make sure that connections have been made correctly. Turn on the power of the UA-100.

### ■ Can't Record Audio.

# Has the Input Mode Appropriate for the Input Source Been Selected?

If you are recording from Line Input, set the Mic/Guitar Select Button of the Mixer or VT Mixer window of the UA-100 controller to the Line position to select Line Input. Similarly, if you are recording from Mic Input, set the Mic/Guitar Select Button to the Mic/Guitar or Mic1+Mic2 position. For details refer to "Using the UA-100" (p. 19) and UA-100 Controller Help.

### Are the Faders Raised?

In the **Mixer** or **VT Mixer** window of the **UA-100 controller**, raise the level of the **Main Fader** or **Wave Output Fader** to increase the volume of the signal that you are recording. For details refer to "**Using the UA-100**" (p. 19) and UA-100 Controller Help.

# Has the Wave Source Selector Been Set Correctly?

In the Mixer or VT Mixer function of the UA-100 Controller, set the Wave Source Selector to the source that you wish to record. For details refer to "Using the UA-100" (p. 19) and UA-100 Controller Help.

# Index

| A                                            |
|----------------------------------------------|
| AC Adapter Jack10                            |
| Audio Block12                                |
| В                                            |
| BYPASS mode9                                 |
|                                              |
| С                                            |
| Changing the default values of the effects18 |
| Copyright protection mode60                  |
| D                                            |
| Digital Output Connector10                   |
| E                                            |
| EASY SETTING15                               |
| Effect Controller 1/2, 3/4                   |
| effect select button                         |
| Effect Type Selector7-8                      |
|                                              |
| G                                            |
| GAME mode9                                   |
| GUITAR mode8                                 |
| Н                                            |
| Headphone Jack7                              |
| 1                                            |
| Input Level/Peak Indicator6                  |
| input Level/ I eak indicator                 |
| L                                            |
| Line Input Jacks10                           |
| Line Input Volume10                          |
| Line Output Jacks10                          |
| Line Output Volume7                          |

| M                               |    |
|---------------------------------|----|
| Mic 1/ Guitar Input Jack        | 6  |
| Mic 1/Guitar Function Indicator | 6  |
| Mic 1/Guitar Input Volume       | 6  |
| Mic 2 Input Jack                |    |
| Mic 2 Input Volume Knob         |    |
| MIDI IN 1/2 Connectors          | 10 |
| MIDI Interface Block            | 13 |
| MIDI OUT 1/2 Connectors         | 10 |
| 0                               |    |
| Output Level Indicators         | 7  |
| Р                               |    |
| PC mode                         | 8  |
| Power Indicator                 | 7  |
| Power Switch                    | 7  |
| U                               |    |
| UA-100 Controller               | 14 |
| Control Assign window           | 17 |
| Effect Assign window            | 18 |
| Effects window                  |    |
| Main window                     |    |
| Mixer window                    |    |
| VT Mixer window                 |    |
| USB Connector                   | 10 |
| V                               |    |
| VOCAL mode                      | 8  |
| VT mode                         | 8  |

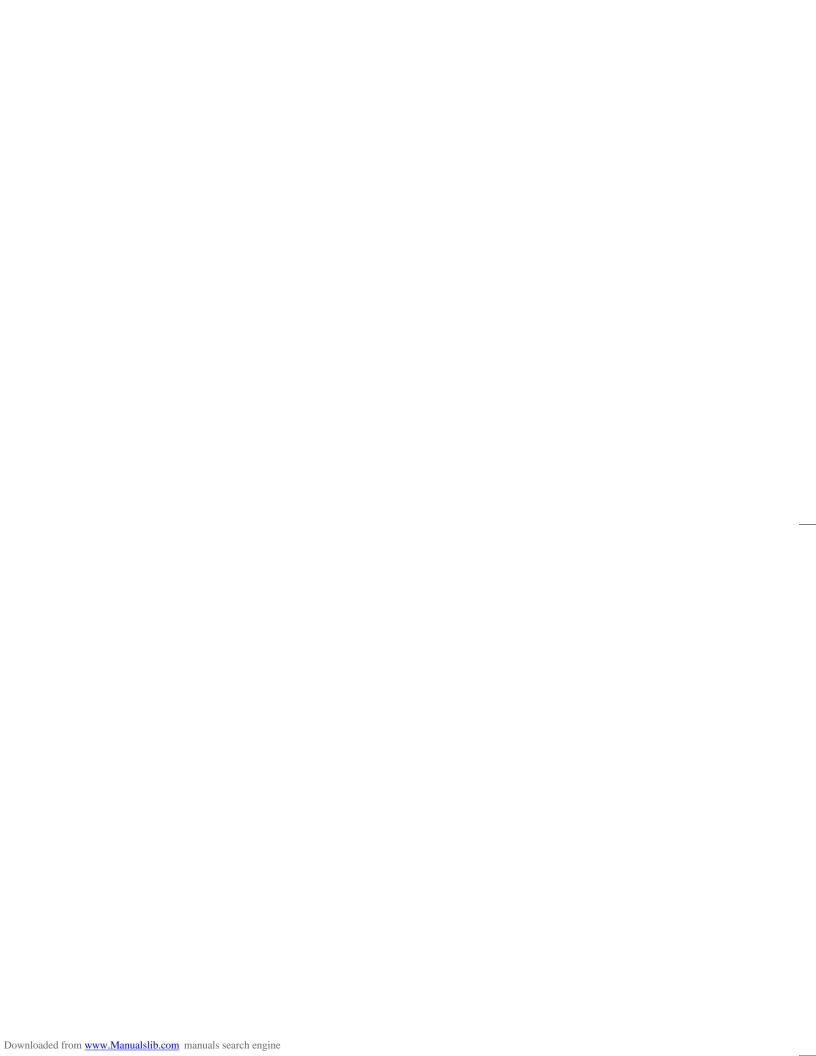